## **POLITECNICO DI MILANO**

## **Facoltà di Architettura e società**

Corso di Laurea in Progetto e Riqualificazione dell'Esistente

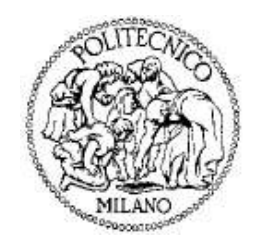

## STIMA SINTETICA DEL COSTO DI COSTRUZIONE: UN CASO APPLICATIVO. L'INTERVENTO DI EDILIZIA RESIDENZIALE PUBBLICA DI VIA PRESOLANA, 6 MILANO.

Relatore: Chiar.mo Prof. Gianni UTICA Correlatore: Dott. Giorgio RICCADONNA

Tesi di Laurea di:

Nicoletta LABBADINI

Matr 736273

Veronica LAROTONDA Matr 735754

*Anno Accademico 2010 / 2011* 

## **INDICE DELLE PARTI SCRITTE**

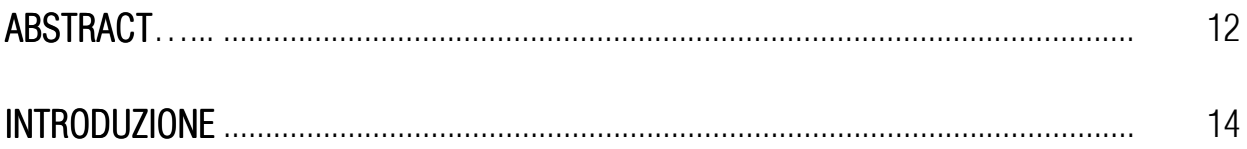

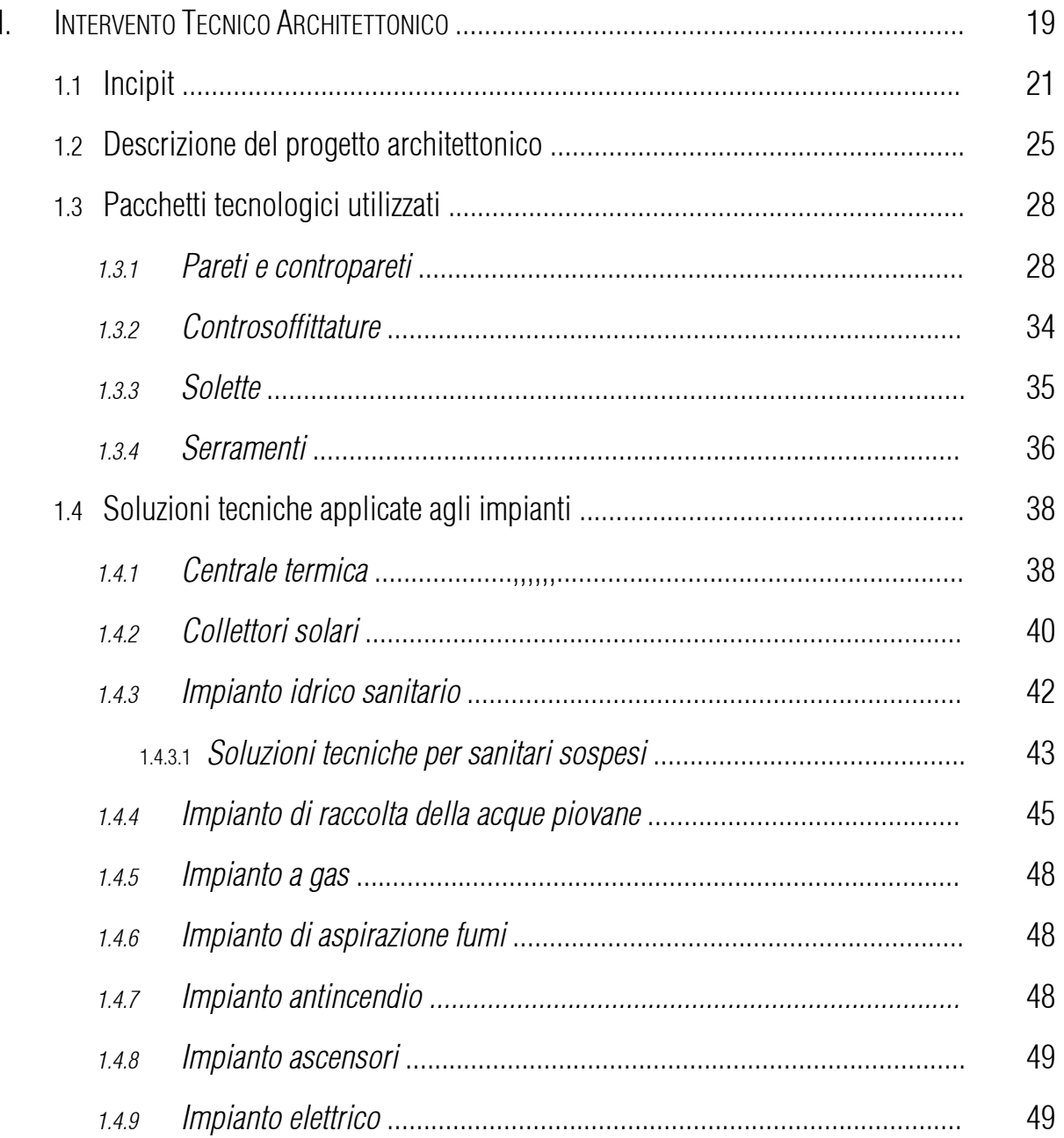

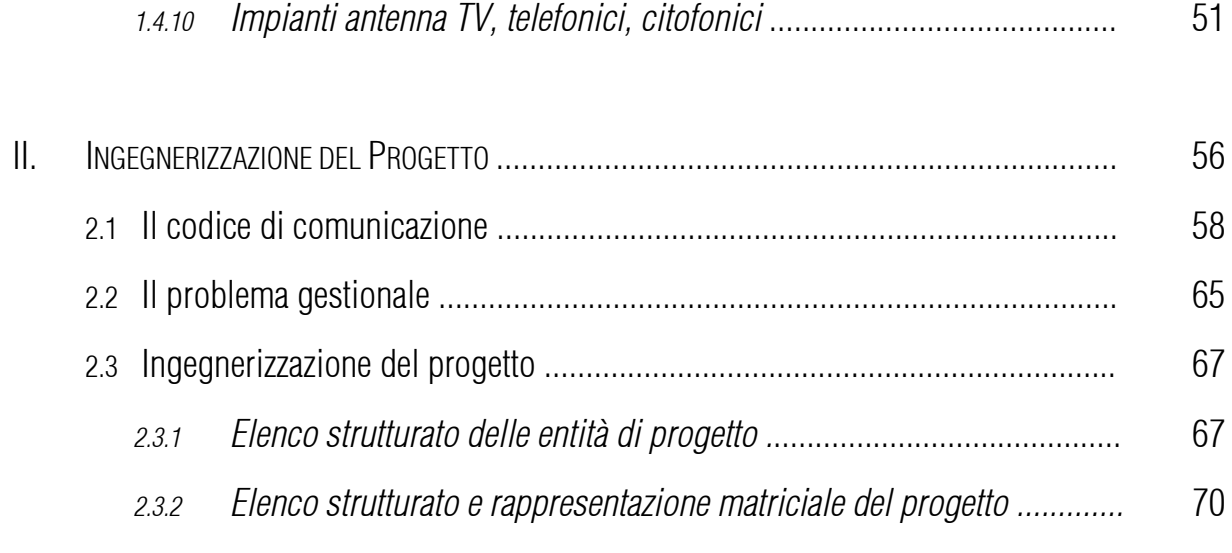

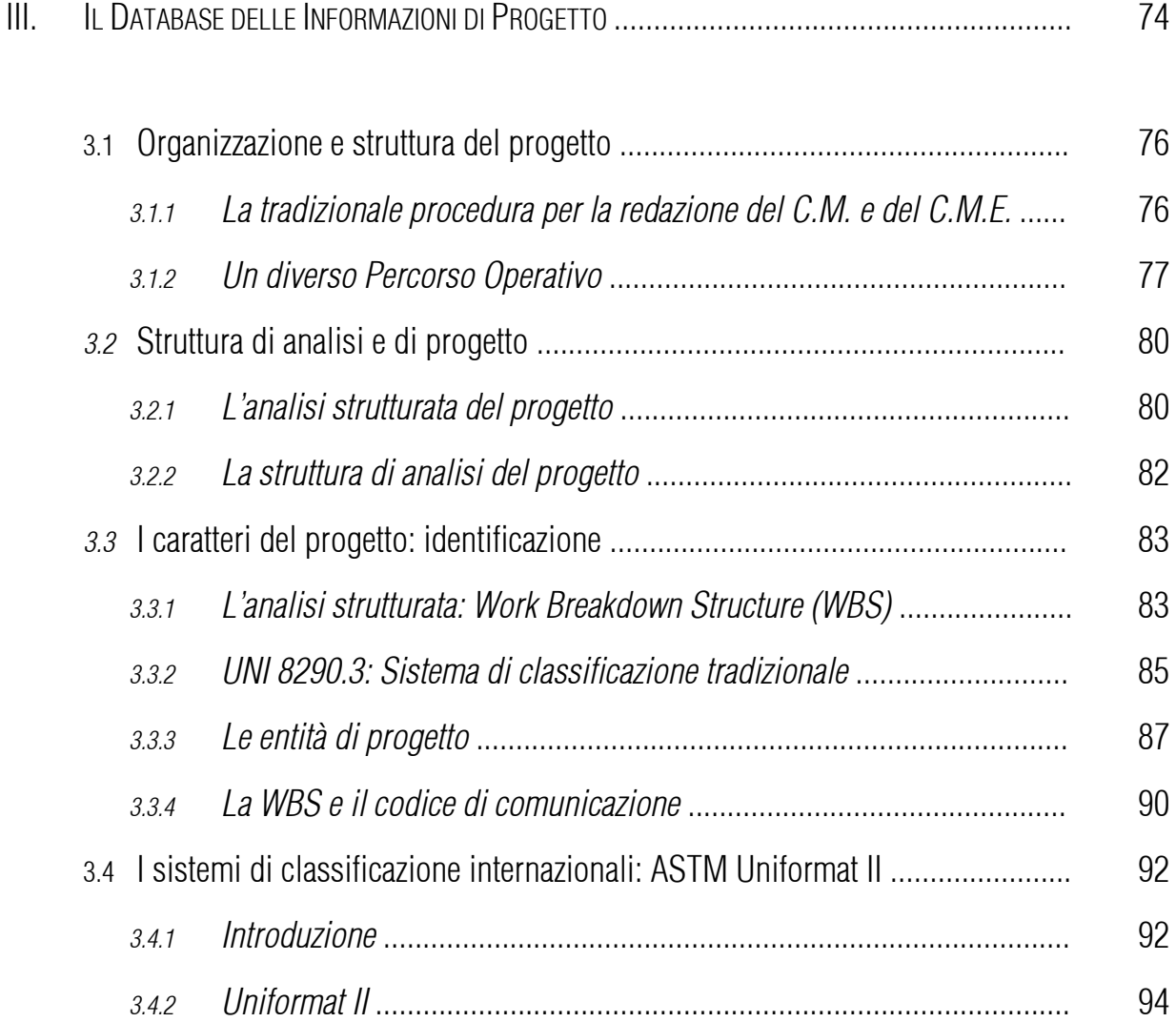

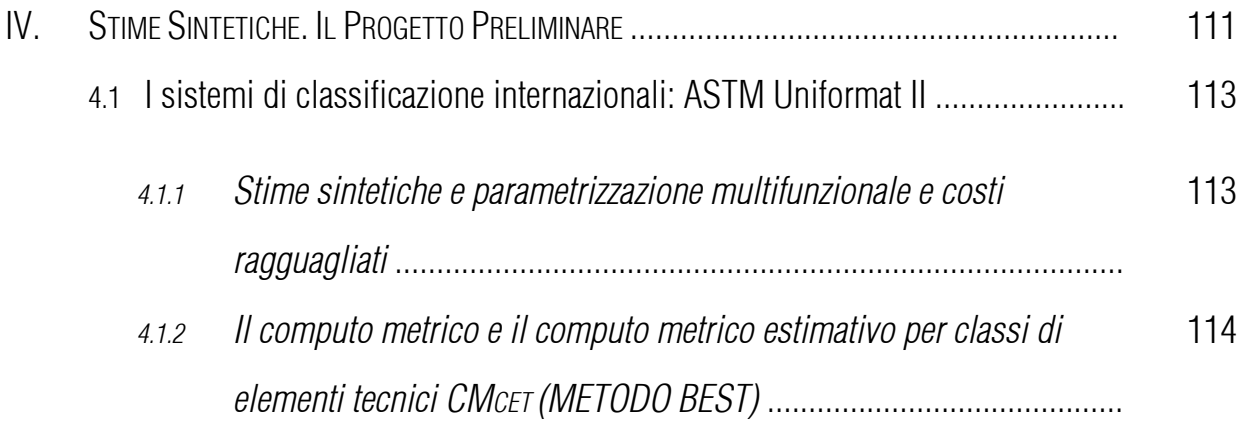

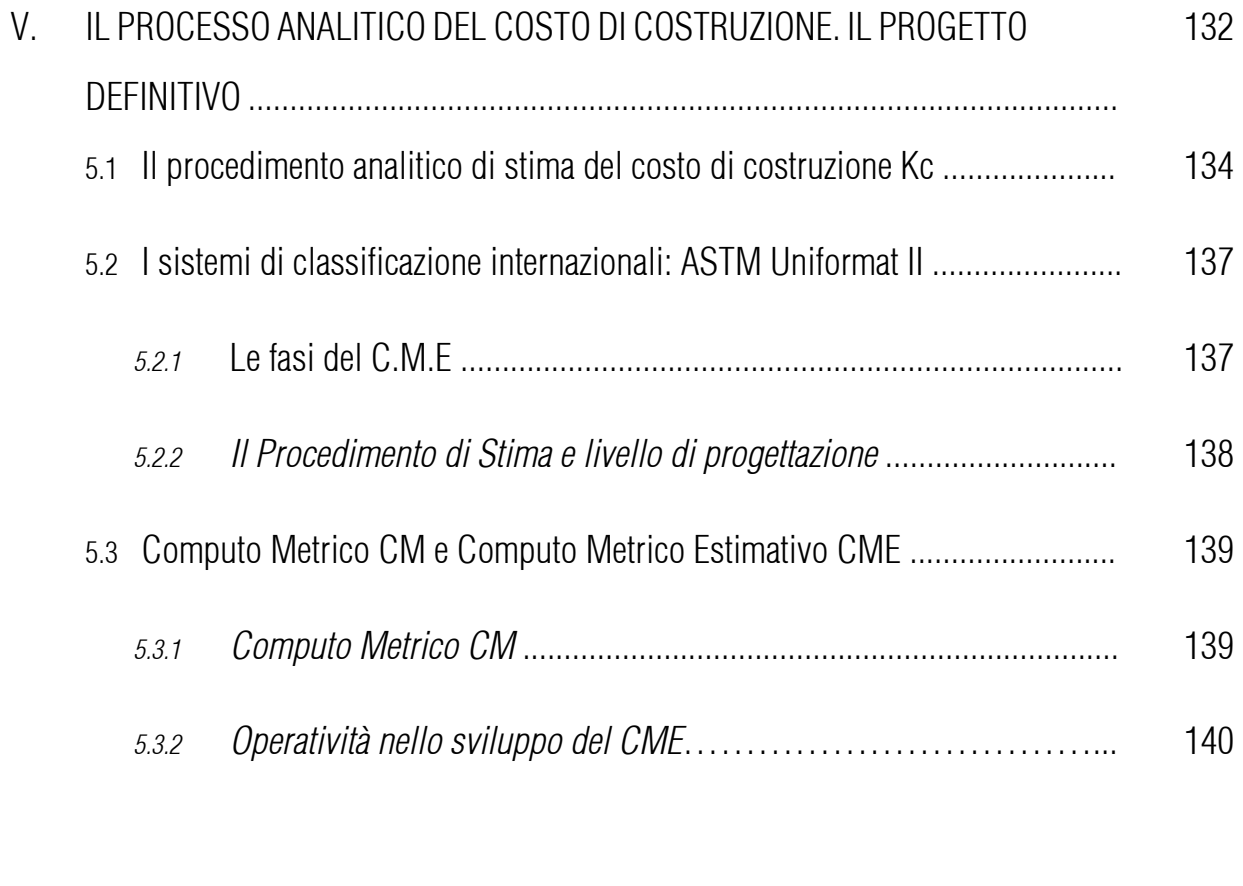

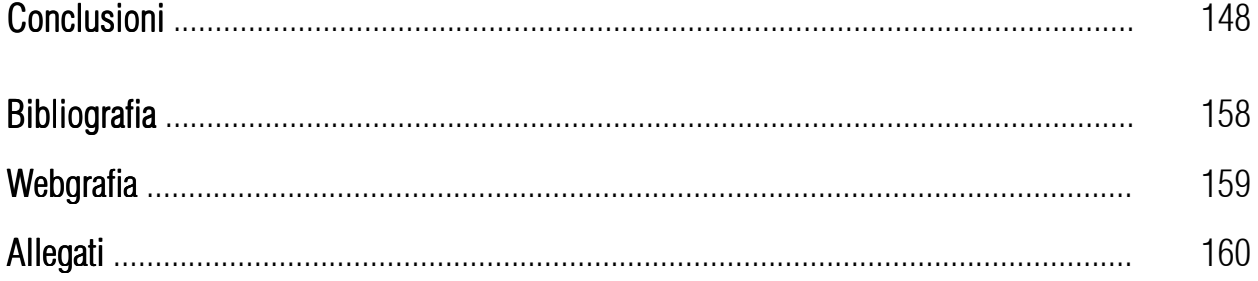

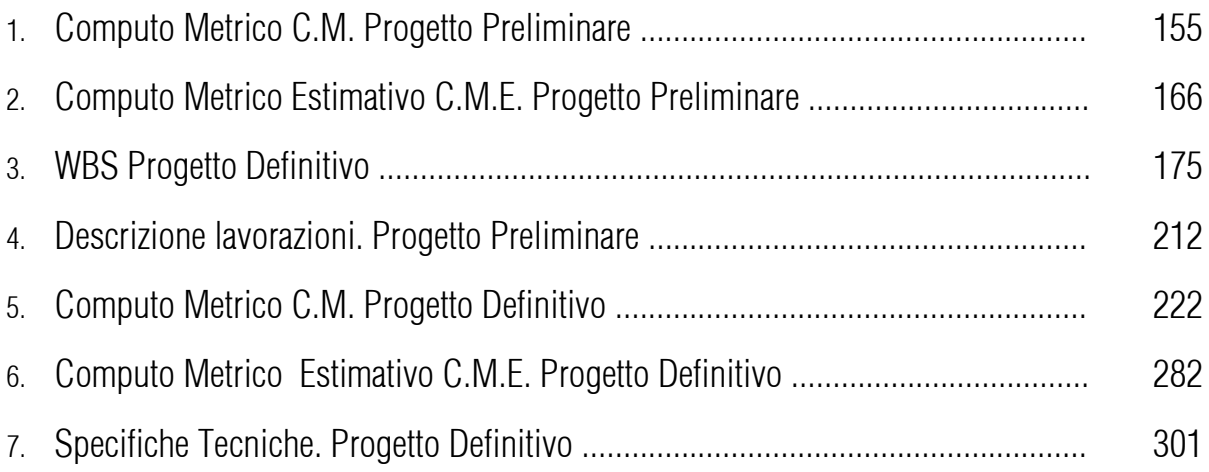

## INDICE DELLE TAVOLE

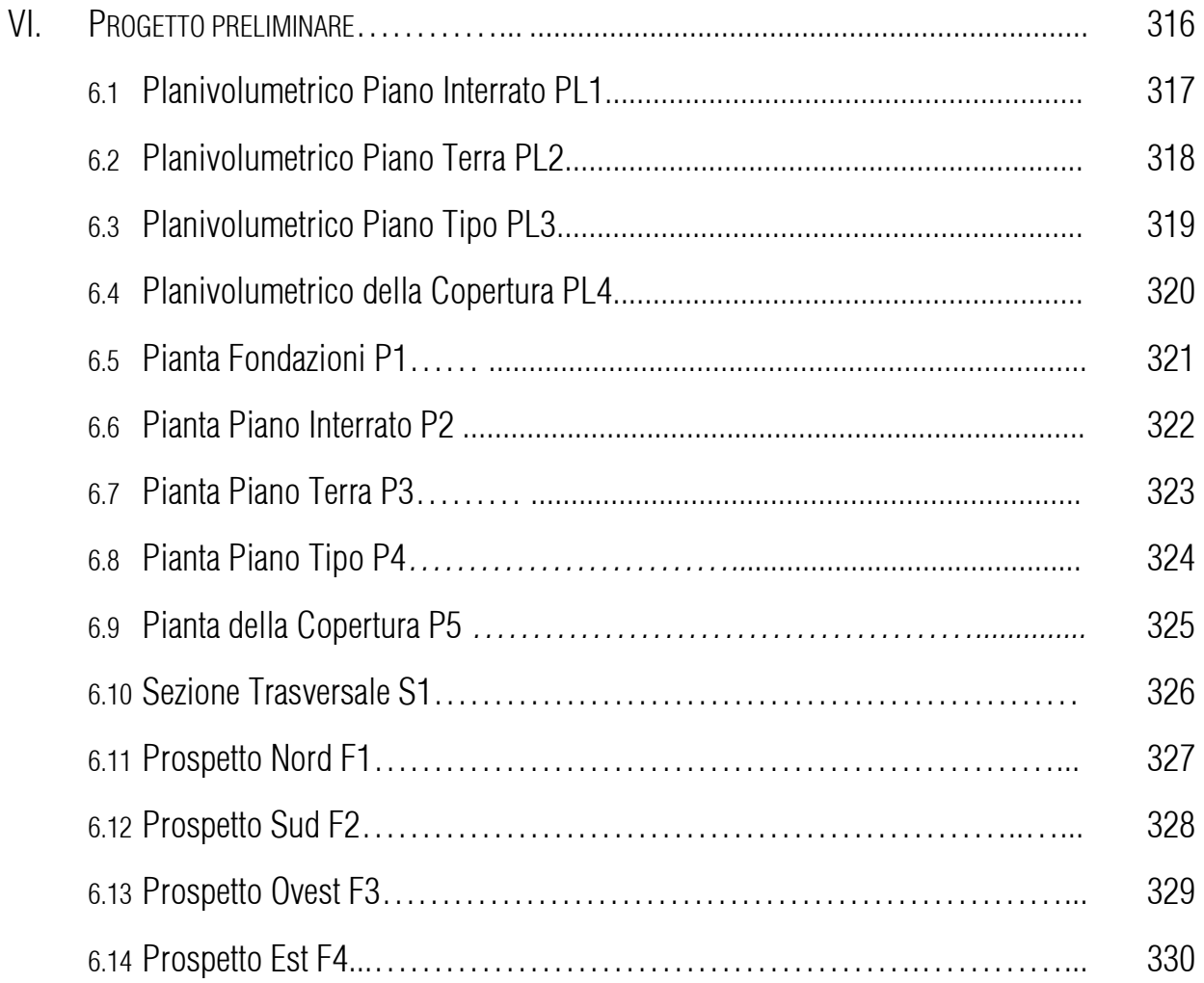

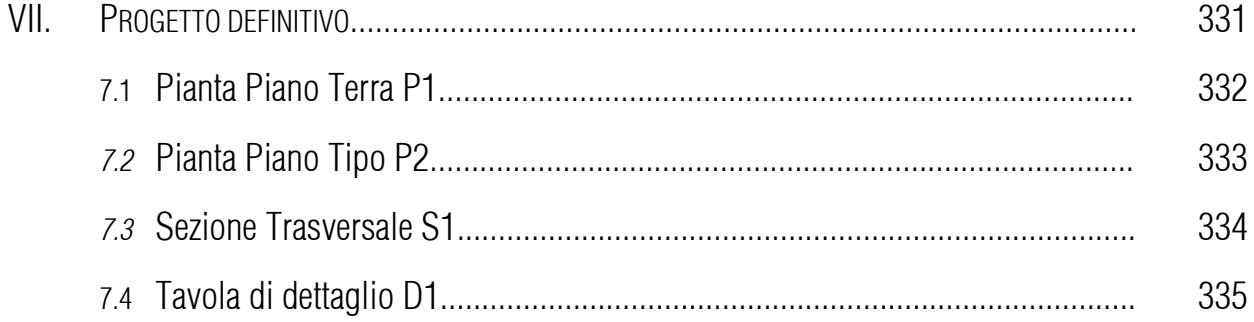

## INDICE DELLE FIGURE

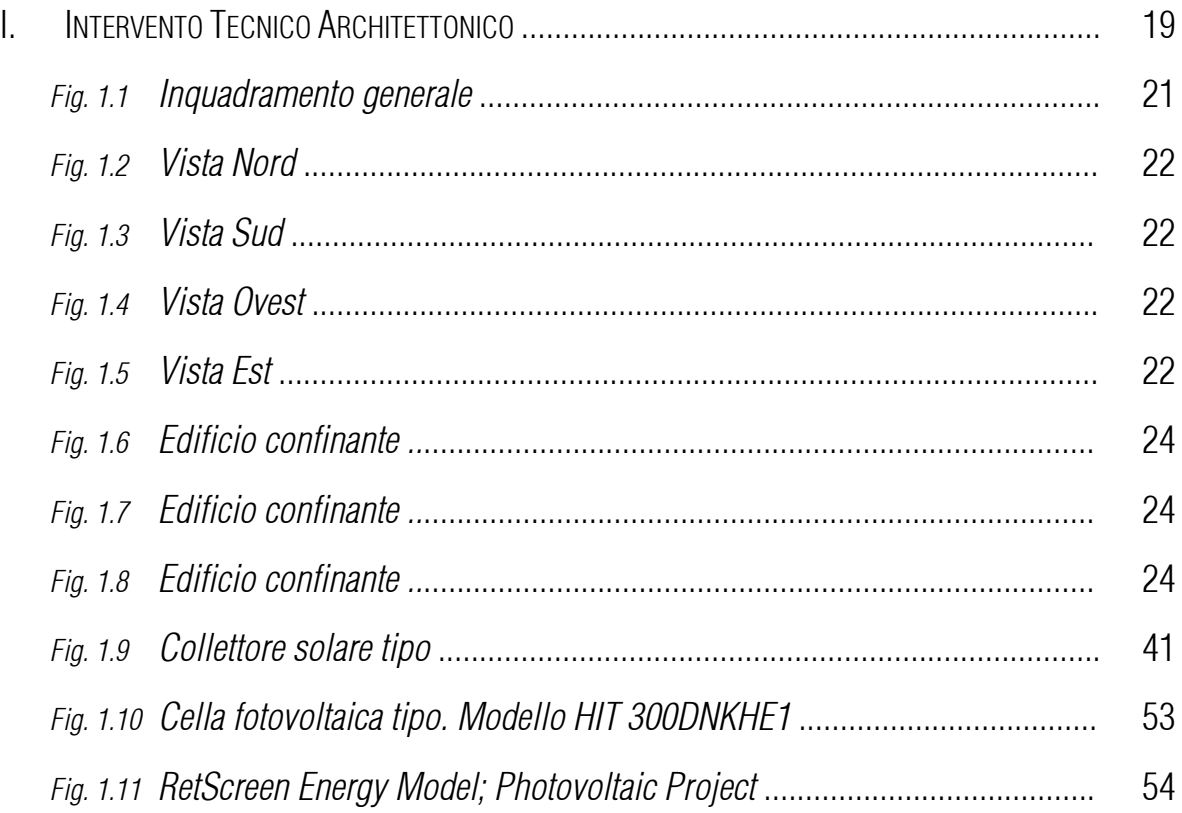

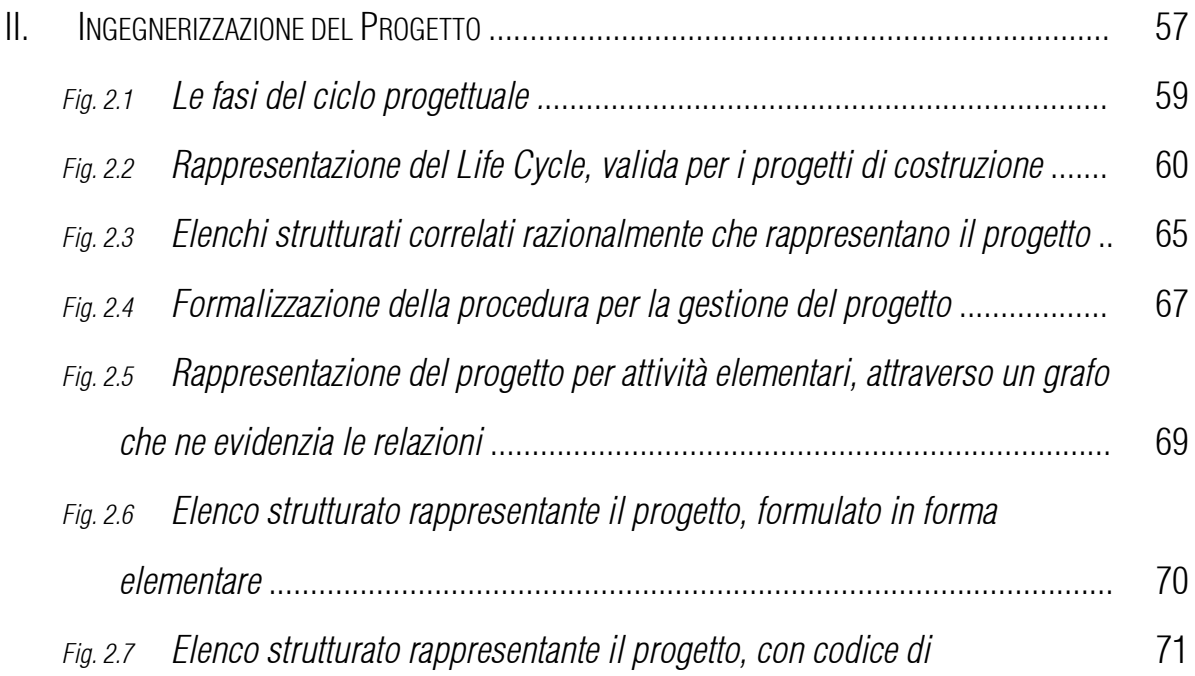

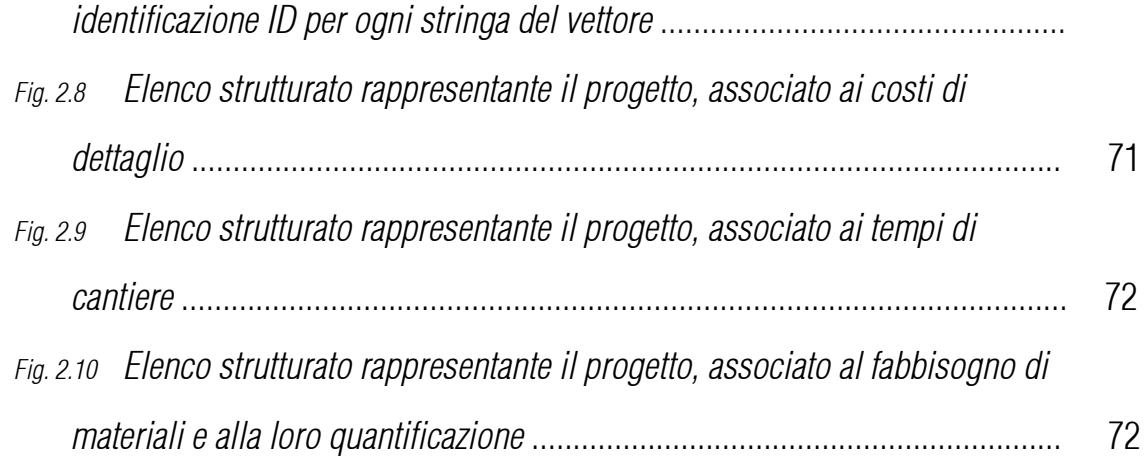

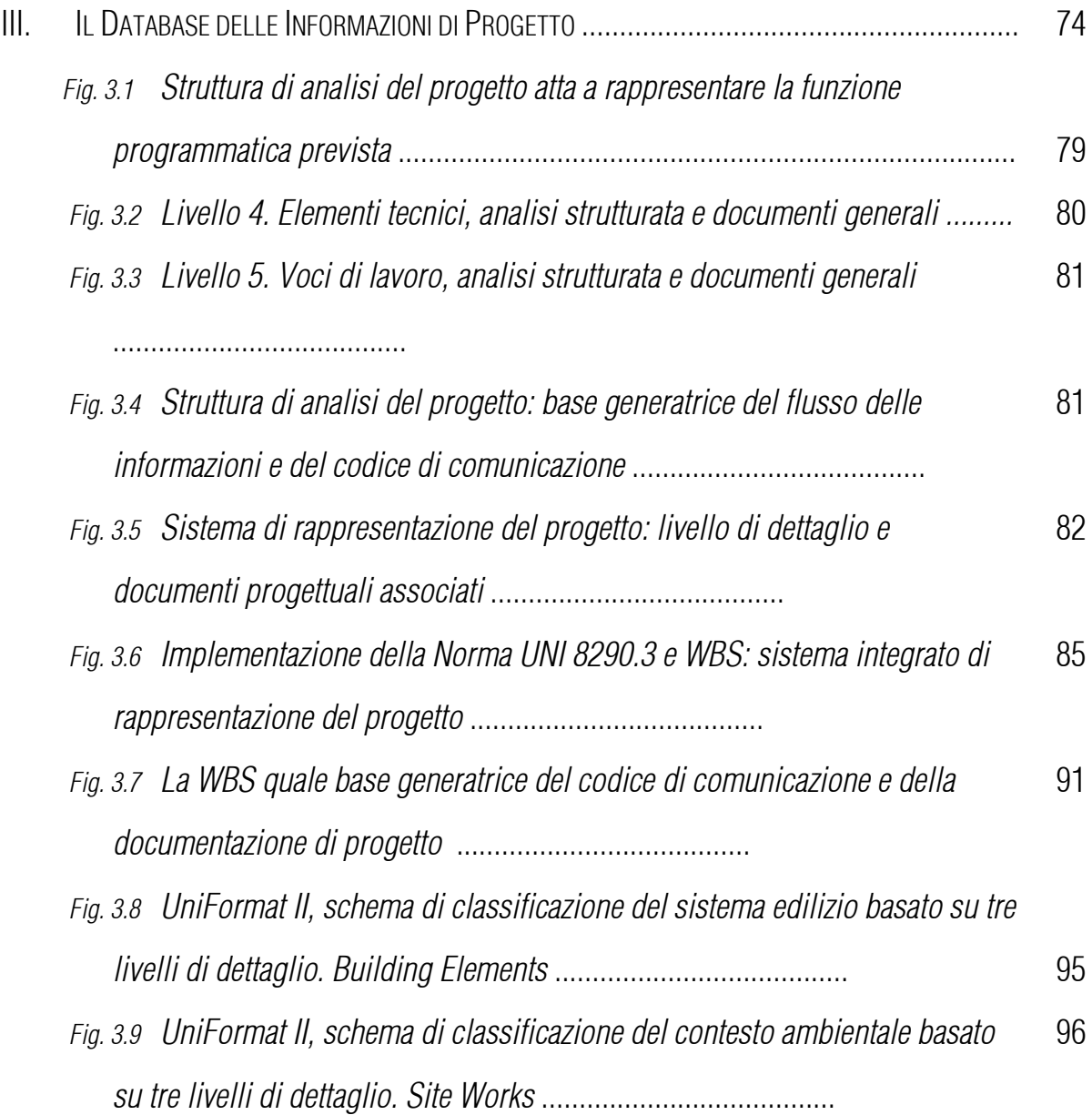

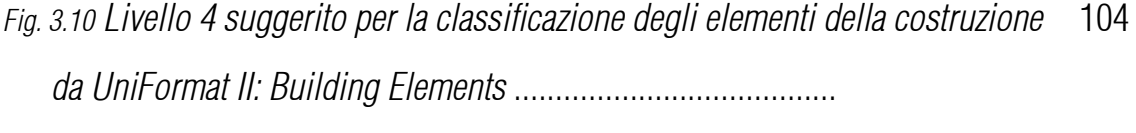

*Fig. 3.11 Livello 4 suggerito per la classificazione degli elementi della costruzione da UniFormat II: Site Works .........................................................................:* 108

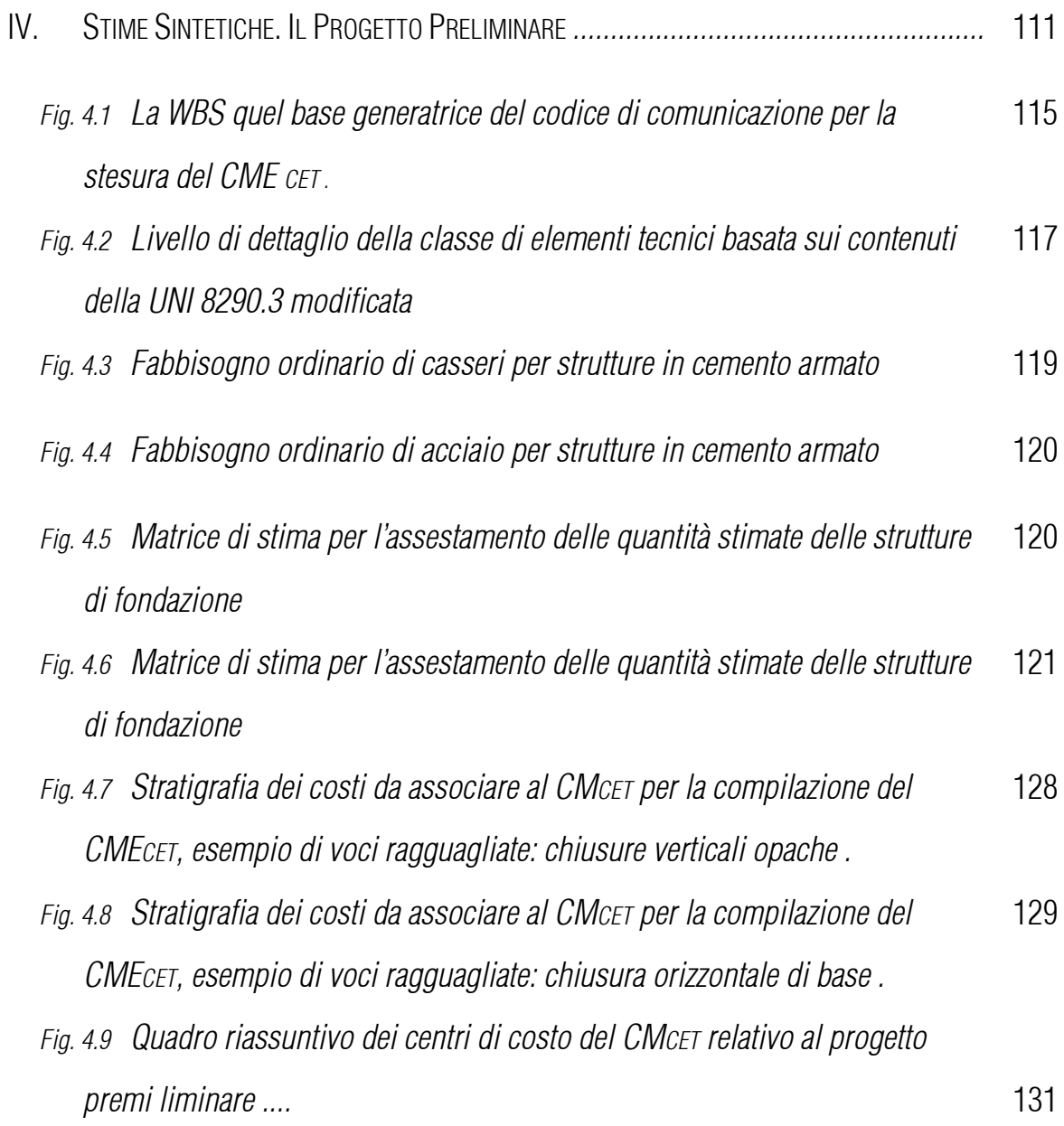

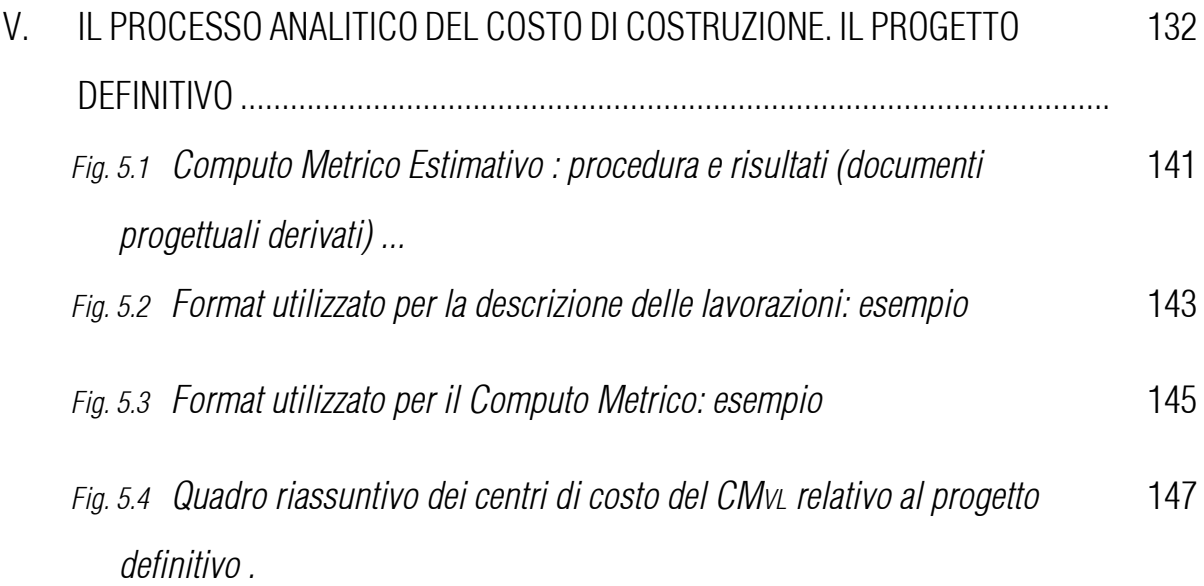

# Abstract

i<br>I

Il problema della spesa, la sua corretta individuazione nella fase di progetto, il suo controllo nella successiva realizzazione, sono da sempre temi che coinvolgono e "sconvolgono" tutti gli attori del processo.

La nostra tesi, ed il **Metodo BEST** dalla quale deriva, è focalizzata sull'applicazione ad un caso reale di una innovativa metodologia di stima del Costo di Costruzione Kc, semplice ma efficace nella sostanza, che permetta quindi di impostare un'analisi quantitativa ed economica compiuta già in sede di Progetto Preliminare.

L'applicazione del modello di Stima Sintetica a parametrizzazione multifunzionale e costi ragguagliati, sul progetto di Edilizia Residenziale Pubblica di Via Presolana 6 a Milano si traduce operativamente nello sviluppo di un nuovo modello di Computo Metrico (CM) e di Computo Metrico Estimativo (CME) nella fase preliminare della progettazione.

A livello della **progettazione definitiva** questo testo si propone di portare a soluzione il problema dell'individuazione analitica delle componenti di costo, attraverso l'applicazione di un modello operativo specifico, per ottenere un insieme di elaborati che possano essere usati come verifica del modello di stima sintetica a parametrizzazione multifunzionale e costi ragguagliati applicata al precedente livello di progettazione. La determinazione analitica dei costi di realizzazione di un progetto richiede l'individuazione (*rilevazioni ex ante*) dei valori di costo delle "componenti elementari", attraverso una sua opportuna scomposizione, che nel caso de progetto di Via Presolana è stata operata sulla base della Norma UNI 8290.3 allargata (Cfr.WBS). Con l'aggettivazione elementare, qui intendiamo un possibile componente del costo che, nell'ambito della classificazione adottata (parametrizzazione), mantenga una sua riconoscibilità con carattere di completezza del processo produttivo associato. Il progetto analitico di stima del Costo di Costruzione Kc si dovrà basare sull'applicazione pratica della metodica individuata, con la semplificazione operativa che permette di non tener conto di eventuali fattori di attualizzazione.

In pratica il procedimento analitico di stima richiederà l'elaborazione di un documento che contenga l'elenco di tutti i fattori di produzione e dei relativi costi; tale documento trova rappresentazione nello sviluppo di opportune tabelle o liste tradizionalmente chiamate **Computo** Metrico Estimativo.

12

## Introduzione

i<br>I

Il problema della spesa, la sua corretta individuazione nella fase di progetto, il suo controllo nella successiva realizzazione, sono da sempre temi che coinvolgono e "sconvolgono" tutti gli attori del processo (committente, progettista, direttore dei lavori, responsabile del procedimento, appaltatore, organi di controllo, etc...).

Per questo motivo, l'atteggiamento da assumere nell'ambito della fase delle scelte, nel corso dell'intero processo decisionale, deve essere tale da garantire una progressione trasparente e verificabile dei risultati, per guidare positivamente la sequenza degli sforzi finalizzati al raggiungimento degli obiettivi progettuali. A questi dovrebbero essere centrati sulla base di un costante rapporto costo-qualità facendo così dell'operatività estimativa uno strumento efficace di sostegno alle scelte che devono accompagnare l'intero ciclo di vita del progetto.

Una delle novità del recente Regolamento degli Appalti (DPR 207/2010) è costituita dall'introduzione agli articoli 58 e 153 riguardanti le procedure nelle quali sono posti a base di gara d'appalto lo studio di fattibilità (SDF) o il progetto preliminare (PP).

Tali procedure impongono una rappresentazione più approfondita della realtà virtuale associata al progetto. Per gare su PP o SDF la documentazione dovrà quindi contenere tutte le indicazioni necessarie alla compiuta individuazione degli obblighi che l'appaltatore andrà ad assumere con la stipula del contratto di appalto.

La nostra tesi, ed il Metodo BEST dalla quale deriva, è focalizzata sull'applicazione ad un caso reale (costruzione nuova E.R.P. in via Presolana, 6 a Milano) di una innovativa metodologia di stima del Costo di Costruzione Kc, semplice ma efficace nella sostanza, che permetta quindi di impostare un'analisi quantitativa ed economica compiuta già in sede di Progetto Preliminare.

L'applicazione del modello di Stima Sintetica a parametrizzazione multifunzionale e costi ragguagliati, sul progetto di Edilizia Residenziale Pubblica di Via Presolana 6 a Milano (progetto con committenza unica il Comune di Milano), si traduce operativamente nello sviluppo di un nuovo modello di Computo Metrico (CM) e di Computo Metrico Estimativo (CME) nella fase preliminare della progettazione.

Lo sviluppo dei computi segue un percorso che, partendo dalla formalizzazione di uno specifico piano per l'individuazione e la classificazione dei contenuti del progetto, alimenta un'opportuna parametrizzazione che permette di rappresentare nella sua sostanziale completezza l'intervento stesso.

Il primo passo della procedura è stato quindi l'individuazione dei suoi parametri di rappresentazione attraverso la promozione di procedure che siano in grado di garantire:

- azioni di controllo per ottenere una rappresentazione completa ed esaustiva;
- un modello in grado di attivare un codice di comunicazione basato su un linguaggio sufficientemente diffuso e conosciuto (Norma UNI8290.3 per la redazione della WBS di progetto);
- una parametrizzazione associabile con facilità a dati disponibili e costantemente aggiornati (prezzi unitari ricavati dal Listino Prezzi del Comune di Milano).

Seguendo questi principi il risultato della schedatura messa in pratica è certamente in grado di descrivere il progetto e di rappresentarne i suoi centri di costo che così possono essere successivamente misurati (C.M.), tramite l'estensione fisica della lavorazione, e stimati (C.M.E.), tramite l'attribuzione di un prezzo unitario.

I contenuti del progetto preliminare non consentono lo sviluppo analitico delle quantità in quanto mancano i presupposti di una documentazione progettuale che sarà disponibile solo con il progetto definitivo.

Il problema da affrontare e da risolvere è quello legato alla possibile individuazione di regole sostenibili che permettano di stimare le quantità di progetto sulla base dei soli contenuti del plani volumetrico.

In sede di progetto preliminare, le componenti disgregate non sono ancora disponibili, pertanto sarà necessario caratterizzare dal punto di vista qualitativo delle etichette della distinta in modo tale che sia garantito il raggiungimento degli **obiettivi prefissati** dal progetto (DPP) con un costo che rispetti i limiti di budget indicati dal committente.

A livello della **progettazione definitiva** questo testo si propone di portare a soluzione il problema dell'individuazione analitica delle componenti di costo, attraverso l'applicazione di un modello operativo specifico, per ottenere un insieme di elaborati che possano essere usati come verifica del modello di stima sintetica a parametrizzazione multifunzionale e costi ragguagliati applicata al precedente livello di progettazione.

La determinazione analitica dei costi di realizzazione di un progetto richiede l'individuazione (*rilevazioni ex ante*) dei valori di costo delle "componenti elementari", attraverso una sua opportuna scomposizione, che nel caso de progetto di Via Presolana è stata operata sulla base della Norma UNI 8290.3 allargata (Cfr.WBS). Con l'aggettivazione elementare, qui intendiamo un possibile componente del costo che, nell'ambito della classificazione adottata (parametrizzazione), mantenga una sua riconoscibilità con carattere di completezza del processo produttivo associato.

Il procedimento per la determinazione del valore di costo si basa su un sistema informativo sviluppabile secondo un criterio metodologico legato al contesto operativo:

### $\blacksquare$  Schedulazione delle lavorazioni  $\rightarrow$  Costo di Costruzione Kc; e loro valorizzazione

Il progetto analitico di stima del Costo di Costruzione Kc si dovrà basare sull'applicazione pratica della metodica individuata, con la semplificazione operativa che permette di non tener conto di eventuali fattori di attualizzazione.

La procedura può essere riassunta nel seguente quadro:

- $\blacksquare$ Identificazione dei centri di costo;
- $\blacksquare$  Individuazione del valore monetario da attribuire a ogni singolo centro di costo;
- Sommatoria di tutti i contributi:
- Individuazione del valore da attribuire al termine addizionale **∆VKc;**
- Somma finale  $[(Σ ∅q) + (ΔVκc)]$  e stima.

In pratica il procedimento analitico di stima richiederà l'elaborazione di un documento che contenga l'elenco di tutti i fattori di produzione e dei relativi costi; tale documento trova rappresentazione nello sviluppo di opportune tabelle o liste tradizionalmente chiamate Computo Metrico Estimativo.

La raccolta, l'elaborazione ed il conseguente confronto dei dati ottenuti nei due diversi livelli di progettazione ha non solo permesso di poter individuare il Costo di Costruzione Kc più probabile del progetto di Via Presolana, ma anche la dimostrazione della validità dell'applicazione del metodo di stima sintetica al livello preliminare di progettazione.

# CAPITOLO 1 CAPITOLO 1Intervento Tecnico Architettonico

[Progetto ERP Via Presolana, 6 Milano]

Il presente capitolo analizza l'ipotesi progettuale avanzata riguardo la ricostruzione di un edificio Il presente capitolo analizza l'ipotesi progettuale avanzata riguardo la ricostruzione di un edificio<br>di edilizia residenziale pubblica in Via Presolana n.6, a Milano, alla quale è stata applicata la stima sommaria del costo di costruzione, tramite l'utilizzo del metodo di *stima sintetica a parametrizzazione multifunzionale* , ideato in sede sperimentale dal Dipartimento BEST del Politecnico di Milano.

Via Presolana si trova all'interno della zona 4 di Milano, a ridosso della cerchia dei Bastioni, tra Via Presolana si trova all'interno della zona 4 di Milano, a ridosso della cerchia dei Bastioni, tra<br>Viale Montenero e Piazzale Libia *(Fig. 1.1),* in un contesto prevalentemente residenziale e commerciale, dotato di ogni servizio e funzioni di interesse collettivo.

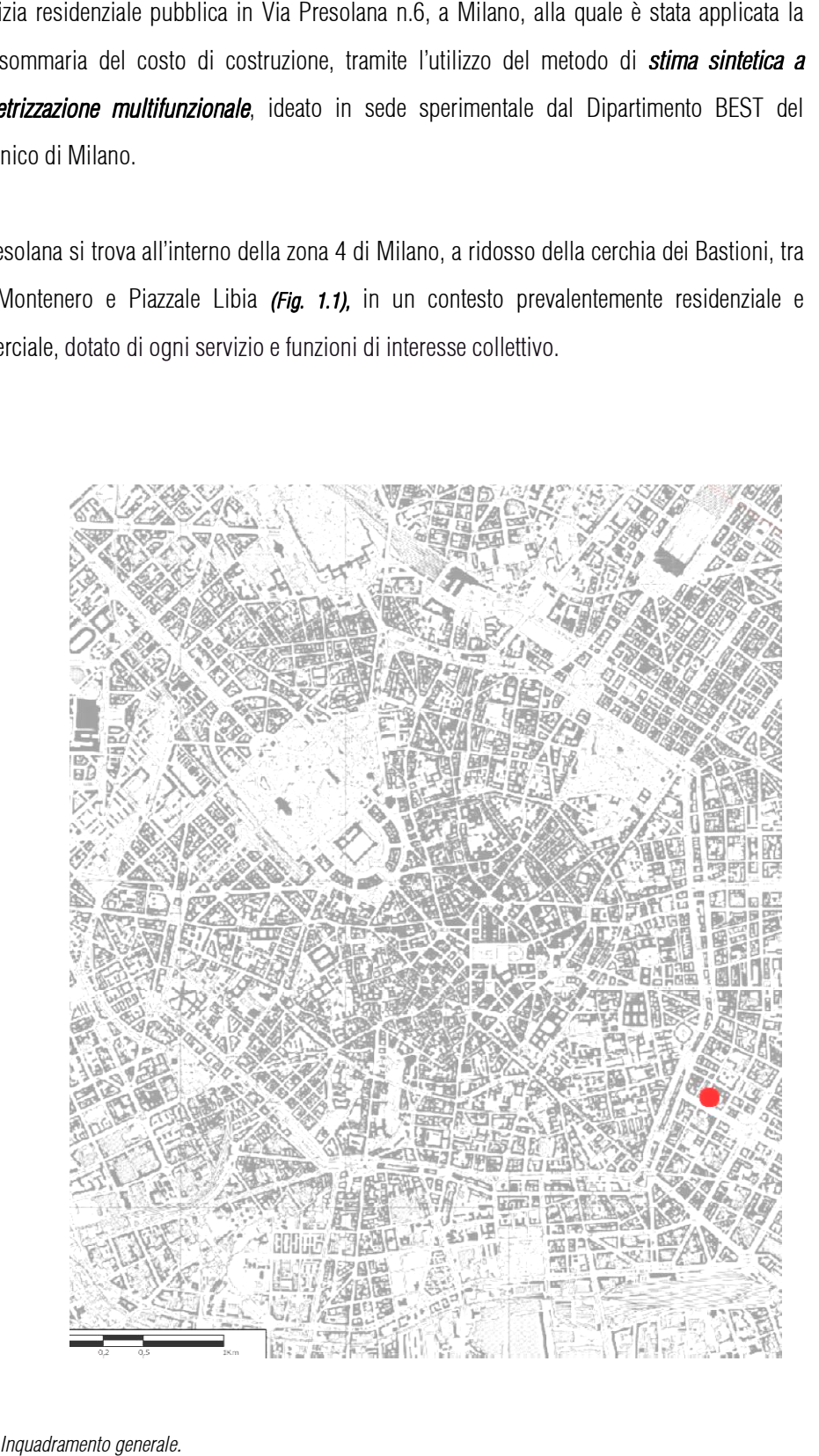

*Fig.1.1: Inquadramento generale.*

Il lotto è stato acquisito dal Comune di Milano nei primi anni Ottanta. In origine ospitava un capannone sede di un'attività artigianale, attiva sino alla metà degli anni Novanta, che è stato abbattuto nel 2002, in previsione del successivo intervento di riuso dell'area.

Infatti, nel 2008 il Comune di Milano ha pubblicato un bando di gara, ponendosi come committente unico, con l'obiettivo di promuovere l'intervento di ricostruzione a destinazione d'uso residenziale dell'intero lotto, prevedendo i fondi necessari per la realizzazione del progetto all'interno del Piano Triennale. è stato acquisito dal Comune di Milano nei primi anni Ottanta. In origine ospitane sede di un'attività artigianale, attiva sino alla metà degli anni Novanta, che è conel 2002, in previsione del successivo intervento di riu

L'area di progetto (*Fig.1.2; Fig.1.3; Fig.1.4; Fig.1.5 Fig.1.3;* ) ha una superficie di 2816 mq ed un indice L'area di progetto (*Fig.1.2; Fig.1.3; Fig.1.4; Fig.1.5*) ha una superficie di 2816 mq ed un indice<br>fondiario pari a 4 mc/mq. Attualmente esiste un muro perimetrale e delle recinzioni che la delimitano. E' definita come zona omogenea B2 4.5 del P.R.G., ovvero una zona destinata ad insediamenti misti residenziali, artigianali, industriali,terziari, commerciali, ad attrezzature pubbliche o di uso pubblico e collettivo, nonché a servizi privati. iitano. E' definita come zona omogenea B2 4.5 del P.R.G.,<br>liamenti misti residenziali, artigianali, industriali,terziari,<br>liche o di uso pubblico e collettivo, nonché a servizi privati.

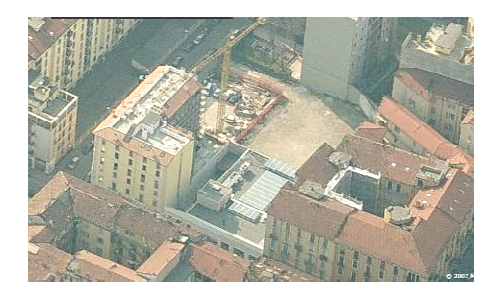

*Fig.1.2: Vista Nord.* 

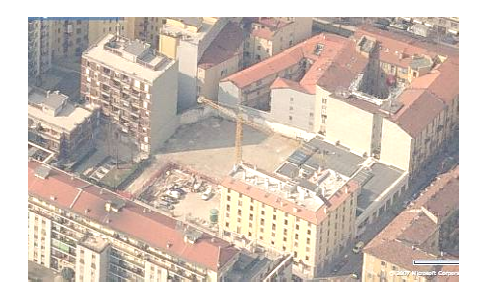

**Fig.1.3: Vista Sud.** 

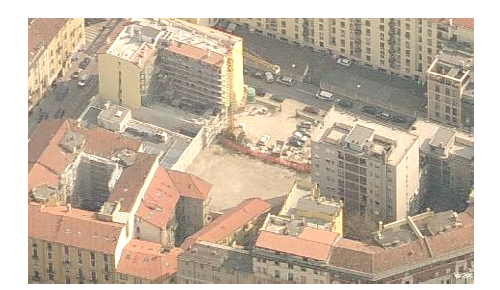

*Fig.1.4: Vista Ovest.* 

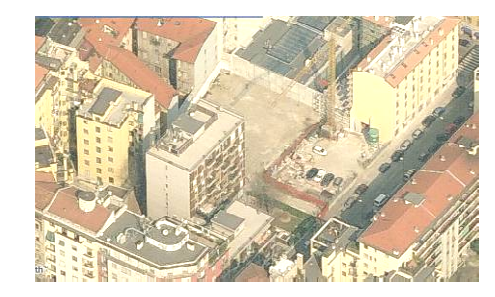

**Fig.1.5:** Vista Est.

Nel Novembre 2010, il Comune di Milano ha chiesto in via ufficiale al Dipartimento BEST del Politecnico di Milano di collaborare alla redazione del progetto preliminare, presentando un'alternativa al progetto precedentemente redatto dall' Ente.

La commessa prevede sia la progettazione architettonica sia la formulazione di una stima sommaria del costo di costruzione dell'opera (Kc), tramite l'applicazione del metodo di stima sintetica a parametrizzazione multifunzionale sviluppata dallo stesso Dipartimento BEST.

Il committente ha inoltre fornito ai tecnici del Dipartimento i documenti costituenti il progetto preliminare redatto nel 2008, tra cui il Documento Preliminare alla Progettazione (DPP) necessario per il recepimento delle richieste progettuali, tecnologiche e tecnico impiantistiche.

Queste, insieme al Regolamento Edilizio del Comune di Milano (in vigore dal 20 ottobre 1999), sono state il presupposto di cui tenere conto durante tutte le fasi di progettazione dell'edificio.

Le istanze principali avanzate dal Comune di Milano riguardano il rispetto dei parametri di riferimento per il dimensionamento e il taglio degli appartamenti.

In particolare, sono stati richiesti un numero minimo di trentanove alloggi, tra cui sei monolocali con superficie lorda di pavimento (slp) pari a 35,6 mq, ventitre bilocali con slp pari 64 mq circa, cinque trilocali con slp pari a circa 90 mq e cinque trilocali con slp pari a 95 mq circa. Il 5% di questi, quindi almeno quattro appartamenti, devono essere attrezzati per utenti portatori di handicap e trovarsi al piano terra. Ogni alloggio deve essere dotato di un posto auto al piano interrato e di un locale cantina privato.

Deve inoltre essere previsto un locale guardiola, che si affacci sugli ingressi principali dell'area (Via Presolana, 6), e che sia dotato di un servizio igienico, una cucina ed uno spazio adatto allo svolgimento dell'attività di controllo. Il piano terreno deve ospitare un giardino condominiale.

Il committente ha avanzato specifiche richieste anche per quanto riguarda la realizzazione di un edificio energeticamente efficiente e per l'utilizzo di fonti di energia rinnovabili. La copertura piana è stata quindi progettata per ospitare il sistema fotovoltaico per la produzione di energia elettrica, i collettori solari termici, per la produzione di acqua calda sanitaria e per il riscaldamento degli ambienti, mentre un sistema di recupero dell'acqua piovana tramite cisterne di raccolta interrate sono state previste al piano interrato. Per limitare le dispersioni di calore si prevede inoltre di posizionare la palazzina con una parete contigua agli edifici già esistenti, presenti all'interno dei lotti confinanti con l'area di progetto (*Fig.1.6; Fig.1.7; Fig.1.8*).

22

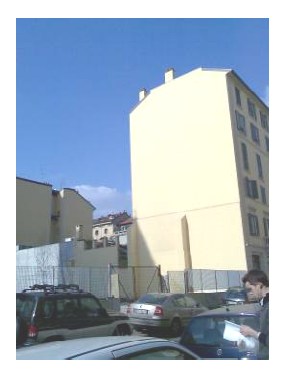

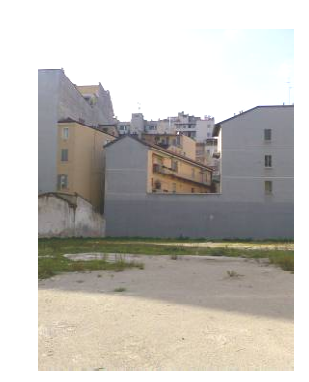

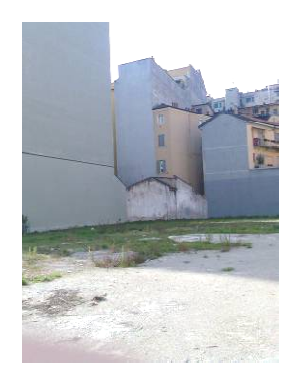

*Fig.1.6 Fig.1.6:Edificio confinante* 

**Fig.1.7** *Edificio confinante* 

**Fig.1.8:** Edificio confinante

L'efficienza energetica dell'edificio viene perseguita inoltre con l'attento studio della disposizione degli appartamenti e delle varie destinazioni d'uso, oltre che con sistemi tecnologici, specialmente impiantistici. Di fatto, la massa superficiale delle pareti, la grandezza delle aperture in base all'esposizione e una disposizione che consenta una buona ventilazione naturale, possono diminuire notevolmente il fabbisogno energetico richiesto. Il grado di finitura degli appartamenti tiene conto dell'utilizzo previsto per le varie tipologie (disabili, famiglie). specialmente impiantistici. Di fatto, la massa superficiale delle pareti, la grandezza delle aperture<br>in base all'esposizione e una disposizione che consenta una buona ventilazione naturale,<br>possono diminuire notevolmente energetica dell'edificio viene perseguita inoltre con l'attento studio della disposizione<br>rtamenti e delle varie destinazioni d'uso, oltre che con sistemi tecnologici,<br>te impiantistici. Di fatto, la massa superfi

Si ritiene importante curare l'aspetto della zona di ingresso e del giardino condominiale. operaia ed artigianale in zona di residenza di alto livello, con la presenza di spazi per eventi, ristoranti, luoghi di aggregazione. L'allestimento del giardino condominiale, con una curata area a verde ha quindi il duplice scopo di favorire il raffrescamento estivo dell'edificio e di garantire un luogo di socializzazione per gli abitanti, oltre a costituire una specifica caratteristica del nuovo edificio, che viene realizzato dopo oltre un decennio di abbandono della proprietà. un luogo di socializzazione per gli abitanti, oltre a costituire una specifica caratteristica del<br>nuovo edificio, che viene realizzato dopo oltre un decennio di abbandono della proprietà.<br>Il Comune di Milano ha anche propo all'esposizione e una disposizione che consenta una buona ventilazione naturale,<br>diminuire notevolmente il fabbisogno energetico richiesto. Il grado di finitura degli<br>enti tiene conto dell'utilizzo previsto per le varie ti Fig.1.7:Edificio confinante<br>
Fig.1.7:Edificio confinante<br>
Il'edificio viene perseguita inoltre con l'attento studio della<br>
elle varie destinazioni d'uso, oltre che con sistemi<br>
i. Di fatto, la massa superficiale delle pare

pacchetti tecnologici verticali ed orizzontali, opachi e trasparenti, che garantiscono il rispetto dei parametri di trasmittanza termica e dei requisiti passivi acustici previsti dalla norma e scopo di favorire il raffrescamento estivo dell'edificio e di garantire<br>e per gli abitanti, oltre a costituire una specifica caratteristica de<br>alizzato dopo oltre un decennio di abbandono della proprietà.<br>nche proposto s

#### 1.2 Descrizione del progetto architettonico

La palazzina è composta da tre corpi di fabbrica tra loro uniti a livello del primo piano. Il corpo centrale è caratterizzato da un altezza pari a sei piani e presenta una copertura piana della tipologia a "tetto caldo". Quest'ultima è sovrastata da un'ulteriore soletta in cemento armato posizionata alla sommità dell'edificio, che supporta i pannelli solari termici e i pannelli fotovoltaici. Tra questa e il "tetto caldo" è stato ricavato un vano ispezionabile all'interno del quale verranno posizionate la centrale termica con alimentazione a metano e gli ulteriori elementi impiantistici costitutivi gli impianti solare termico e fotovoltaico.

I due corpi laterali, anch'essi di altezza pari a sei piani, sono caratterizzati da portici al piano terra, sia in coincidenza degli edifici esistenti confinanti con l'area di progetto, che in corrispondenza del fronte strada.

L'unione tra il corpo di fabbrica centrale ed i due laterali avviene tramite due vani scala in calcestruzzo, entrambi dotati di ascensore.

L'impostazione tipologica scelta prevede la possibilità di ricavare appartamenti di vario taglio, compresi i quattro specificamente pensati per anziani e portatori di handicap, disposti al piano terreno per complessivi 2241 mq circa di superficie lorda di pavimento (slp) come riassunti in tabella:

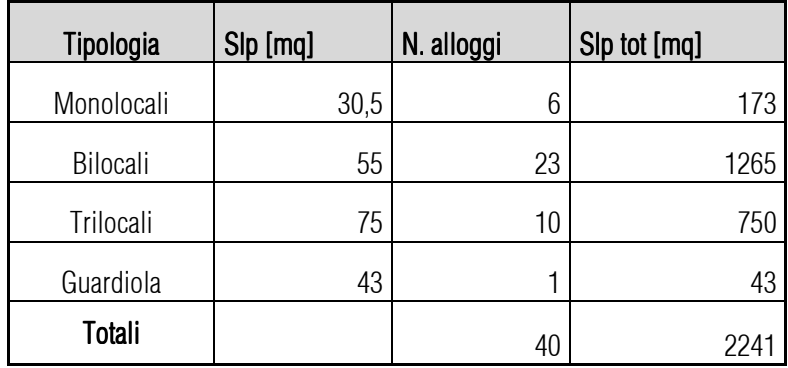

Tutti gli alloggi sono dotati di balcone, ad eccezione di quelli al piano terra. E' prevista la realizzazione di un piano interrato raggiungibile direttamente tramite scale e ascensore, all'interno del quale sono comprese le cantine (trentanove) ed i posti auto (trentanove). Il piano interrato è inoltre provvisto di accesso carrabile diretto su via Presolana, tramite rampa carrabile ad uso esclusivo dei residenti.

Le sistemazioni esterne al piano terreno prevedono un accesso pedonale, un accesso carraio, da utilizzare nei soli casi di emergenza per il passaggio di mezzi di soccorso, ed un ulteriore accesso carraio per i posti auto del seminterrato. Al piano terra è stato previsto un giardino condominiale che, per necessità future dell'utenza e committenza può essere in parte adibito ad area parcheggio. L'utenza finale prevista per la palazzina è costituita prevalentemente da famiglie, ma è stato tenuto conto anche della normativa prevista dal Regolamento Edilizio del Comune di Milano, in merito all'accessibilità per categorie di utenti portatori di handicap e anziani.

La struttura portante dell'edificio fuori terra è costituita da travi e pilastri in acciaio, con solai collaboranti in lamiera grecata e getto di calcestruzzo.

Le strutture portanti del piano interrato sono invece realizzate tramite pilastri in cemento armato e tramezzi interni della zona cantine in cemento vibro compresso. Il perimetro dell'intero interrato è costituito da paratie di contenimento in calcestruzzo armato, necessarie per la costruzione del piano senza creare problemi di carattere strutturale agli edifici circostanti.

Le chiusure perimetrali opache e le partizioni interne, sia verticali sia orizzontali, dei piani fuori terra, comprese le loro finiture,sono progettate con un sistema costruttivo a secco. Inoltre l'involucro esterno dell'edificio è completato da una facciata ventilata con sistema strutturale a montanti e traversi e rivestimento in lastre di gres porcellanato.

Gli elementi costituenti le chiusure verticali trasparenti sono in alluminio a taglio termico e vetrata doppia isolante: il primo vetro è della tipologia basso emissivo mentre il secondo ad alto controllo solare, accoppiati con camera d'aria riempita di gas Argon.

Come accennato in precedenza, una delle richieste esplicitate dal Comune di Milano all'interno del Documento Preliminare alla Progettazione, riguarda l'adozione di soluzioni tecnologiche e impiantistiche integrate con la parte edile e improntate al raggiungimento dell'efficienza energetica, acustica, al contenimento dei consumi energetici e all'utilizzo di fonti rinnovabili di energia.

Per questi motivi lo stabile ricade nei disposti applicativi del d.l. 311/2006 sul contenimento dei consumi energetici, in vigore a partire dal primo gennaio 2010, che impone l'uso di componenti tecnologiche che rispettino i seguenti parametri di trasmittanza termica:

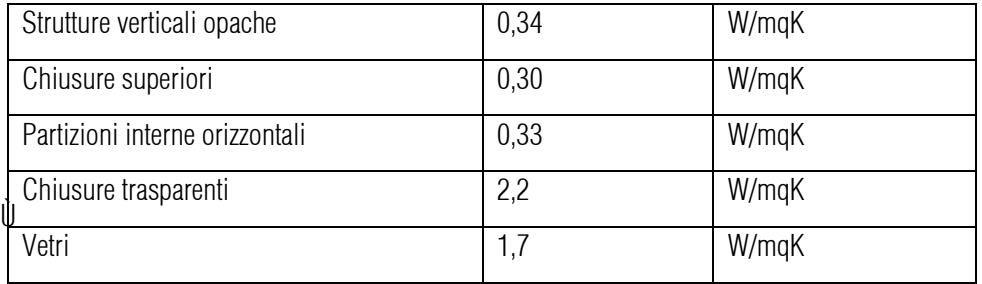

L'edificio deve altresì rispettare i requisiti passivi acustici come disposto dal DPCM 512/1997. Per questi motivi, le partizioni interne ed esterne dell'edificio saranno realizzate con specifici sistemi in lastre di gesso rivestito con alte prestazioni di protezione al fuoco, di isolamento termico, di fono isolamento e fono assorbimento. Le lastre sono abbinate ad idonei materiali coibenti, offrendo soluzioni interessanti sotto il profilo del risparmio energetico e della riduzione dell'impatto ambientale. Le orditure portanti di sostegno delle lastre sono costituite da una gamma completa di profili in acciaio di prima scelta protetto da uno strato di zincatura.

I serramenti, in funzione delle dimensioni sono installati su una propria struttura metallica che potrà essere integrata all'interno del tamponamento a secco.

Per attrezzare i bagni degli appartamenti possono essere utilizzati i telai metallici di supporto proposti dai medesimi costruttori, rispondenti alle normative UNI-CERAB.

#### 1.3\_Pacchetti tecnologici utilizzati 1.3\_Pacchetti tecnologici utilizzati .3\_Pacchetti utilizzati

#### *1.3.1\_Pareti e contropareti .3.1\_Pareti contropareti*

Le soluzioni tecniche derivanti dal metodo costruttivo a secco descritto in precedenza, ritenute più idonee a garantire un adeguato livello prestazionale all'edificio sono le seguenti.

#### **Parete esterna appartamenti**

Parete di tamponamento perimetrale a doppia orditura metallica di altezza massima pari a 3,10 m e rivestimento in lastre di cemento rinforzato per esterni, fono isolanti e dello spessore totale minimo di 358 mm.

L'orditura metallica esterna è isolata dalle strutture perimetrali con nastro vinilico monoadesivo con funzione di taglio acustico, dello spessore di 3,5 mm, ed è realizzata con profili tipo in acciaio rivestito con lega di zinco e magnesio, resistenti alla corrosione, in classe A1 di reazione al fuoco delle dimensioni di:

- quide a "U" 40/150/40 x 0,8 mm, fissate sulla soletta in cemento armato a sbalzo per permettere l'isolamento termico della soletta;
- montanti a "C" 50/150/50 x 0,8 mm, singoli posti ad interasse non superiore a 400 mm.

Nell'intercapedine del profilo metallico esterno sarà inserito un doppio materassino isolante dello spessore di 120 mm (60 + 60 mm) e di densità 70 kg/m<sup>3</sup> atto a conferire idonee prestazioni igrotermiche alla parete.

Sulle orditure metalliche, in corrispondenza del piano di posa delle lastre esterne, viene fissato con del nastro biadesivo uno specifico tessuto che funziona come barriera all'acqua ma che risulta traspirante al vapore.

Il rivestimento sul lato esterno dell'orditura è realizzato con uno strato di lastre in cemento rinforzato, ad elevate prestazioni di resistenza alle sollecitazioni meccaniche e resistenza all'acqua, costituite da inerti minerali (perlite), leganti cementizi (cemento Portland) e rinforzate con due reti in fibra di vetro sulle due facce, con densità a secco pari a 1150 kg/m<sup>3</sup>, in classe A1 di reazione al fuoco secondo la EN 13501.

Le lastre sono avvitate all'orditura metallica con viti speciali in acciaio resistente poste ad interasse non superiore a 200 mm.

Il rivestimento sul lato interno dell'orditura esterna consiste invece in una singola lastra in gesso rivestito dello spessore di 12,5 mm, avvitata all'orditura con viti auto perforanti.

L'orditura metallica interna è isolata dalle strutture perimetrali con nastro vinilico monoadesivo con funzione di taglio acustico, dello spessore di 3,5 mm ed è realizzata con profili in acciaio zincato dello spessore pari a 0,6 mm delle dimensioni di:

> - guide a "U" 40/100/40 mm, distanziata di 140 mm dall'orditura esterna per consentire l'eventuale passaggio di impianti;

- montanti a "C" 50/100/50 mm, posti ad interasse non superiore a 600 mm. Nell'intercapedine del profilo è inserito un materassino isolante in lana di roccia di spessore pari a 80 mm (40 + 40 mm) e densità 70 kg/m<sup>3</sup>.

Il rivestimento sul lato esterno dei profili interni sarà realizzato con doppio strato di lastra.

La prima lastra di rivestimento, quella interna, sul lato esterno dell'orditura con uno strato di lastre in gesso fibra, in gesso speciale di alta qualità e fibre di cellulosa, ad elevate caratteristiche di durezza e resistenza meccanica, dello spessore di 12,5 mm, in classe di reazione al fuoco A2.

Le lastre sono avvitate all'orditura metallica con viti speciali per lastre in gesso fibra, poste ad interasse non superiore a 200 mm.

La seconda lastra, a vista, è in gesso rivestito dello spessore di 12,5 mm accoppiata con "barriera al vapore" in lamina di alluminio. Tutte le lastre sono avvitate all'orditura con viti auto perforanti.

#### • Controparete esterna applicata al vano scala

Controparete esterna ad orditura metallica in classe A1 di reazione al fuoco,rivestita da apposito tessuto di barriera all'acqua ma traspirante al vapore, e rivestimento in lastre di cemento rinforzato per esterno, dello spessore totale minimo di 107,5 mm, compreso lo spessore dell'isolante inserito tra la muratura, il profilo ed il rivestimento.

L'orditura metallica isolata dalle strutture perimetrali con nastro vinilico monoadesivo con funzione di taglio acustico, dello spessore di 3,5 mm ed è realizzata con profili in acciaio rivestito con lega di zinco e magnesio, resistenti alla corrosione, spessore 6/10 mm, delle dimensioni di:

> - guide a "U" 30/27/30 mm, appoggiata su un'apposita carpenteria metallica fissata alla soletta;

- montanti a "C" 27/50/27 mm, posti ad interasse non superiore a 400 mm e vincolati alla parete esistente mediante distanziatori universali, fissati al setto in c.a. del vano scala con tasselli specifici, a passo 900 mm.

Nell'intercapedine del profilo viene inserito materassino isolante in lana di roccia di spessore 60 mm e densità 70 kg/m<sup>3</sup>.

Il rivestimento sul lato esterno dell'orditura è realizzato con uno strato di lastre in cemento rinforzato per esterni, ad elevate prestazioni di resistenza alle sollecitazioni meccaniche e resistenza all'acqua, costituite da inerti minerali (perlite), leganti cementizi (cemento Portland) e rinforzate con due reti in fibra di vetro sulle due facce, dello spessore di 12,5 mm. La lastra è un materiale in classe A1 di reazione al fuoco secondo la norma europea EN 13501.

Le lastre sono avvitate all'orditura metallica con viti speciali in acciaio resistente, poste ad interasse non superiore a 200 mm.

I giunti vanno successivamente stuccati e va eseguita una rasatura con stucco su tutta la superficie esterna per uno spessore pari ad almeno 6/7 mm per ottenere una superficie liscia, pronta per la finitura con intonachino o pittura. Prima della posa della pittura o dell'applicazione del rivestimento esterno sarà opportuno trattare la superficie con idoneo impregnante.

In sommità la controparete potrà essere terminata al di sotto della gronda per l'introduzione della griglia di aerazione.

#### Parete divisoria tra appartamenti

Parete divisoria interna, alta al massimo 3,10 m, a doppia orditura metallica, in classe A1 di reazione al fuoco. Rivestimento in lastre di gesso rivestito e gesso fibra fono isolante, con scatole dell'impianto elettrico già inserite, dello spessore totale minimo di 225 mm.

L'orditura metallica è isolata dalle strutture perimetrali con nastro vinilico monoadesivo con funzione di taglio acustico, dello spessore di 3,5 mm ed è realizzata con doppia serie parallela di profili in acciaio zincato di spessore pari a 0,6 mm delle dimensioni di:

- guide a "U" 40/75/40 mm, distanziate tra loro 25 mm;

- montanti a "C" 50/75/50 mm, sfalsati fra loro e posti ad interasse di 600 mm.

Sul lato interno di una delle due orditure sarà applicato uno strato di lastre in gesso rivestito a norma in classe A2 di reazione al fuoco dello spessore di 12,5 mm.

Per incrementare la resistenza all'intrusione è possibile inserire una lamiera in acciaio al di sotto della lastra in gesso rivestito.

In ciascuna intercapedine viene inserito un materassino in lana di roccia di spessore 60 mm e densità indicativa di 70 kg/mc.

Il rivestimento sul lato esterno dei profili è realizzato con doppio strato di lastra.

La prima lastra di rivestimento, quella interna, sul lato esterno dell'orditura è in gesso fibra, (un gesso speciale di alta qualità) e fibre di cellulosa, ad elevate caratteristiche di durezza e resistenza meccanica, dello spessore di 12,5 mm, in classe di reazione al fuoco A2.

Le lastre vengono avvitate all'orditura metallica con viti speciali poste ad interasse non superiore a 200 mm . La seconda lastra, a vista, è invece in gesso rivestito in classe A2 di reazione al fuoco e dello spessore di 12,5 mm.

#### **EXECONTE CONTECTED EXECUTE:** Controparete divisoria interna tra appartamenti e vano scala

Controparete interna di altezza massima pari a 3,10 m, ad orditura metallica autoportante, in classe A1 di reazione al fuoco. Rivestimento in lastre in gesso fibra e gesso rivestito, posizionate davanti alla parete esistente del vano scala, dello spessore totale di 100 mm.

L'orditura metallica è isolata dalle strutture perimetrali con nastro monoadesivo con funzione di taglio acustico, dello spessore di 3,5 mm ed, è realizzata con doppia serie parallela di profili in acciaio zincato di spessore 0,6 mm delle dimensioni di:

- guide a "U" 40/75/40 mm, distanziate 10 mm dal vano scala;
- montanti a "C"Plus 50/75/50 mm, posti ad interasse non superiore a 600 mm.

Nell'intercapedine sarà inserito un singolo materassino di lana di roccia dello spessore di 60 mm e densità indicativa 70 kg/m<sup>3</sup> per migliorare le prestazioni acustiche della parete.

Il rivestimento sul lato esterno dei profili è realizzato con doppio strato di lastra.

La prima lastra di rivestimento, quella interna, sul lato esterno dell'orditura è costituita da uno strato di lastre in gesso fibra, in gesso speciale di alta qualità e fibre di cellulosa, ad elevate caratteristiche di durezza e resistenza meccanica, dello spessore di 12,5 mm, in classe di reazione al fuoco A2.

Le lastre vengono avvitate all'orditura metallica con viti speciali poste ad interasse non superiore a 200 mm . La seconda lastra a vista, è fatta in gesso e ha spessore pari a 12,5 mm. E' certificata in classe A2 di reazione al fuoco e viene accoppiata con una barriera al vapore in lamina di alluminio.

#### Divisori interni alla stessa unità abitativa Divisori

Parete divisoria interna, alta al massimo 3,10 m, a singola orditura metallica, in classe A1 di reazione al fuoco, con rivestimento in lastre di gesso rivestito fono isolante, dello spessore totale di 100 mm, esclusa piastrella.

L'orditura metallica è isolata dalle strutture perimetrali con nastro vinilico monoadesivo con funzione di taglio acustico, dello spessore di 3,5 mmed èrealizzata con profili in acciaio zincato di spessore pari a 0,6 mm delle dimensioni di:

> - guide a "U" 40/50/40 mm, in funzione dell'ingombro degli impianti che devono passare a parete;

- montanti a "C" 50/50/50 mm, posti ad interasse di 600 mm.

Nell'intercapedine è inserito un materassino in lana di roccia di spessore 40 mm e densità indicativa di 70 kg/m<sup>3</sup>. Il rivestimento sul lato esterno dei profili è realizzato con doppio strato di lastra.

La prima lastra di rivestimento, quella interna, sul lato esterno dell'orditura è composta da uno strato di lastre in gesso fibra, in gesso speciale di alta qualità e fibre di cellulosa, ad elevate caratteristiche di durezza e resistenza meccanica, dello spessore di 12,5 mm, in classe di reazione al fuoco A2.

Le lastre sono avvitate all'orditura metallica con viti speciali per lastre in gesso fibra, poste ad interasse non superiore a 200 mm .La seconda lastra, a vista, in gesso rivestito risulta in classe A2 di reazione al fuoco e ha spessore di 12,5 mm.

#### Parete divisoria contenente gli scarichi tra bagno e altre camere

Parete divisoria interna, alta al massimo 3,10 m, a doppia orditura metallica, in classe A1 di reazione al fuoco, isolata dalle strutture perimetrali con nastro vinilico monoadesivo con funzione di taglio acustico, dello spessore di 3,5 mm.

Rivestimento in lastre di gesso rivestito, dello spessore calcolato in funzione degli impianti che devono passare a parete.

L'orditura metallica è realizzata con doppia serie parallela di profili in acciaio zincato di spessore 0,6 delle dimensioni di:

> - guide a "U" 40/75/40 mm, distanziate in funzione dell'ingombro degli impianti che devono passare a parete;

- montanti a "C" 50/75/50 mm, sfalsati fra loro e posti ad interasse di 600 mm.

Le orditure metalliche sono distanziate tra loro in modo da consentire il passaggio delle reti impiantistiche, e collegate tra loro con elementi di lastre di gesso rivestito di 300 mm di altezza, a interasse di 900 mm, avvitate all'anima dei montanti, al di sopra dei quali viene applicata una striscia di nastro vinilico monoadesivo con funzione di taglio acustico, dello spessore di 3,5 mm.

In ciascuna intercapedine viene inserito un materassino in lana di roccia di spessore 60 mm e densità indicativa di 70 kg/mc per migliorare le prestazioni acustiche della parete.

Il rivestimento sul lato esterno dei profili sarà realizzato con doppio strato di lastra.

La prima lastra di rivestimento, quella interna, sul lato esterno dell'orditura composta da uno strato di lastre in gesso fibra, in gesso speciale di alta qualità e fibre di cellulosa, ad elevate caratteristiche di durezza e resistenza meccanica, dello spessore di 12,5 mm, in classe di reazione al fuoco A2.

Le lastre sono avvitate all'orditura metallica con viti speciali, poste ad interasse non superiore a 200 mm. La seconda lastra, a vista, in gesso rivestito, in classe A2 di reazione al fuoco, ha uno spessore di 12,5 mm.

La sigillatura dei giunti tra le lastre verrà realizzata mediante posa di un collante poliuretanico, steso in un filo continuo lungo i bordi della lastra, previa pulizia degli stessi.

Le considerazioni sotto riportate valgono invece per qualsiasi tipo di parete o di contro parete utilizzata.

I giunti tra le lastre vanno stuccati, in modo da ottenere una superficie esterna pronta per la rasatura con stucco, eseguita per uno spessore pari ad almeno 6 mm, per ottenere una superficie liscia, pronta per la finitura con intonachino o pittura.

Le aperture nella parete devono essere opportunamente sigillate contro le infiltrazioni di acqua con specifiche sostanze protettive e impregnanti. Per creare il gocciolatoio a porte, finestre, balconi e facciate si introdurrà nelle due mani di rasatura superficiale l'apposito gocciolatoio in PVC per il sistema costruttivo ideato in grado di resistere alla corrosione e di non dilatarsi per effetto dell'irraggiamento solare.

Un eventuale lastra a vista nel bagno è invece da sostituire con una lastra dalla buona resistenza all'umidità di uguale spessore. Prima dell'applicazione della pittura o delle piastrelle nei bagni le lastre saranno trattate con una mano di isolante, in modo da uniformare i diversi gradi di assorbimento delle superfici cartonate e stuccate. Le pareti e le contropareti fin qui descritte vengono impostate su solai rustici e solo in seguito vengono realizzati nei singoli locali i massetti galleggianti su strato resiliente (meglio se in lana minerale ad alta densità) per limitare la trasmissione acustica indiretta dei rumori aerei attraverso la soletta inferiore.

#### *1.3.2\_Controsoffittatura .3.2\_Controsoffittatura*

#### **Controsoffitto**

Controsoffittatura interna, realizzata con lastre di gesso rivestito su orditura metallica singola il cui spessore minimo è pari a 40 mm.

L'orditura metallica è realizzata con profili in acciaio zincato di spessore 0,6 mm, delle dimensioni di:

> -guide ad "U" 30/27/30 mm, isolate dalla muratura con nastro vinilico monoadesivo con funzione di taglio acustico dello spessore di 3,5 mm;

-profili "C Plus" 27/50/27mm, per l'orditura primaria fissata alle travi del solaio tramite un adeguato numero di pendini, posti ad interasse non superiore a 400 mm.

All'interno dell'orditura può essere inserito un materassino di lana di roccia al fine di migliorare le prestazioni acustiche del solaio.

Il rivestimento è realizzato con singolo strato di lastre in gesso rivestito dello spessore di 12,5 mm, in classe di reazione al fuoco A2, avvitate all'orditura metallica con viti auto perforanti.

Le eventuali lastre a vista nel bagno sono da sostituire con una lastra di buona resistenza all'umidità, di uguale spessore. I giunti di queste lastre vengono stuccate con uno stucco specifico per i locali caratterizzati da un'alta percentuale di umidità.

Infine, i controsoffitti in lana minerale, appesi su ponti elastici, riducono la trasmissione laterale del suono attraverso la soletta superiore, oltre a contribuire alla diminuzione del rumore di calpestio. Anche gli ingressi agli appartamenti e i corridoi però sono rivestiti con controsoffitti fonoassorbenti, per ridurre i rumori di fondo negli ambienti.

#### *1.3.3\_Solette .3.3\_Solette*

#### Sottofondo a secco per pavimenti

Massetto a secco realizzato con lastre di gesso fibra accoppiata con 10 mm di lana di legno, che permette un incremento dell' isolamento dal rumore di calpestio. Questo tipo di massetto a secco è composto da uno strato di granulare a secco, dello spessore non inferiore a 10 mm al di sopra degli impianti di riscaldamento presenti sulla soletta, e da un singolo strato di speciali lastre in gesso fibra ad elevate prestazioni di resistenza alle sollecitazioni meccaniche, con bordo battentato, di dimensioni 600x1200 mm, spessore 18 mm. Le lastre sono accoppiate con 10 mm di lana di legno, atta a garantire una resistenza a carico distribuito pari 3 kN/m<sup>2</sup> e a carico concentrato (impronta 4x4 cm) pari a 2 kN. Prima della posa dello strato di granulare a secco e della lastra in gesso si provvede alla stesura di un foglio in polietilene da 0,2 mm, da risvoltare sulle pareti e da sovrapporre in corrispondenza dei giunti tra foglio e foglio, almeno di 200 mm. Il raccordo a parete dovrà prevedere l'inserimento di una fascia perimetrale coibente, costituita da un apposito feltro in fibra minerale di spessore 12 mm.

Le lastre hanno i bordi battentati in modo da permettere la reciproca sovrapposizione lungo i giunti ed il successivo fissaggio mediante posa dell'apposito adesivo poliuretanico, steso in un filo continuo lungo i bordi della lastra. Le lastre vengono poi fissate tra loro con apposite viti lungo i bordi. I bordi delle lastre devono essere posati a giunti sfalsati, incollati fra loro con il collante e avvitati. La superficie così ottenuta viene trattata con una mano di fondo impregnante. In ambienti umidi (bagni e cucine) occorre prevedere uno specifico trattamento impermeabilizzante delle lastre nei punti di collegamento con le pareti.

#### *1.3.4\_Serramenti .3.4\_Serramenti*

Anche i serramenti vetrati esterni dovranno garantire adeguati valori di fono isolamento e di confort termico. Il valore di trasmittanza termica effettiva viene calcolato secondo UNI EN ISO 10077-2 o verificato in laboratorio secondo le norme UNI EN ISO 12412-2 e deve essere compreso tra 1,5 W/m²°K ≤ U ≤ 1,8 W/m²°K. Le prestazioni dei serramenti utilizzati sono riferite alle seguenti metodologie di prova in laboratorio ed alle relative classificazioni secondo la normativa europea:

- Permeabilità all'aria per finestre e porte classificazione secondo UNI EN 12207, metodo di prova secondo UNI EN 1026. Il serramento dovrà essere classificato con valore minimo: Classe 3.

> - Tenuta all'acqua per finestre e porte classificazione secondo UNI EN 12208, metodo di prova secondo UNI EN 1027.

Il serramento (per classificazione serramenti pienamente esposti) dovrà essere classificato con valore minimo: Classe 9°.

> - Resistenza al vento per finestre e porte classificazione secondo UNI EN 12210, metodo di prova secondo UNI EN 12211.

Il serramento sarà classificato con valore minimo: Classe 3.

La tipologia di lastra esterna scelta, consiste in un vetro colorato in pasta a controllo solare, che non richiede rivestimento superficiale. Questo ha spessore pari a 6 mm e presenta una delicata colorazione blu- verde, con basso livello di riflessione. La sua caratteristica è quella di respingere le radiazioni solari, ma trasmettere ugualmente la luce naturale all'interno degli ambienti.

Questa lastra è assemblata con un'ulteriore vetro basso emissivo di colore chiaro, di spessore 4 mm, che riduce la dispersione termica dell' edificio per migliorare il risparmio energetico.

Le due tipologie di vetro sono state associate con lo scopo di ottenere prestazioni di controllo solare e di isolamento termico ottimali, perché durante l'inverno, il vetro basso emissivo consente di ridurre la dispersione termica senza perdite significative di luce naturale ma, se non associato a controllo solare, in estate può diventare eccessivamente caldo.

Tra le due lastre di vetro è interposta una camera d'aria di 15 mm riempita con gas Argon al 90%, che permette alla vetrata di raggiungere un reale valore di trasmittanza pari a:  $U = 1,1$ W/m²K (valore calcolato secondo i criteri normativi EN).

Un'ulteriore scelta progettuale ai fini della realizzazione di un edificio energeticamente efficiente è la realizzazione dell'involucro esterno dell'edificio con facciata ventilata. Il sistema strutturale a montanti e traversi è ancorato direttamente alle lastre di cemento rinforzato opportunamente coibentate, costituenti il tamponamento verticale perimetrale dell'edificio. Tra le lastre in cemento e la struttura metallica portante della facciata ventilata si crea un'intercapedine d'aria che, per "effetto camino", attiva un'efficace ventilazione naturale assicurando notevoli benefici di rimozione di calore ed umidità. Nei profili metallici portanti sono inseriti o fissati mediante rivetti gli accessori metallici puntiformi per supportare e trattenere le lastre di rivestimento in gres porcellanato.

Dato il carattere innovativo dell'intervento possono essere utilizzati materiali innovativi anche di recente immissione sul mercato, che abbiano però già dato prova di buona affidabilità.
#### 1.4 Soluzioni tecniche applicate agli impianti

Per quanto riguarda le opere impiantistiche, sono di seguito esplicitate le diverse soluzioni tecniche, adottate sotto specifica indicazione dei tecnici competenti del Comune di Milano, per ogni tipo di impianto.

## *1.4.1\_Centrale termica .4.1\_Centrale termica*

Gli impianti termici di riscaldamento ed idrico-sanitari di produzione acqua calda centralizzata, vengono realizzati nel rispetto della Legge 09/01/1991 n.10: *"Norme per l'attuazione del piano energetico nazionale in materia di uso razionale dell'energia"* e devono assicurare idonee condizioni microclimatiche tenendo conto delle caratteristiche climatiche locali.

Per la progettazione degli impianti si fa riferimento alle seguenti disposizioni di legge:

- D.M. 12/04/1996. *Approvazione della regola tecnica di prevenzione Incendi per la progettazione, la costruzione, e l'esercizio degli impianti termici alimentati da combustibili gassosi.*

- Legge 09/01/1991 n.10. *Norme per l'attuazione del nuovo piano energetico nazionale in materia di uso razionale dell'energia, di risparmio energetico e di sviluppo delle fonti rinnovabili di energia.* 

- D.P.R 26/08/1993 n.412. *Regolamento recante norme per la progettazione, l'installazione, l'esercizio e la manutenzione degli impianti termici degli edifici fini del contenimento dei consumi di energia in attuazione dell' art. 4 comma 4 della legge n. 10 del 9/1/91.* 

- D.P.R. 21/12/1999 n.551. *Regolamento recante modifiche al D.P.R. del 26 Agosto 1993 n. 41 in materia di progettazione, installazione, esercizio, e manutenzione degli impianti termici degli edifici ai fini del contenimento dei consumi energetici.* 

- D.L. 19/08/2005 n.192. *Attuazione della Direttiva 2002/91/CE relativa al rendimento energetico nell'edilizia.* 

- D.L. 29/12/2006 n. 311. *Disposizioni correttive ed integrative al D.L. n. 192 del 19.08.2005*.
- DM 01/12/1975. *Norme di sicurezza per apparecchi contenenti liquidi caldi sotto pressione.*
- Legge 5/03/1990 n.46. N*orme di sicurezza per gli impianti.*
- DPR 06/12/1991 n.447. *Regolamento attuazione Legge 46.*
- DPR 27/04/1955 n.547. *Norme di prevenzione infortuni.*

Il progetto riguarda la produzione, la regolazione, la contabilizzazione e distribuzione dei fluidi termo vettori (acqua per riscaldamento ed acqua calda sanitaria) sino alle cassette individuali di contabilizzazione poste in prossimità degli ingressi di ogni singolo alloggio, nonché la distribuzione di acqua fredda e l'impianto di riscaldamento dei singoli alloggi.

La produzione dei fluidi termo vettori (acqua calda riscaldamento ed acqua calda sanitaria) sarà di tipo centralizzato con impianto termico a gas metano.

E' prevista una centrale termica in un locale separato dagli edifici, posto sulla copertura a "tetto caldo" dell'edificio. Il locale sarà ad uso esclusivo dell'impianto termico.

La conformazione impiantistica della centrale è la seguente: il sistema di produzione energia termica è composto da due generatori di calore a condensazione accoppiati (due caldaie a condensazione), con le caratteristiche prestazionali complessive del gruppo adeguate alle necessità dettate dalla volumetria dei fabbricati per il riscaldamento ambiente, e dal numero di utenze (bagni e cucine) per la produzione di acqua calda sanitaria.

E' prevista alimentazione a gas metano per le due caldaie, a partire dal punto di consegna dell'Azienda gas in prossimità dell'ingresso carraio sino al nuovo gruppo termico posizionato nella centrale termica sul tetto piano dell'edificio (copertura del quinto piano).

Dato il carattere sperimentale dell'intervento, in termini di utilizzo di fonti rinnovabili di energia, è stata valutata la possibilità di integrare i generatori di calore con un impianto a pannelli solari termici. La produzione di acqua calda sanitaria quindi è di tipo centralizzato per ogni palazzina e sarà collocata in copertura, dal momento che sarà prodotta da un impianto misto a pannelli solari, integrato da un apposito gruppo termico.

Per la contabilizzazione dell'energia fornita, ogni alloggio servito sarà provvisto di apposito sistema con disposizione nel circuito distributivo tale da poter misurare i consumi dell'energia impiegata sia per il riscaldamento che per la produzione di acqua calda sanitaria.

Le condutture di distribuzione delle linee primarie dei fluidi termo vettori, come accennato, hanno origine dal locale centrale termica per quanto riguarda il riscaldamento e l'acqua calda sanitaria, e dal locale contatore per quanto riguarda l'acqua fredda potabile. Le linee di distribuzione si sviluppano lungo il piano seminterrato con diramazione delle varie colonne montanti.

All'interno di ogni singolo alloggio viene previsto un collettore complanare per la distribuzione dell'acqua calda ai pannelli radianti suddivisi in vari circuiti.

L'installazione avverrà ad incasso in apposita cassetta con portello di ispezione.

38

## *1.4.2\_Collettori solari 1.4.2\_Collettori solari.4.2\_Collettori solari*

Come detto precedentemente si prevede la possibilità di integrare i due generatori di calore (caldaie) della centrale termica con un impianto a pannelli solari, i quali sfruttano l'irradiazione solare per il riscaldamento dell'acqua sanitaria e degli alloggi. Un impianto solare termico standard è composto dai seguenti elementi:

> - Collettore solare: comunemente chiamato "pannello" permette di trasformare la luce solare captata in calore;

- Stazione solare: permette di controllare i flussi del liquido solare, la temperatura e la pressione del circuito;

- Regolatore solare: (integrato nella stazione solare) controlla la temperatura nel collettore e nel serbatoio regolando il trasferimento di calore;

- Serbatoio o accumulo: qui l'acqua per gli usi sanitari viene riscaldata attraverso uno scambiatore di calore collegato al circuito solare e mantenuta in temperatura.

Nel caso specifico, è stato scelto un impianto a circolazione forzata, come mostrato in figura (*Fig. 1.9*), con serbatoio posizionato sulla copertura piana del quinto piano.

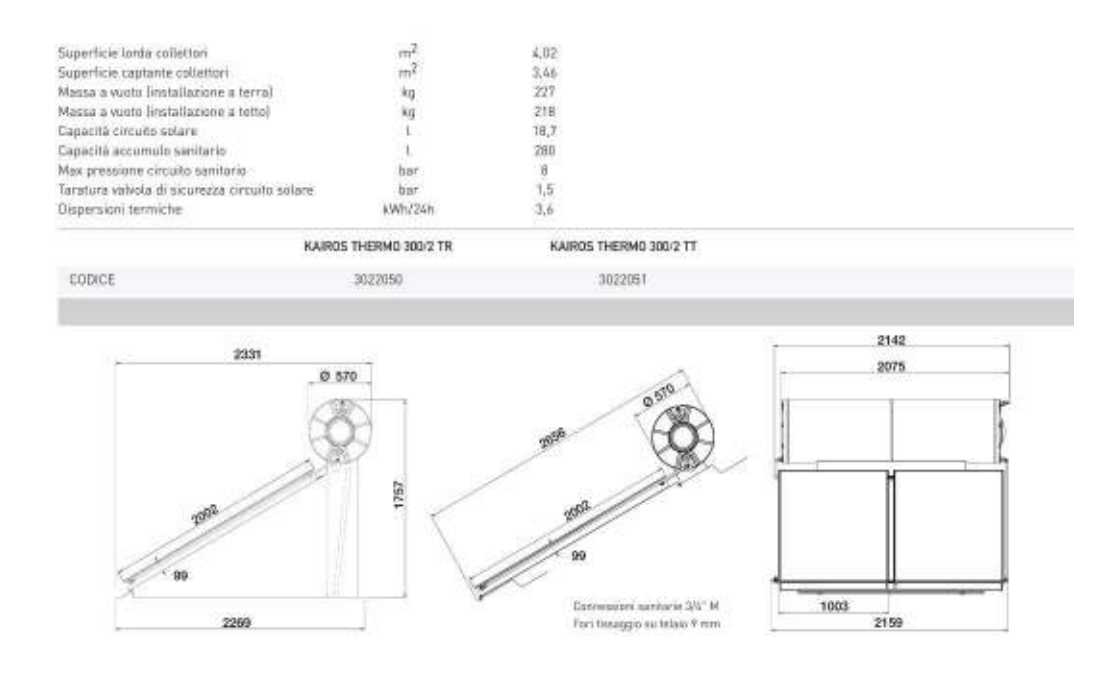

*Fig. 1.9*: *Collettore solare tipo* 

Il liquido solare circola all'interno del pannello grazie ad una pompa ausiliaria. Perciò non è necessario disporre il serbatoio sopra al collettore. Il sistema è più efficiente perché una centralina regola i flussi del liquido solare attivando in maniera precisa e ottimale il processo di scambio tra collettore e serbatoio. Nel caso specifico, l'integrazione dei collettori termici con il riscaldamento a pavimento previsto permette di ottimizzare lo sfruttamento dell'energia solare.

Per dimensionare l'impianto è necessario quantificare il fabbisogno annuo di acqua calda, in base al quale, tenendo conto anche dell'area geografica, si possono calcolare quanti collettori serviranno per l'impianto. Per quanto riguarda l'edificio di progetto, il calcolo è stato eseguito come segue. In base al livello di comfort che si vuole avere, cioè quanti litri d'acqua calda sanitaria vogliamo concedere ad ogni persona, ed in base al numero di persone stesso, si può stabilire indicativamente la capacità che il serbatoio deve avere. Per esempio se cinque persone vogliono avere un comfort molto alto ( 60 litri per persona), la capacità del serbatoio è stimata pari a 300 litri. Da calcoli standard forniti dai produttori, troviamo una superficie necessaria di 8 mq di collettori solari, che corrispondono a due pannelli del tipo proposto. L'edificio in progetto può ospitare circa novanta residenti, quindi il fabbisogno complessivo di acqua calda sanitaria può essere soddisfatto installando trentasei collettori solari.

#### *1.4.3\_Impianto idrico sanitario 1.4.3\_Impianto \_Impianto sanitario*

L'impianto idrico sanitario è realizzato secondo le seguenti disposizioni di legge:

- Legge n.46/90 *(norme sulla sicurezza degli impianti)*
- D.P.R. n.447/91 *(regolamento di attuazione della Legge 46/90)*
- Norme UNI EN 1443
- Legge 09/01/1991 n.10
- D.P.R. del 26/08/1993 n.412 *(Regolamento di attuazione della Legge 10/91)*
- D.P.R. del 21/12/1999 n.551 *( modifiche al D.P.R. 412 )*
- UNI 9182 *( impianti di alimentazione e distribuzione d'acqua fredda e calda )*
- UNI 9183 *( sistemi di scarico delle acque usate )*
- UNI 9184 *( sistemi di scarico delle acque meteoriche )*
- *Regolamento d'igiene del Comune di Milano Titolo III*

L'adduzione di acqua fredda potabile avviene mediante allacciamento alla tubazione del pubblico acquedotto esistente con diramazione generale dotata di contatore volumetrico e successive adduzioni ad ogni singolo edificio previsto nel complesso residenziale. La rete di distribuzione generale ai singoli alloggi avviene con tubazioni in acciaio zincato posate a vista lungo l'intradosso del piano cantina interrato e con colonne montanti lungo i cavedi tecnici previsti. Dalle colonne montanti verrà eseguita la diramazione in corrispondenza dei singoli alloggi all'interno dei servizi igienici e cucine. Tutte le colonne di scarico delle acque nere, fanno capo ai collettori generali di raccolta presenti ai piani cantina degli edifici che raccolgono le varie utenze e le convogliano alla fognatura pubblica. Prima dell'ingresso nella suddetta fognatura viene previsto un gruppo Sifone – Ispezione – Braga idoneo, con pozzetto di ispezione e prelievo ASL e sifone di controllo. Per la raccolta delle acque bianche è prevista una ulteriore rete generale di raccolta sempre al piano degli edifici. Anche per tale rete, prima dell'ingresso alla pubblica fognatura, viene previsto un idoneo pozzetto con sifone di controllo, nonché un idoneo pozzetto di ispezione e prelievo ASL. Per l'immissione nella fognatura pubblica saranno utilizzati gli sghembi esistenti. Per ogni alloggio, in base alle varie tipologie, è prevista la fornitura e posa di apparecchi sanitari e rubinetterie, gli attacchi adduzione e scarico lavatrice e lavastoviglie, oltre alla predisposizione per il lavello cucina. Negli alloggi per disabili saranno installati apparecchiature conformi alla normative specifiche.

#### *1.4.3.1\_Soluzioni tecniche per sanitari sospesi 1.4.3.1\_Soluzioni tecniche per sospesi .1\_Soluzioni sospesi*

Sanitari, lavelli, ecc.. sono integrati con le pareti e le contro pareti del sistema a secco tramite l'installazione, con un unico kit, di un telaio metallico già predisposto con le opportune connessioni e sostegni, che si adatta modularmente alle diverse situazioni costruttive e offre la soluzione strutturale di portata e resistenza a ogni genere di carico sospeso.

Le soluzioni tecniche proposte per i telai di sostegno dei sanitari sono le seguenti:

#### Telaio di supporto per wc sospeso

Telaio di supporto regolabile, per WC sospeso, per pareti a orditura metallica e rivestimento in lastre di gesso rivestito, con una portata sul sanitario fino a kg 400. Il supporto è composto da un telaio in acciaio zincato, regolabile e preassemblato, completo di piastrine per il fissaggio sui montanti della parete, di collare di scarico e barre di fissaggio M12 per WC. Il telaio è fissato all'altezza di progetto ai montanti a "C", di sezione 75x50x0,6 mm, dell'orditura metallica della parete e posti ad interasse 600 mm. Lo spessore del profilo montante deve essere scelto in funzione dell'ingombro dato dallo scarico. Tra il rivestimento ceramico ed il sanitario è interposto un pannello sagomato universale antivibrante in gomma bianca reticolare, di spessore 5 mm e densità 50 kg/m<sup>3</sup>.

## Traversa per cassetta di risciacquo

Traversa autoportante, di supporto universale per cassetta di risciacquo ad incasso, per pareti a orditura metallica e rivestimento in lastre di gesso rivestito, composta da profilato a C in acciaio zincato, sezionabile a misura, completa di staffe di fissaggio laterali e di asole per il fissaggio. La traversa è fissata alla quota di progetto ai montanti a "C", di sezione 75x50x0,6 mm dell'orditura metallica della parete, posti ad interasse 600 mm.

#### $\blacksquare$  Telaio di supporto per bidet sospeso

Telaio di supporto regolabile per bidet sospeso, per pareti a orditura metallica e rivestimento in lastre di gesso rivestito, con una portata sul sanitario fino a kg 400. Il supporto è composto da un telaio in acciaio zincato, regolabile e preassemblato, completo di piastrine per il fissaggio sui montanti della parete, di raccordi in ottone, collare di scarico per bidet e barre di fissaggio M12 per bidet. Il telaio viene fissato all'altezza di progetto ai montanti a "C", di sezione 75x50x0,6 mm, dell'orditura metallica della parete e posti ad interasse 600 mm. Lo spessore del profilo

montante deve essere scelto in funzione dell'ingombro dato dall'ingombro delle tubazioni. Tra il rivestimento ceramico ed il sanitario è interposto il pannello sagomato universale antivibrante in gomma bianca reticolare, di spessore mm 5 e densità 50 kg/m<sup>3</sup>.

## $\blacksquare$  Telaio di supporto per lavabo

Telaio di supporto regolabile, per lavabo per pareti a orditura metallica e rivestimento in lastre di gesso rivestito, in acciaio zincato regolabile e preassemblato, completo di piastrine per il fissaggio sui montanti della parete, di raccordi in ottone, collare di scarico per lavabo e barre di fissaggio M12 per lavabo. Il telaio viene fissato all'altezza di progetto ai montanti a "C", di sezione 75x50x0,6 mm, dell'orditura metallica della parete posti ad interasse 600 mm. Lo spessore del profilo montante deve essere scelto in funzione dell'ingombro dato dalle tubazioni.

## **Traversa per soffione doccial**

Traversa autoportante, di supporto per il raccordo di adduzione per soffione fisso o ad asta saliscendi per pareti a orditura metallica e rivestimento in lastre di gesso rivestito, composta da profilato a C in acciaio zincato, sezionabile a misura, completa di staffe di fissaggio laterali e di raccordo in ottone. La traversa sarà fissata alla quota di progetto ai montanti a "C", di sezione 75x50x0,6 mm, dell'orditura metallica della parete, posti ad interasse 600 mm.

#### Traversa per miscelatore ad incasso per doccia per doccia

Traversa autoportante, di supporto per il raccordo del miscelatore doccia, per pareti a orditura metallica e rivestimento in lastre di gesso rivestito, composta da profilato a C in acciaio zincato sezionabile a misura, completa di staffe di fissaggio laterali e di raccordo in ottone. La traversa sarà fissata alla quota di progetto ai montanti a "C", di sezione 75x50x0,6 mm, dell'orditura metallica della parete, posti ad interasse 600 mm.

#### *1.4.4\_Impianto di raccolta delle acque piovane 1.4.4\_Impianto di raccolta \_Impianto piovane*

Si prevede anche la costruzione di un impianto di raccolta delle acque meteoriche provenienti dalle coperture, per impieghi irrigui e domestici (solo wc).

Si stima infatti che nelle abitazioni civili circa il 50% del fabbisogno giornaliero d'acqua (quantità procapite giornaliera variabile tra 150 e 200 litri) possa essere fornito dal recupero delle acque piovane.

La possibilità di riutilizzo dell'acqua piovana dipende chiaramente dalla sua qualità, ovvero dalla possibile presenza di sostanze inquinanti che possono alterare le sue caratteristiche fisiche, chimiche e microbiologiche. Escludendo a priori l'uso potabile, gli studi condotti finora non hanno rilevato problemi di sorta relativamente all'uso di acqua piovana recuperata e trattata per gli impieghi elencati precedentemente. L'acqua deve però essere comunque filtrata molto attentamente e sterilizzata.

Per quanto riguarda l'edificio di progetto, è stato calcolato il volume dei serbatoi di accumulo tenendo conto di:

- stima delle precipitazioni medie, ovvero volume di acqua piovana caduta su una data superficie;

- superficie totale di raccolta relativa al tipo di copertura, cioè la superficie totale (espressa in mq) esposta alla pioggia che si intende utilizzare per il recupero, comprese grondaie, pensiline, tettoie ecc., indipendentemente dalla pendenza e dalla forma (si considera la proiezione orizzontale).

Il valore ottenuto deve essere moltiplicato per un coefficiente di deflusso, che considera la differenza tra la pioggia caduta sulla superficie di raccolta e la quantità di acqua che effettivamente affluisce al serbatoio di accumulo;

> - quantità media annuale di acqua piovana captabile, corrispondente alla seguente formula: (precipitazione media annua) x (superficie di raccolta) x (coefficiente di deflusso);

> - valutazione della domanda idrica, ovvero la stima del quantitativo di acqua richiesta per un sistema completo (uso domestico e uso irriguo), fatta in base al numero di abitanti, considerando: una dotazione idrica giornaliera

> > 44

procapite di 150 litri/(abitante x giorno) e un periodo medio di effettivo utilizzo di circa 300 giorni all'anno.

Su queste basi teoriche, si dimostra da tabella sottostante il calcolo della taglia del serbatoio necessario a coprire il fabbisogno di acqua piovana dell'edificio in progetto in via Presolana. Trovata la capacità del serbatoio necessaria per coprire il fabbisogno dell'utenza, pari a 58135 litri, si è deciso di utilizzare due serbatoi di accumulo interrati, in polietilene, di forma cilindrica e di capacità pari a 31000 litri ciascuno, di larghezza 2,14 m, lunghezza 9,50 m e altezza 2,28 m.

Calcolo della taglia dei serbatoio, che dipende fondamentalmente da 3 fattori

· Quantità di precipitazioni locali: la quantità media di precipitazioni è riportata a vari colori nella figura accanto

» Superficie di raccolta associata: rievare farea della superficie di base della casa, inclusa la parte di tetto sporgente (indipendentemente delfinclinazione del tetto)

- Fabbisogno di acqua piovana: determinare il vostro fabbisogno utilizzando il modello di calcolo che segue

Calcolo della taglia del serbatoio

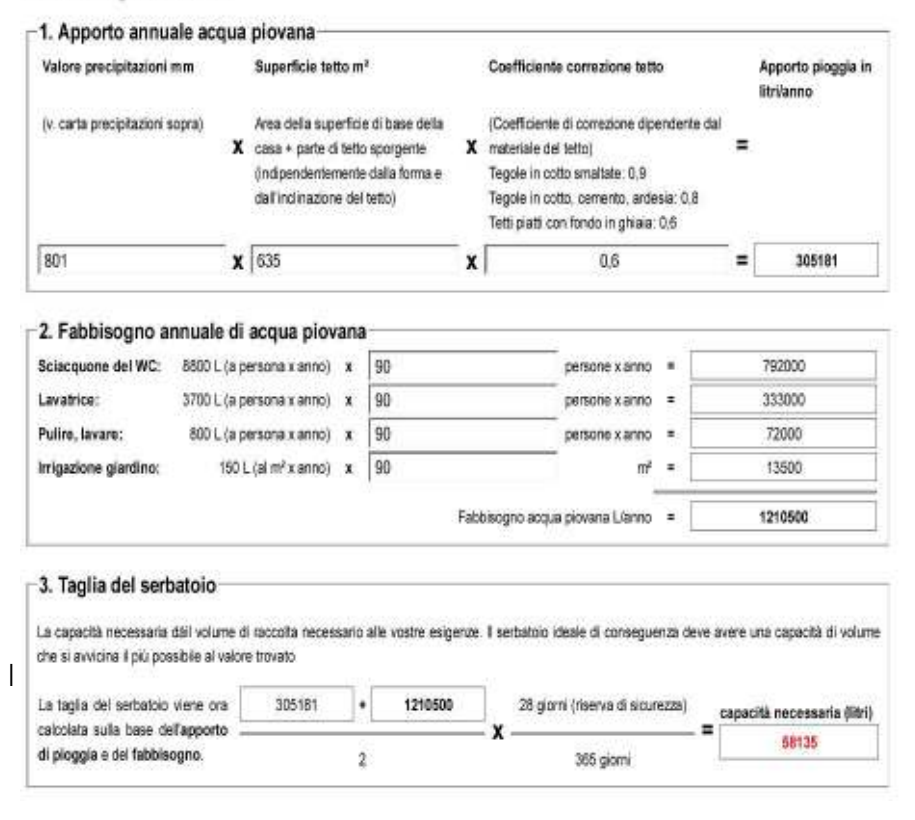

I due serbatoi scelti sono pedonabili; per interrarli bisogna realizzare lo scavo di dimensioni pari a quelle esterne dei due manufatti aumentate di venti centimetri.

Si predispone poi un piano di posa, con strato di sabbia umida costipata o altro inerte di pezzatura, dello spessore pari a dieci centimetri e si livella il piano d'appoggio prima di posizionare le cisterne. Queste vanno interrate fino ad un livello pari a 1/3 della loro altezza, procedendo con una prima fase di rinterro con CLS, sino a raggiungere il livello dell'acqua

all'interno. Dopo di che vanno realizzate le forature necessarie per collegare le tubazioni di ingresso e uscita alla cisterna. Infine prima di procedere alla chiusura dello scavo, vanno posizionati i pozzetti di ispezione in corrispondenza dei coperchi e delle apparecchiature idrauliche.

Questo impianto per il recupero delle acque piovane per uso irriguo e domestico (WC), è dotato di serbatoio di accumulo in polietilene, tubazione di by-pass per troppo pieno in PVC, filtro a cestello estraibile per grigliatura in PVC, tubo di aspirazione con valvola di fondo, centralina elettronica con elettropompa per la distribuzione dell'acqua, valvola a tre vie integrata per il controllo automatico, filtro multi-stadio e debatterizzatore con lampade a raggi UV per la disinfezione. Almeno una volta l'anno devono essere verificate l'integrità, la pulizia e la stabilità della cisterna.

Bisogna procedere vuotando completamente la vasca e asportando il materiale residuo, pulendola con acqua. Inoltre, ogni quindici giorni si deve verificare il funzionamento del filtro e provvedere ad una eventuale pulizia.

Per completezza, si specificano le funzionalità dell'impianto utilizzato come segue:

- raccolta delle acque piovane proveniente dalla copertura tramite i pluviali;
- filtraggio dell'acqua, prima dell'immissione nella cisterna, con appositi impianti e filtri;
- stoccaggio dell'acqua nelle cisterne interrate con troppo pieno, ovvero un tubo in PVC che scarica l'acqua verso la canalizzazione dell'acquedotto in caso che la cisterna rischi di traboccare per l'eccessiva quantità d'acqua contenuta (per es. in caso di forti piogge prolungate);
- impianto di pompaggio e di mantenimento in pressione del circuito idrico tramite elettropompa;
- mantenimento di un livello d'acqua minimo, con l'aggiunta di acqua potabile, tramite modalità manuale o automatica.

Nel caso di un allacciamento alla rete di acqua potabile, non è ammesso il collegamento fisico tra l'acqua potabile e l'acqua piovana. L'allacciamento deve essere fatto tramite un giunto rapido manuale, o un separatore di rete.

#### *1.4.5\_Impianto a gas 1.4.5\_Impianto a gas\_Impianto gas*

L'impianto alimentato a gas per uso domesticoè invece realizzato nel rispetto delle normative e delle leggi sotto elencate:

- *Legge n. 46/1990. (norme sulla sicurezza degli impianti)*
- *D.P.R. n. 447/1991. (regolamento di attuazione della Legge 46/90)*
- *Norme UNI-CIG 7129/2001*
- *Norme UNI EN 1443*
- *Norme UNI 10641*
- *Legge n. 10/1991. ( norme sul risparmio energetico )*
- *D.P.R. n. 412/1991. ( regolamento di attuazione della Legge 10/91)*
- *D.P.R. n. 551/1999. ( regolamento recante modifiche al D.P.R. 412/91)*
- *UNI 10845. ( sistemi per l'evacuazione dei prodotti della combustione )*
- *UNI 10641. ( canne fumarie collettive per apparecchi a gas del tipo C )*

*- Bollettino Ufficiale della Regione Lombardia del 17 marzo 1995. ( atto di indirizzo e coordinamento concernente la ventilazione, aerazione, installazione e gestione degli impianti funzionanti a gas …)* 

## *1.4.6\_Impianto di aspirazione fumi 1.4.6\_Impianto di aspirazione fumi \_Impianto fumi*

Sono inoltre previste delle canne fumarie singole, per ogni alloggio, sfocianti in copertura, per l'allontanamento dei prodotti della combustione delle cucine a gas, come prescritto dalle norme UNI/CIG 7129/92 e successivi aggiornamenti. La canna fumaria della centrale termica sarà anch'essa soggetta alla stessa normativa UNI/CIG.

## *1.4.7\_Impianto antincendio 1.4.7\_Impianto antincendio \_Impianto antincendio*

L'edificio non necessita di impianto antincendio in quanto di altezza in gronda inferiore ai ventiquattro metri di altezza. E' tuttavia necessario prevedere l'impianto per il parcheggio interrato, con attacco autopompa per vigili del fuoco. E' da verificare la necessità di un eventuale vasca come riserva d'acqua.

## *1.4.8\_Impi 1.4.8\_Impianti ascensori anti ascensori*

Gli impianti ascensori sono conformi alle seguenti disposizioni di Legge:

- *D.M. n. 587 09/12/1987*
- *Legge n. 13 09/01/1989*
- *D.M. n. 236 14/07/1989*
- *Legge Regione Lombardia n. 6 2 0/02/1989*
- *Legge n. 46 05/03/1990*
- *D.P.R. n. 447 06/12/1991*
- *D.P.R. n. 268 28/03/1994*
- *D.P.R. n. 162 30/04/1999*
- *UNI EN 81/1*
- *UNI EN 81/70*

Gli impianti previsti sono automatici, a fune, con fermate ai singoli piani a partire dal piano interrato. Gli impianti non necessitano di vano tecnico in quanto del tipo con argano posizionato alla sommità del vano corsa. Per ogni scala è prevista l'installazione di un ascensore.

## *1.4.9\_Impianto elettrico 1.4.9\_Impianto elettrico\_Impianto elettrico*

Per l'impianto elettrico in esame si è fatto riferimento alle norme relative agli impianti elettrici in vigore alla data di presentazione del progetto, ed in particolare:

*- DM 37/2008. Regolamento concernente l'attuazione dell'articolo 11-quaterdecies, comma 13, lettera a) della legge n. 248 del 2005, recante riordino delle disposizioni in materia di attività di installazione degli impianti all'interno degli edifici* 

- *Legge 05/03/1990 n. 46 artt. 8,14,16. Norme di sicurezza per gli impianti*
- *DPR 06/12/1992 n. 447. Regolamento attuazione legge 46*
- *DPR 27/04/1955 n. 54. Norme di prevenzione infortuni*
- *D.Lgs. 626/1994. Sicurezza sul lavoro*
- *Legge 01/03/196 8 n. 186. Norme sugli impianti elettrici*
- *Norma CEI 11-1. Norme generali impianti elettrici e successive varianti*
- *Norma CEI 11-8. Impianti di messa a terra e successive varianti*
- *Norma CEI 11-17. Impianti di produzione, trasporto e distribuzione di energia elettrica*
- *Norma CEI 81-8. Impianti elettrici di utilizzazione a V nominale non superiore a 1000V in c.a.*
- *Norma CEI 44-5. Sicurezza del macchinario. Equipaggiamento elettrico delle macchine*

*- Norma CEI 34-22. Apparecchi di illuminazione: prescrizioni particolari app. di emergenza* 

*- Norma CEI 64-50. Edilizia residenziale. Guida per l'integrazione nell'edificio degli impianti elettrici utilizzatori, ausiliari e telefonici.* 

*- Guida CEI 31-35 var. V1. Guida all'applicazione della norma CEI-EN60079-10 (CEI 31-30)* 

*- Classificazione dei luoghi pericolosi.* 

*- Norma UNI 10380. Illuminotecnica, illuminazione di interni con luce artificiale* 

*Le apparecchiature e i componenti cablati nei quadri elettrici saranno conformi alle norme specifiche di prodotto ed in particolare:* 

*- strumenti di misura CEI 13-10, CEI 85-3, CEI 85-4;* 

*- quadretti CEI 23-51;* 

*- trasformatori di misura TA CEI 38-1;* 

*- trasformatori di sicurezza CEI 14-6;* 

*- interruttori automatici CEI 17-5;* 

*- salvamotori CEI 17-7* 

*- sezionatori CEI 17-11;* 

*- cavi non propaganti l'incendio CEI 20-22;* 

*- tubi protettivi in PVC CEI 23-14 ;* 

*- interruttori automatici modulari CEI 23-3, CEI 23-18, CEI 23-42, CEI 23-43, CEI 23-44, CEI 23-45.* 

E' prevista la realizzazione degli impianti delle parti comuni ed alloggi, oltre alle alimentazioni relative alla centrale termica, all'impianto di misurazione centralizzata dei consumi del riscaldamento e acqua calda sanitaria per ogni alloggio nel locale centrale termica, agli impianti ascensori.

La centralizzazione dei contatori alloggi è progettata in appositi locali da adibirsi ad esclusivo uso ai piedi dei fabbricati.

Il percorso del'ubicazione degli impianti elettrici condominiali, nonché del locale contatori, deve essere correlata agli altri impianti esistenti. In particolar modo, nel locale contatori e quadri di scala, non dovranno essere presenti passaggi di tubazioni dell'impianto idrico-sanitario e/o riscaldamento. Saranno eseguite in base alla normativa vigente, le verifiche del calcolo di probabilità delle scariche atmosferiche. Le dotazioni dei singoli alloggi saranno di tipo comune per l'edilizia residenziale pubblica. All'interno di ogni alloggio vi sarà un centralino provvisto di differenziale magnetotermico, coordinato con l'interruttore sotto contatore a protezione del montante. Vi troveranno alloggio tutti gli interruttori a protezione delle linee interne all'abitazione, il cui numero e consistenza sarà in funzione delle dimensioni dell'alloggio. Gli alloggi per disabili dovranno avere gli impianti installati ad altezze compatibili per il grado e tipo di disabilità previsto.

#### *1.4.10\_Impianti antenna TV, telefonici, ci TV, ci \_Impianti citofonici tofonicitofonici*

Ogni edificio sarà servito da impianti centralizzati di antenna analogica e satellitare con centralino del tipo modulare. La scelta delle antenne, dei centralini amplificatori e delle parti passive della rete di distribuzione sarà effettuata garantendo le caratteristiche di segnale richieste dalle norme vigenti.

Sarà realizzata la nuova rete telefonica e trasmissione dati negli alloggi collegati con il terminale dagli enti di gestione delle linee.

Il complesso edilizio sarà servito da impianto citofonico centralizzato. L'impianto comprenderà i quadri di chiamata esterni, i quadri di ricezione interni e gli accessori di completamento.

I quadri di chiamata esterni saranno installati all'ingresso pedonale, i quadri di chiamata interni in prossimità dell'accesso ai vani scala. L'impianto sarà del tipo interfonico tra locale custodia e appartamento.

Nel locale portineria sarà presente un pannello sinottico per il controllo delle utenze condominiali e la segnalazione di funzionamento o di guasto delle varie apparecchiature.

#### *1.4.11\_Impianto fotovoltaico 1.4.11\_Impianto fotovoltaico\_Impianto fotovoltaico*

E' prevista inoltre la predisposizione di locali e tubazioni alloggiati sulla copertura piana a "tetto caldo" dell'edificio, per la realizzazione di un impianto fotovoltaico in copertura per la produzione di energia elettrica al servizio delle utenze. Le celle fotovoltaiche consentono di trasformare direttamente la radiazione solare in energia elettrica, sfruttando il cosiddetto "effetto fotovoltaico" che si basa sulla proprietà di alcuni materiali conduttori opportunamente trattati (tra i quali il silicio), di generare direttamente energia elettrica quando vengono colpiti dalla radiazione solare. Una cella fotovoltaica esposta alla radiazione solare si comporta come un generatore di corrente.

I diversi dispositivi che rendono funzionale l'impianto sono:

Generatore fotovoltaico: è costituito dal collegamento di moduli fotovoltaici ed è in grado di trasformare l'irraggiamento solare in corrente elettrica continua.

50

- Convertitore statico DC/AC: converte la corrente elettrica continua prodotta dai moduli in corrente elettrica alternata, quella cioè, normalmente usata in ogni edificio.
- Quadro elettrico: è l'elemento di protezione in lato continuo ed in lato alternato dell'impianto. E' costituito prevalentemente da scaricatori di tensione e da interruttori automatici.
- Contatori: tipicamente sono installati due contatori; il primo monitora tutta la corrente prodotta dall'impianto fotovoltaico. Questo contatore, in linea di principio, viene istallato subito a valle dell'inverter. Al contatore è associato il meccanismo di finanziamento statale. Il secondo contatore sostituisce quello esistente della rete di distribuzione: è bidirezionale per cui è in grado di fare un bilancio tra l'energia immessa dall'impianto verso la rete elettrica, e quella prelevata dalla rete elettrica verso l'utenza.

Per quanto riguarda l'edificio in progetto, è stata scelta una cella solare di dimensione 1,63 m x 0,862 m, composta da un sottile wafer di silicio monocristallino con degli strati di silicio amorfo ultrasottili, in cui anche il lato posteriore è in grado di convertire la luce solare in energia elettrica (*Fig. 1.10 1.10*). Questo è possibile, perché le celle generano energia su entrambi gli lati della cella.

Il lato posteriore del modulo, prima inutilizzato, cattura la luce riflessa e la luce diurna indiretta, che produce un ulteriore miglioramento delle prestazioni rispetto ai moduli standard. Il vantaggio di questa tecnologia rispetto a quella convenzionale al silicio cristallino risiede nella maggiore efficienza. Le celle solari in questione riducono le perdite dovute alle strutture cristalline disomogenee presenti sulla superficie della cella solare.

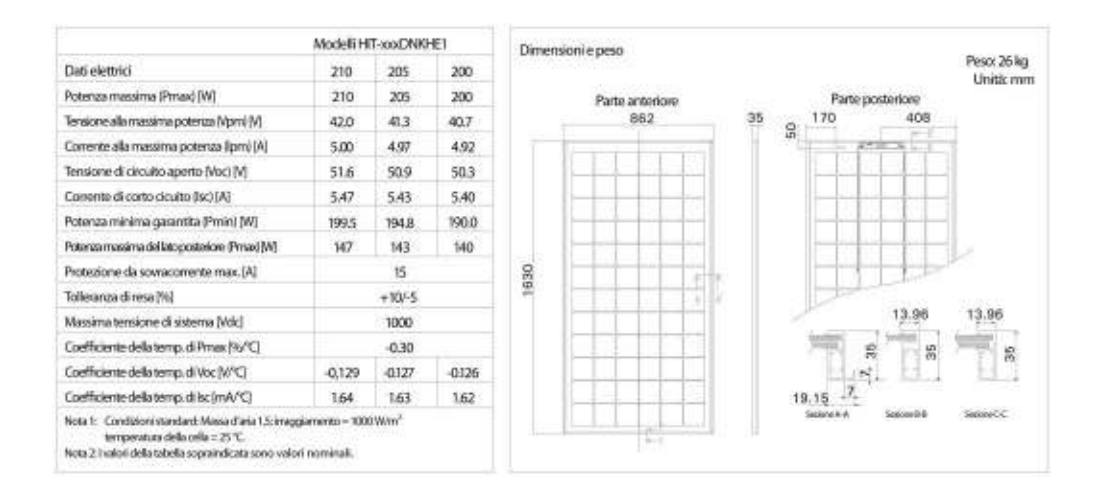

*Fig.1.10 Fig.1.10*:*Cella fotovoltaica tipo. Modello HIT 300DNKHE1*

Grazie a questa tecnologia, l'efficienza dei moduli è superiore di circa il 30% rispetto alla media del mercato.

Ciò consente di installare una maggiore potenza rispetto agli altri impianti fotovoltaici cristallini convenzionali, risparmiando tempo, spazio e materiale d'installazione, ottenendo la massima potenza di uscita. Anche a temperature elevate, le celle solari indicate sono in grado di mantenere una maggiore efficienza rispetto a quelle convenzionali al silicio cristallino.

Il calcolo del rendimento dell'impianto fotovoltaico necessario all'edificio di Via Presolana è stato effettuato tramite il software RETScreen International, ovvero il principale software mondiale di supporto alle decisioni per i progetti a energie pulite.

È fornito a titolo gratuito dal governo Canadese che ha preso atto della necessità di un approccio integrato nell'affrontare i cambiamenti climatici e la riduzione dell'inquinamento. RETScreen International è quindi un facilitatore di progetti a energia pulita collaudato a livello mondiale. Il calcolo eseguito tramite il software è riportato di seguito (*Fig.1.11; Fig.1.12*).

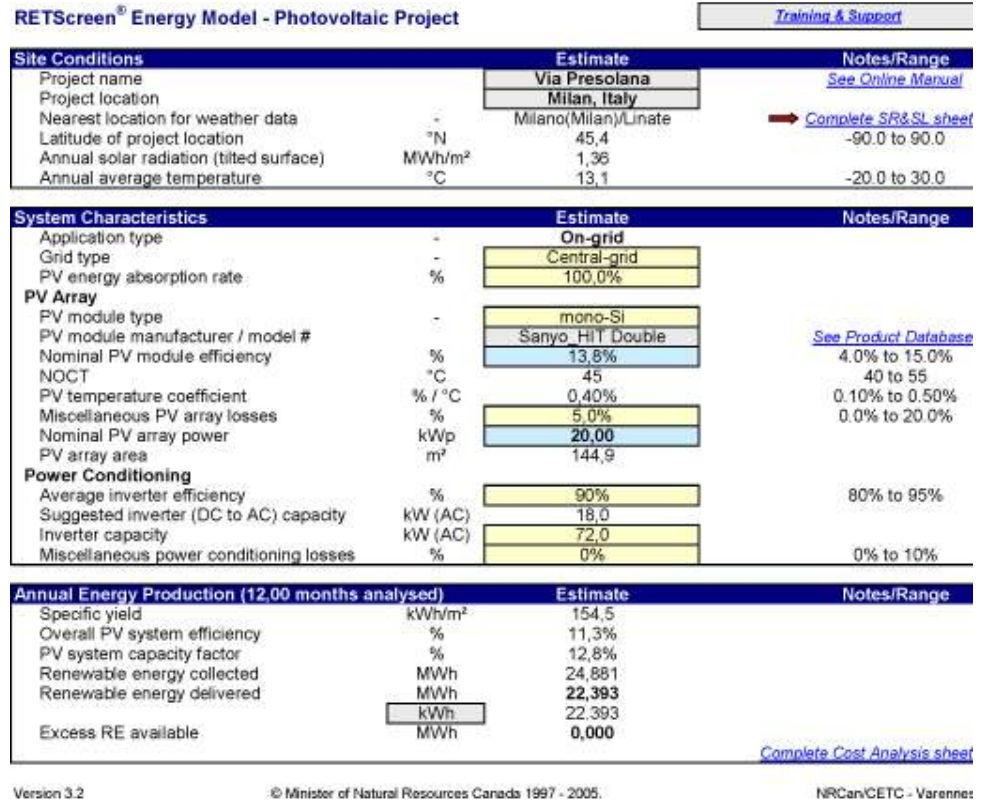

*Fig.1.11: RetScreen Energy Model; Photovoltaic Project* 

RETScreen® Solar Resource and System Load Calculation - Photovoltaic Project

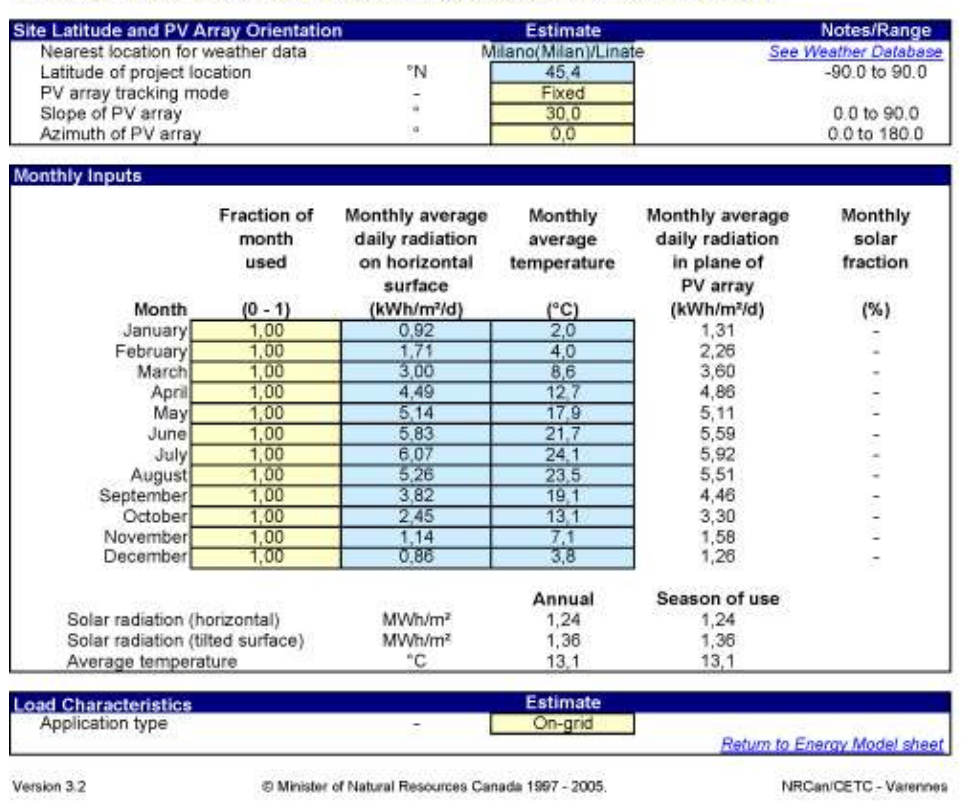

*Fig.1.12 Fig.1.12: RetScreen Solar Resource and System Load Calculation; Photovoltaic Project*

Utilizzando i pannelli fotovoltaici sopra proposti, di dimensioni pari a 1,63mx0,862m, di potenza massima pari a 210 W, installati sulla copertura piana dell'edificio di area pari a 134 mq, troviamo

- Area di ogni singolo pannello: (1,63m x 0,862m)=1,4 mq
- Area copertura piana per alloggio pannelli =  $134$  mq
- Numero di pannelli installabili: (134mq/ 1,4 mq) = 95 pannelli
- Potenza nominale dell' impianto:  $(95 \times 210W)$  = 20000 W = 20Kwp
- Produzione di energia elettrica dell'impianto: 22,4 MWh.

# CAPITOLO 2 Ingegnerizzazione del progetto

[Introduzione all'analisi strutturata]

## 2.1 Il codice di comunicazione

L'opera architettonica è caratterizzata dall'unicità del risultato e da un notevole grado di complessità per l'alto numero di variabili implicate.

La difficoltà risiede nella pianificazione di tutte le fasi di sviluppo del progetto, le quali devono trovare soluzioni coerenti, permettendo di raggiungere l'obiettivo voluto nei limiti di spesa e di tempo preventivati, tenendo inoltre conto delle esigenze poste dalla committenza.

Inoltre le opere edili vengono costruite all'interno di una struttura produttiva transitoria a localizzazione itinerante quale è il cantiere: questa condizione genera un ulteriore grado di complessità che è necessario gestire con modelli operativi di carattere manageriale.

Infatti, la disciplina che si occupa di come descrivere, pianificare, organizzare e controllare tutti gli sforzi da assumere per garantire il buon fine del progetto (vincolato da tempi, costi e qualità), viene definita project management. Il project manager è invece il responsabile del progetto. Egli deve pianificare, organizzare e controllare il processo di ideazione e realizzazione dell'opera architettonica, per garantire che il risultato finale venga realizzato con coerenza in relazione al livello qualitativo richiesto, ai costi e ai tempi previsti, oltre che gestire i rapporti e le connessioni tra i vari partecipanti al processo progettuale.

Per raggiungere questi obiettivi, i manager introducono degli indicatori utili per misurare la validità del risultato conseguito, anche a fronte delle diverse soluzioni possibili in grado di assolvere alle richieste della committenza. Gli indicatori usati, anche per valutare alternative diverse sono:

- **Requisiti tecnici,** che misurano qualità e quantità;
- **Tempo,** ovvero la misura del tempo necessario per costruire l'opera;
- **Costi**, cioè la misura dei costi sostenuti.

Dato che questi indicatori sono fortemente correlati tra di loro, vengono adottati *indici* (requisito/quantificazione del requisito), a cui questi fanno riferimento, per misurare la qualità del risultato al variare delle scelte operate. Gli indici utilizzati sono:

- **Efficacia** = requisito tecnico/ tempo. Misura la velocità di realizzazione del progetto, dato il livello qualitativo e il costo.
- **Efficienza** = requisito tecnico/ costi. Misura l'economicità delle scelte adottate.
- **Redditività** = utile/ risorse investite. Misura l'utile generato alla conclusione del progetto.

Sotto il profilo organizzativo e gestionale, l'opera architettonica presenta ulteriori caratteristiche, comuni a tutte le tipologie di progetto, che determinano i modelli operativi generali da associare al suo ciclo di vita, le quali possono essere identificate come segue:

- multidisciplinarietà di competenze e risorse materiali utilizzate;
- il progetto è un processo che presenta un obiettivo unico;
- durata preventivata;
- obiettivi chiari e definiti;
- **Filter** risorse limitate:
- necessità di lavoro di squadra;
- il risultato progetto si sviluppa lungo un arco temporale che ha un inizio e una fine;
- il carattere generale del progetto si evolve con il procedere delle fasi di sviluppo che utilizzano come input gli output della fase precedente;
- l'incertezza di costi e tempi si riduce con l'avanzare del progetto.

La realizzazione del progetto richiede anche:

- la disponibilità di risorse umane, tecniche, materiali, economiche e temporali;
- ambiente gestionale coerente, in cui il team garantisce la corretta comunicazione, diffusione, condivisione delle informazioni;

e si articola attraverso specifiche fasi operative che si compiono durante l'intero ciclo di vita del progetto (*Fig.2.1 Fig.2.1*)*.* 

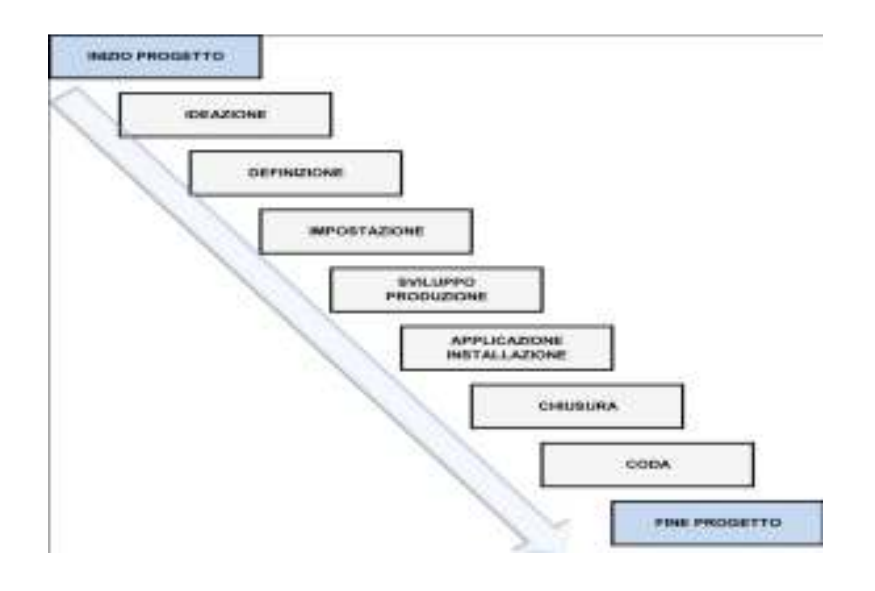

*Fig.2.1: Fig.2.1:Le fasi del ciclo progettuale* 

Inoltre, il raggiungimento dell'obiettivo di progetto, presuppone l'ottimizzazione delle relazioni con i seguenti fattori:

- tempi, costi, qualità, quantità;
- esigenze differenziate;
- bisogni differenziati da soddisfare;
- **aspettative attese;**

e può essere raggiunto tramite un metodo di lavoro applicato lungo l'intero orizzonte temporale di vita del progetto, il quale può essere schematizzabile in quattro fasi principali(*Fig.2.2*), dall' inizio alle fine del progetto:

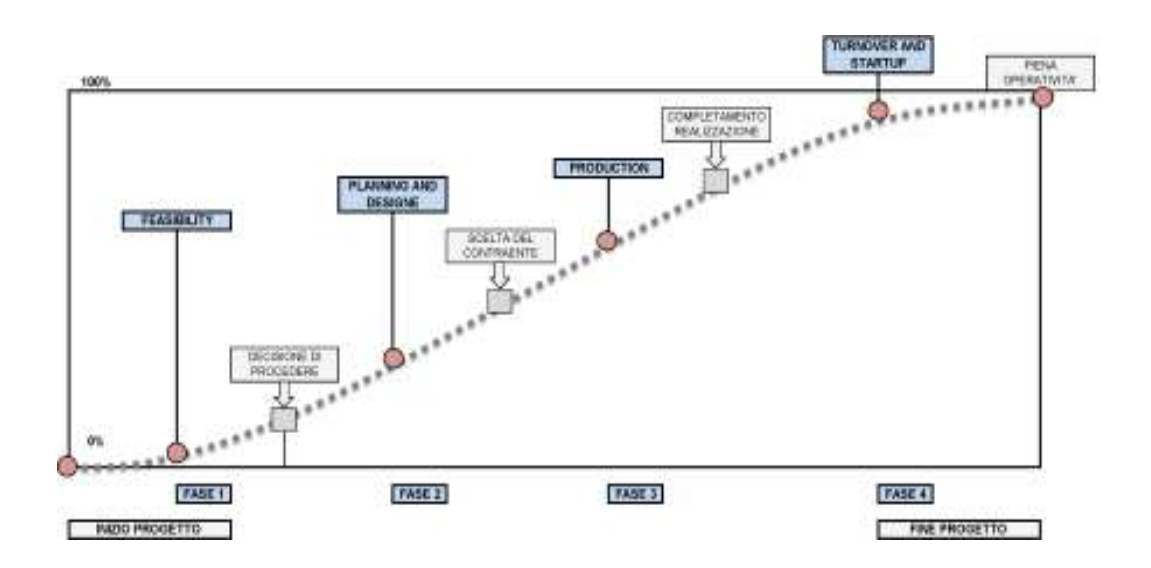

*Fig.2.2:Rappresentazione del Life Cycle, valida per i progetti di costruzione.*

#### **Feasibility** (pianificazione).

Studio di fattibilità che contestualizza la progettazione e suggerisce priorità e linee d'azione. Definisce se il progetto centra l'obiettivo, se è tecnicamente realizzabile e se è conveniente dal punto di vista economico.

## Planning and design (realizzazione).

Planning\_ Fase di inizio di tutte le attività preliminari utili per l'approvazione del progetto e per la pianificazione di tutte le attività necessarie alla sua implementazione. Si conclude con l'approvazione degli elaborati progettuali e con la stesura del piano di progetto.

Design\_ Durante questa fase si attribuiscono valori appropriati a tutte le variabili di forma degli elementi costitutivi il progetto, e viene valutato il livello di qualità raggiunto in relazione ai costi e la limite di tempo. Si conclude con l'approvazione dei documenti che individuano le caratteristiche formali e tecniche del progetto, e con la verifica di come questi interagiscono tra loro per garantire il raggiungimento del risultato voluto.

**Production** (rilevazione periodica dello stato di avanzamento).

Fase di attuazione del progetto. Prevede il coordinamento degli operatori e delle risorse, e l'integrazione delle attività previste dal piano. Deve essere accompagnata da azioni di monitoraggio e controllo che garantiscono la conformità del risultato. E' caratterizzata dal rilevamento dei tempi e dei costi effettivi e dal consolidamento dei contenuti degli stati di avanzamento del progetto, per garantire una efficace azione di verifica e di pianificazione.

Turnover and startup (controllo degli scostamenti tra opere compiute e contenuti preventivi).

 Fase di completamento del progetto, caratterizzata da un'analisi critica di tutti i documenti che storicizzano il processo e da tutte le attività complementari che danno chiusura al ciclo. La conclusione effettiva avviene solo tramite l'accettazione formale del committente, attraverso la misura del livello di raggiungimento degli obiettivi stabiliti in fase iniziale.

La realtà articolata del progetto richiede quindi l'adozione di un sistema informativo che permetta a tutti gli attori coinvolti nel processo di gestire tutte le attività nell'ambito di un costante controllo dell'avanzamento del progetto, della qualità del risultato e dei costi accumulati. Per raggiungere questo risultato è necessario che il team di lavoro adotti specifiche logiche gestionali, attraverso un adeguato modello operativo- organizzativo e un linguaggio gestionale coerente. Ciò significa organizzare tutte le informazioni che si hanno a disposizione ed elaborarle in una progressione di attività strettamente correlate tra loro, con l'obiettivo di rappresentare un'ipotesi razionale della realtà futura, che deve prefigurare tutte le caratteristiche dell'obiettivo, per garantire la successiva esecuzione nel rispetto dei costi e dei tempi contrattualmente previsti, nonché il pieno soddisfacimento del quadro esigenziale posto dal committente.

La qualità deve infatti governare tutto il progetto nell'arco del suo ciclo di vita e ne determina il successo. Questo significa recuperare tutte le informazioni possibili riguardo lo sviluppo del progetto, lungo l'orizzonte temporale prestabilito, ed infatti, il modello di ciclo di vita del progetto integra le fasi principali e le componenti necessarie per assicurarne l'avanzamento.

Le relazioni tra le varie fasi, a cui corrispondono specifiche attività, sono poste all'interno di un quadro logico che può essere facilmente interpretato e comunicato a tutti gli operatori coinvolti, con riferimenti di dettaglio alle attività contestuali (elementi tecnici, lavorazioni, ecc).

Perciò, bisogna conoscere preventivamente i punti fondamentali del processo progettuale, per recuperare i dati di base, che determinano il quadro organizzativo generale del progetto, e che permettono l'individuazione del quadro esigenziale posto dal committente.

Queste informazioni sono estrapolabili nell'ambito di tutto il processo progettuale, e sono individuabili dall'inizio alla fine del ciclo di vita dell'oggetto edilizio, all'interno delle seguenti procedure:

- analisi delle esigenze;
- analisi del contesto;
- scelte progettuali;
- costruzione delle realtà virtuale del progetto: stesura dei documenti di progetto;
- Scelta del contraente;
- realizzazione;
- gestione del risultato;
- dismissione.

Come già premesso, l'elaborazione di tutte le informazioni ricavabili dal ciclo di sviluppo del progetto assume però un livello di complessità altamente elevato, che può essere gestito attraverso gli strumenti della progettazione concettuale, sviluppata durante le fasi che precedono la realizzazione del progetto. Questa metodologia, aiuta a tradurre l'analisi delle esigenze e la scelta dei requisiti in una procedura in grado di organizzare al meglio le informazioni, che stanno anche alla base dei documenti progettuali.

Le scelte e i caratteri del progetto infatti sono rappresentati attraverso **schemi astratti**, che fanno parte di un modello operativo che, durante la fase di organizzazione generale delle soluzioni progettuali, garantisce la qualità perché garantisce il corretto flusso di informazioni durante tutto il ciclo di vita e a tutti gli operatori coinvolti nel processo progettuale, nell'ottica di una costante regolamentazione del progetto, in relazione all'obiettivo e al livello di qualità atteso.

Il modello operativo del ciclo di vita del progetto è quindi una struttura organizzata, dotata di una propria sintassi, in grado si rappresentare tutte le componenti che la caratterizzano, i loro attributi, le relazioni e le gerarchie che ne definiscono i legami, in un quadro coordinato (matrici, grafi) che può essere facilmente comunicato e interpretato (codice di comunicazione sostenibile) per distribuire ruoli, risorse, responsabilità, in relazione all'attività da svolgere.

Se la progettazione concettuale aiuta quindi a comporre il quadro organizzativo generale del progetto, alla base della documentazione progettuale e del processo edilizio associato, il modello prestazionale basato sull'analisi delle esigenze della committenza, rende necessario assumere come prima fase del processo la valutazione dei requisiti che possono soddisfare il quadro delle esigenze. Questo significa convertire i bisogni dell'utenza in un processo generativo di scelte e in determinati requisiti riconoscibili sull'oggetto edilizio, utilizzando una "buona" informazione e la modalità di comunicazione razionale corretta.

Su questo principio di basa infatti tutta l'attività progettuale e la modalità di stesura dei documenti.

L'ottimizzazione di qualità- tempi- costi e un giusto compromesso tra le esigenze manifestate dai vari protagonisti che intervengono durante il ciclo di vita del progetto, individuano la discriminante per l'assunzione delle scelte che determinano il carattere informativo del progetto. Anche gli operatori che partecipano al processo ( committente, appaltatore, progettista, costruttore,..) devono adottare un linguaggio che agevoli la gestione efficace del flusso delle informazioni. Ciò significa utilizzare un codice di comunicazione che permetta a tutti indistintamente di recepire i contenuti per poi tradurli su un piano operativo, e che minimizzi l'incertezza derivante dalle seguenti procedure:

- trasferimento delle conoscenze da una persona all'altra;
- trasferimento delle conoscenze da un documento progettuale all'altro;
- inefficienza della rappresentazione delle scelte;
- mancata correlazione dei documenti progettuali;
- mancata articolazione dei documenti progettuali.

Gli errori che si generano dall'errato trasferimento di informazioni da una posizione all'altra, tendono infatti ad amplificarsi- Come si evince dalle precedenti asserzioni, un modello metodologico appropriato rappresenta il primo passo per la pianificazione dell'attività di progettazione.

Le valutazioni progettuali e i contenuti dei documenti richiedono il coordinamento delle informazioni che fluiscono all'interno del sistema informativo del progetto, per garantire qualità e minimizzare i rischi di errore. Per amministrare il corretto flusso di informazioni è necessario acquisire i dati di base sui quali viene sviluppato il processo in tutte le sue fasi. I dati vanno quindi elaborati, comunicati e resi disponibili a tutti gli operatori, tramite un codice di comunicazione che relazioni in modo coerente gli operatori, il livello qualitativo richiesto, i documenti di progetto, le azioni e gli atti formali che caratterizzano l'esecuzione.

Il codice comunicativo corretto, deve inoltre assolvere a diverse richieste, elencabili come segue:

- esplicitare lo schema organizzativo del progetto lungo tutto il suo ciclo di vita;
- gestire il quadro esigenziale del progetto;
- definire livello qualitativo scelte progettuali e i caratteri associati alle entità di progetto;
- sviluppare un'analisi geometrica di progetto per la computazione dell'estensione fisica delle entità di progetto;
- valutare il costo di costruzione e rendere disponibili gli strumenti per la contabilizzazione dei lavori;
- stabilire il processo produttivo per l'individuazione delle esigenze di cantiere;
- permettere la pianificazione della prassi operativa;
- sostenere l'intero processo decisionale;
- gestire efficacemente l'attività di controllo.

## 2.2\_Il problema gestionale

Dopo aver avviato il percorso progettuale attraverso l'analisi dei bisogni e individuato la necessità di un codice di comunicazione è necessario identificare una lista di componenti il cui insieme rappresenti significativamente il progetto.

Bisogna quindi ottimizzare la disponibilità delle informazioni e schematizzarne i contenuti per inserirli nel flusso delle informazioni che lo andranno a sostenere, in modo da abbattere la complessità del progetto. Lo schema di classificazione adottato dal tipo di rappresentazione scelto, deve univoco per ogni fase del procedimento e per ogni documento di progetto. Questo garantisce sostanziale coerenza nel flusso delle informazioni associate al progetto e intrinseca efficienza del codice di comunicazione usato.

Il criterio di scomposizione del progetto su più livelli, effettuata tramite l'utilizzo di elenchi, deve rappresentare l'opera in ogni occorrenza e deve garantire leggibilità e ripercorribilità delle scelte progettuali in ogni documento redatto.

A questo scopo risulta utile introdurre un insieme di elenchi opportunamente correlati tra loro a cui è possibile associare uno o più elementi del progetto (*Fig.2.3*).

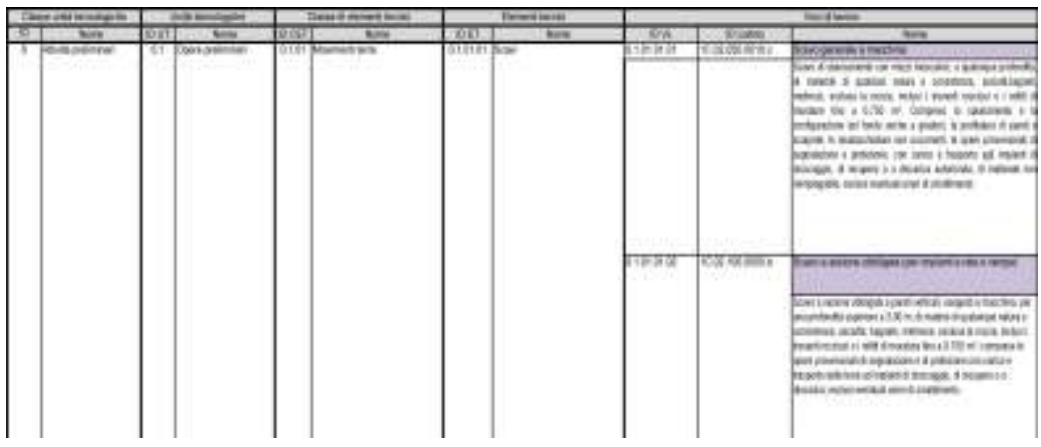

*Fig.2.3:Elenchi strutturati correlati razionalmente che rappresentano il progetto*

Osservando la tabella sovrastante, si nota che la colonna "elemento tecnico" correla il progetto all'elenco di tutte le componenti tecniche adottate, derivanti dalle scelte progettuali compiute. Sulla base di questo elenco si possono impostare inoltre le rappresentazioni grafiche dei particolari costruttivi e le specifiche tecniche. La colonna indicata come "voci di lavoro", sottende una razionale scomposizione della colonna degli elementi tecnici, evidenziando le lavorazioni necessarie alla loro realizzazione.

Opportunamente implementata, la colonna delle "voci di lavoro" può rappresentare la base razionale sulla quale impostare le voci di computo metrico (computo metrico estimativo, elenco prezzi, descrizione dei lavori).

L'idea di fondo della metodologia suggerita è confinare la complessità progettuale ad un insieme finito e misurabile di elementi caratterizzanti, che rappresenta uno strumento di gestione del progetto semplificato. Questo approccio metodologico deriva da algoritmi frutto di decennali ricerche, che fanno riferimento a determinati metodi di progettazione concettuale già applicati concretamente in diversi ambiti. Il metodo proposto deve quindi mettere in campo una rappresentazione del progetto che garantisca le seguenti richieste:

- esplicita associazione alle fasi e sottofasi in cui si articola l'intero ciclo di sviluppo del progetto, ovvero: ideazione, scelta del contraente, esecuzione e gestione del risultato;
- caratteristiche standardizzate;
- carattere generale;
- processo ripercorribile e adattabile a tutti i tipi di progetto.

## 2.3\_Ingegnerizzazione del progetto

## *2.3.1\_Elenco strutturato delle entità di progetto entità di .1\_Elenco progetto*

Un procedimento efficace per lo sviluppo di un progetto articola diverse combinazioni di risorse, strutture relazionali e pratiche operative, per rispondere a tutti i bisogni delle fasi di ideazione, progettazione, scelta del contraente, esecuzione e relativo controllo. Bisogna scegliere una struttura organizzata del progetto adatta a rappresentarne la complessità. A questo scopo si presta egregiamente la rappresentazione schematica del progetto attraverso l'uso di strumenti elementari della progettazione concettuale, ovvero schemi che fanno uso di grafi e matrici (*Fig.2.4*),e che consentono di:

- semplificare il linguaggio verbale con cui si descrive il progetto;
- identificare chiaramente i contenuti del progetto;
- utilizzare una rappresentazione che consente una rapida lettura dei contenuti e degli obiettivi di progetto;
- organizzare i dati progettuali con una lista di controllo da associare alle informazioni di dettaglio;
- associare ai singoli elementi del processo un'etichetta che costituisce la premessa ad un possibile codice di comunicazione.

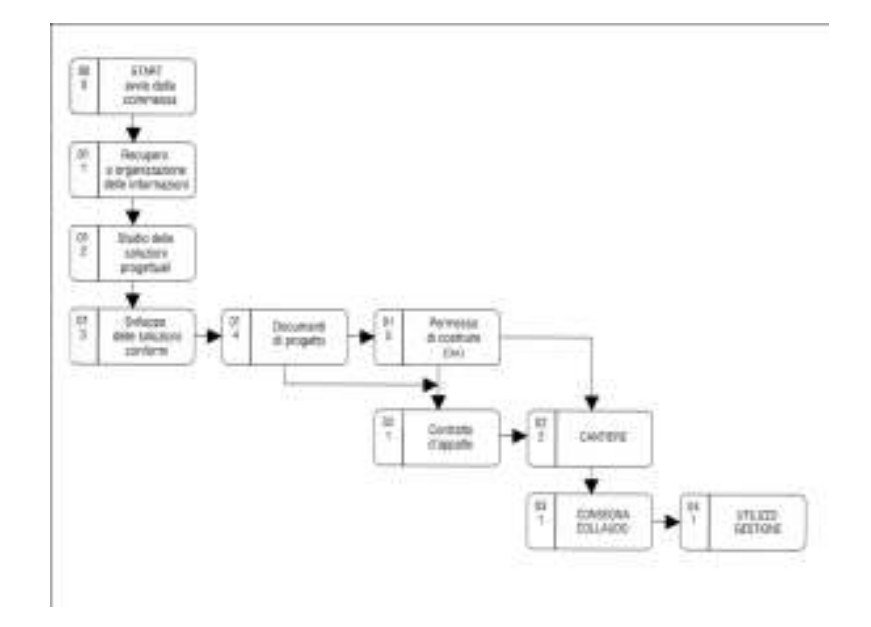

*Fig.2.4:Formalizzazione della procedura per la gestione del progetto* 

Questo modello presuppone il passaggio ad una formalizzazione universale del progetto, che permette di trasferire i contenuti a tutti i contesti e a tutti gli attori del processo, esplicitando efficacemente la struttura e singoli elementi progettuali, adottando un sistema di rappresentazione sintetico, che rappresenta tutte le variabili in gioco. Il modello operativo proposto deve quindi:

- scomporre i progetto in entità elementari;
- classificare e ordinare i contenuti di progetto;
- usare regole concettuali che permettono l'organizzazione e la rappresentazione delle idee contenute nel sistema di rappresentazione del progetto.

Pertanto i documenti progettuali devono essere costituiti sulla base di un linguaggio strutturato che ne permetta la gestione e sulla descrizione formale completa dei documenti progettuali, in relazione agli elaborati che rappresentano l'opera architettonica.

Riassumendo, il progetto viene realizzato attraverso una serie di operazioni elementari, a cui vengono associati i caratteri e i contenuti del progetto, i quali si possono rappresentare con un grafo logico- intuitivo (*Fig.2.5*), che ne dettaglia i contenuti e ne evidenzia la relazione temporale. I grafi infatti sono usati per una rappresentazione sintetica e oggettiva, che aiuta ad evidenziare la struttura logica con cui è organizzato il progetto, abbattendone la complessità e portando la descrizione dell'opera sul livello del linguaggio strutturato. Questo tipo di rappresentazione evidenzia alcune caratteristiche importanti costituenti il processo progettuale, che non sono facilmente identificabili, ovvero:

- alcune operazioni avvengono alla fine di altre;
- alcune operazioni avvengono contemporaneamente ad altre;
- ciascuna delle operazioni ha un costo specifico, un tempo di realizzazione ed è associata a specifici livelli qualitativi e quantitativi di risorse umane e materiali;
- la somma dei costi individuali delle operazioni elementari dà il costo intero di progetto;
- la somma dei tempi richiesti dalle singole azioni dà il tempo di costruzione di tutto il progetto;
- il livello qualitativo per ciascuna operazione è associata ad un documento descrittivo che si chiama specifica tecnica.

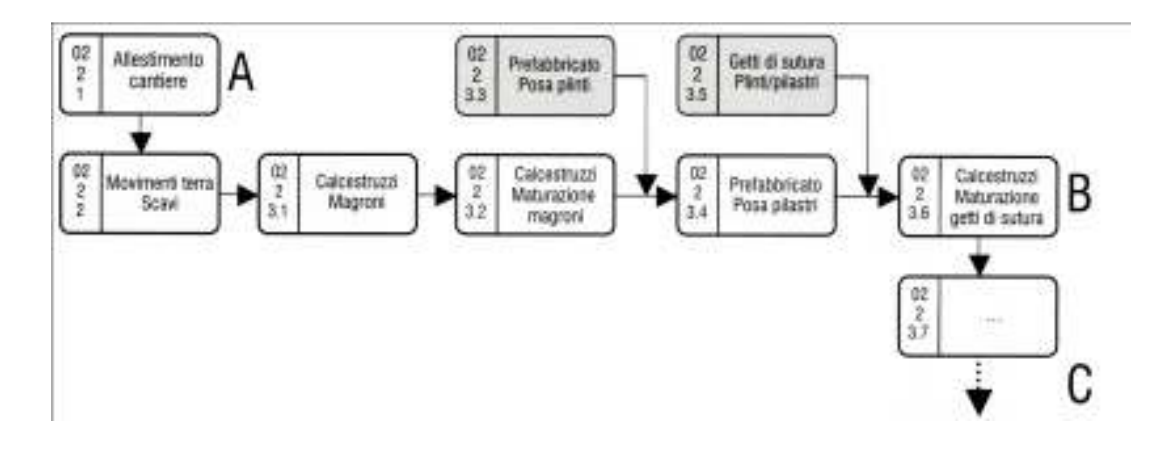

*Fig.2.5:Rappresentazione del progetto per attività elementari, attraverso un grafo che ne evidenzia le relazioni* 

Inoltre, le componenti con cui viene razionalmente rappresentato il progetto, sono in relazione con diversi fattori, che ne influenzano in parte la natura, e che possono essere identificati come segue:

- complessità delle opere da eseguire;
- specializzazioni necessarie;
- categorie merceologiche (solai, murature, intonaci, ecc..);
- $\blacksquare$  tempi operativi;
- livelli di sviluppo progettuale (preliminare, definitivo, esecutivo).

La scomposizione del lavoro, infatti, deve produrre un formalismo tale da permettere la chiara lettura di tutti i componenti che caratterizzano il sistema informativo di progetto.

L'individuazione delle singole attività di cantiere (elenco dei caratteri) non è però sufficiente per avere una rappresentazione esaustiva del progetto; lo schema può essere infatti implementato e diventare più esaustivo e rappresentativo di altri caratteri del progetto. Ad esempio, introducendo la variabile "tempo", si ottengono dei grafi orientati su scala temporale che evidenziano altre proprietà dei contenuti progettuali, dandone un ulteriore approfondimento. Questo tipo di rappresentazione, esplicita le sequenze temporali di lavoro, tramite le quali è possibile costruire una tabella codificata secondo il concetto di "predecessore" e di "successore", derivata direttamente dall'elenco delle attività di progetto.

#### *2.3.2\_Elenco strutturato .2\_Elenco e rappresentazione matriciale rappresentazione matriciale del progetto progetto del progetto*

Il punto di partenza dell'analisi strutturata è la definizione dei requisiti di progetto, in termini di obiettivi, qualità, limiti di spesa e tempi di realizzazione. Detto ciò, il primo passo per impostare una procedura sostenibile è l'individuazione di tutte le attività che compongono il processo progettuale, sviluppando un elenco organizzato, che deriva dalla descrizione verbale del progetto, e che presenta in termini sintetici, ma strutturati, le singole attività elementari e le loro caratteristiche.

L'elenco strutturato è quindi un vettore colonna, che evidenzia le operazioni essenziali ai fini della realizzazione del progetto, in associazione ad uno schema logico che consente il massimo della leggibilità (*Fig.2.6*).

| ID   | Descrizione                                                                                          |
|------|----------------------------------------------------------------------------------------------------|
| 1020 | Scavi                                                                                                |
| 1030 | Reinterri                                                                                            |
| 1040 | Sistemazione terreno                                                                                 |
| 1050 | Travi continue                                                                                       |
| 1060 | Paratie                                                                                              |
| 1070 | Setti seminterrato                                                                                   |
| 1080 | Setti seminterrato                                                                                   |
| 1090 | Setti vani ascensori                                                                                 |
| 1000 | Travi in spessore seminterrato                                                                       |
| 1010 | Carpenterie travi in spessore piano interrato                                                        |
| 1020 | Strutture di elevazione piani fuori terra (piani<br>tipo)                                            |
| 1030 | Parete ventilata piano terra e piano<br>tipo ESCLUSO PARETE BAGNI                                    |
| 1040 | Controparete muro perimetrale esterno del<br>vano scala<br>Controparete muro perimetrale esterno del |
|      | vano scala                                                                                           |

*Fig.2.6:Elenco strutturato rappresentante il progetto, formulato in forma elementare*

Per facilitare la gestione dei dati, contenuti nell'elenco, si associa ad ogni stringa del vettore un codice di identificazione (*Fig.2.7*).

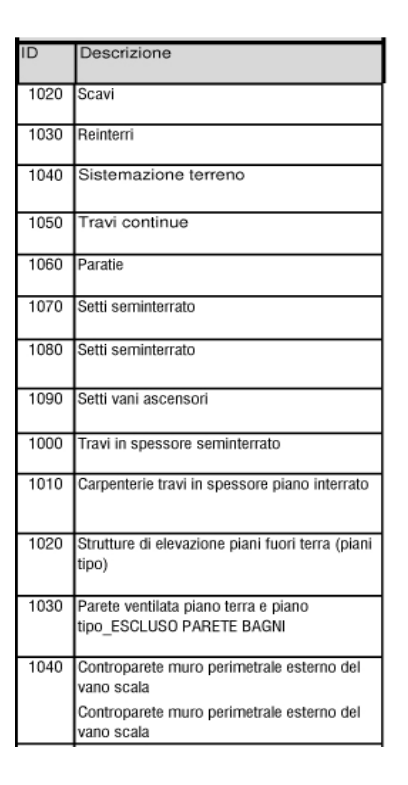

*Fig.2.7:Elenco strutturato rappresentante il progetto, con codice di identificazione ID per ogni stringa del vettore*

 L'elenco strutturato può essere associato ad una serie di atre informazioni che caratterizzano le scelte progettuali, ovvero: costi (*Fig.2.8*), tempi (*Fig.2.9*), risorse e materiali (*Fig.2.10*), ecc..

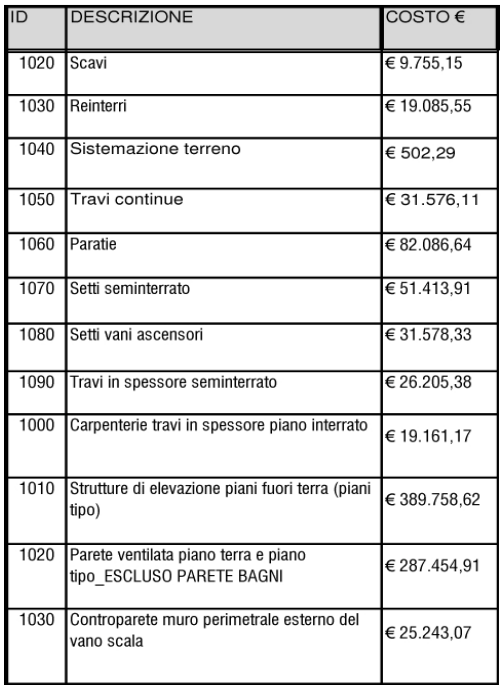

*Fig.2.8:Elenco strutturato rappresentante il progetto, associato ai costi di dettaglio*

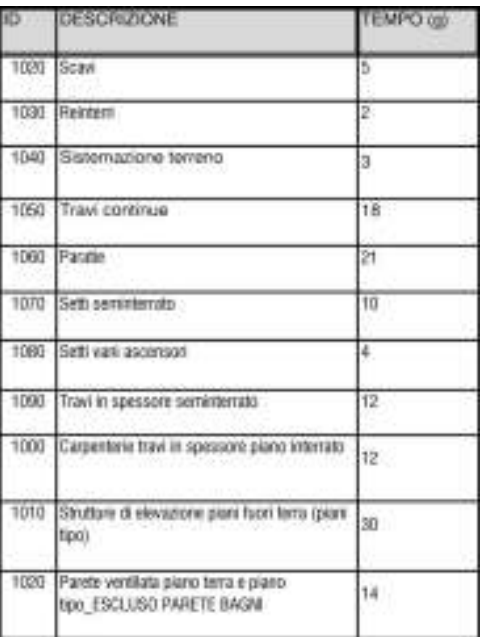

*Fig.2.9:Elenco strutturato rappresentante il progetto, associato ai tempi di cantiere*

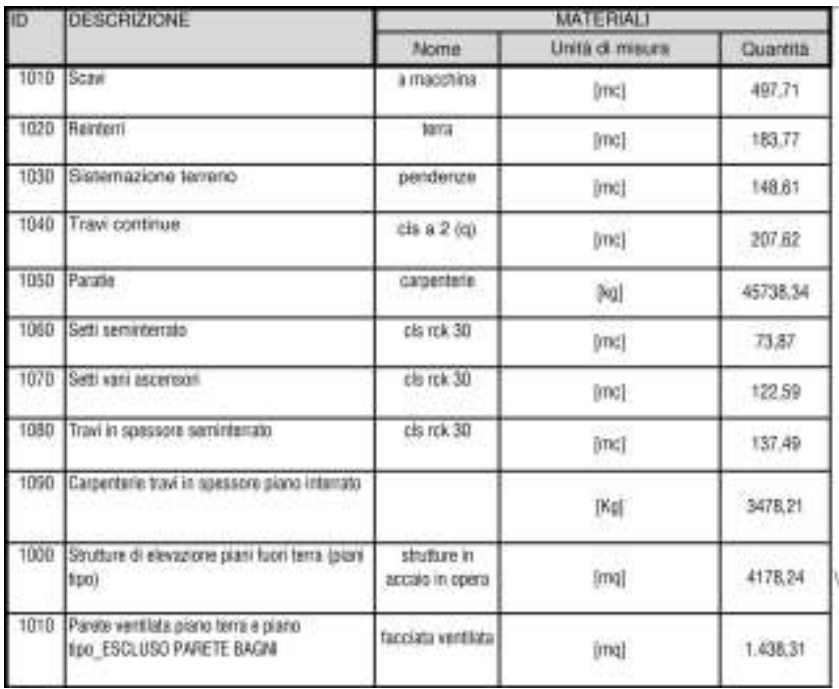

*Fig.2.10:Elenco strutturato rappresentante il progetto, associato al fabbisogno di materiali e alla loro quantificazione*

L'elenco strutturato può essere la base su cui organizzare il sistema informativo del progetto, attraverso una rappresentazione matriciale delle caratteristiche associate, derivata dall'implementazione dell'elenco strutturato stesso, che permette di:

- definire le azioni fondamentali utili allo sviluppo del progetto;
- diminuire la complessità dell'iter decisionale;
- organizzare e condividere lo sviluppo delle scelte progettuali per moduli coordinati;
- facilitare il controllo di congruenza e la verifica per retroazione;
- correlare esplicitamente l'univocità dell'informazione;
- generare gli elaborati in stretta dipendenza con i contenuti della matrice rappresentativa delle esigenze della committenza.

All'interno di questo modello operativo, la WBS rappresenta quindi la descrizione delle componenti progettuali, opportunamente organizzate, in modo che ad ognuna venga assegnato:

- variabile di forma;
- qualità e quantità;
- costo e tempo di realizzazione;
- **Filter** risorse necessarie.

Il conclusione, il procedimento fin qui descritto può essere applicato con opportune integrazioni e con la stessa modalità operativa, a qualsiasi tipo di progetto architettonico. Ciascuno degli elementi costituenti l'elenco strutturato può essere analizzato singolarmente e generare una propria elencazione, tale da gestire i dettagli dei singoli elementi, fino ad individuare una matrice strutturata in grado di rappresentare il progetto in tutti i suoi aspetti e nella sua intera complessità, determinata da:

- elaborati grafici:
- elaborati descrittivi;
- elaborati numerici.

Questo risolve il problema della valutazione economica dei progetti (stima sintetica, stima analitica) e della valutazione delle alternative possibili, insieme alla gestione dei documenti progettuali e alla loro coerenza sostanziale, nel rispetto dei contenuti citati.
# CAPITOLO 3 Il Database delle informazioni di progetto

[Introduzione all'analisi strutturata]

# *3.1\_Organizzazione e Organizzazione e eStruttura Del Progetto Struttura Del Progetto*

# 3.1.1 La tradizionale procedura per la redazione del C.M. e del C.M.E.

L'organizzazione strutturata degli elementi del progetto, e quindi il suo sistema di rappresentazione, ha generalmente un ruolo di applicazione marginale in quello che è il quadro di riferimento normativo nazionale italiano costituito dal Nuovo Codice degli appalti (*Decreto legislativo 12 aprile 2006, n. 163*) e dal suo Regolamento di attuazione. Viene infatti preso in considerazione solo per la compilazione di alcuni documenti progettuali all'interno comunque di una situazione dove il coordinamento con gli altri elaborati richiesti nei diversi livelli di progettazione (*Preliminare, Definitivo, Esecutivo*) risulta essere non esplicito ed in alcuni casi addirittura assente.

La determinazione del Valore di Costo Kc, tema di questa tesi, attraverso i modelli operativi tradizionali, sia di carattere sintetico sia analitico, proposti dalla normativa richiede di adottare consente di raggiungere un obiettivo finale di carattere limitato benché richieda uno sforzo non indifferente. Sono infatti prodotte solo una lista delle quantità di progetto ed un costo di costruzione preventivo che se analizzati nella logica operativa corrente risultano avere un debole rapporto con gli altri documenti del progetto. basti pensare al fatto che non sono previsti e richiesti elaborati grafici specifici che univocamente possano esplicitare e approfondire correttamente le operazioni che stanno alla base della quantificazione delle componenti del progetto, cioè del Computo Metrico.

I disegni prodotti per l'esecutivo architettonico non rappresentano, il più delle volte, un sostegno esaustivo alla diverse occorrenze dell'analisi geometrica per calcolare le quantità. Per molte delle lavorazioni individuate all'interno del Computo Metrico (Bills of Quantity) non è possibile individuare una loro rappresentazione efficiente all'interno degli elaborati grafici messi a corredo del progetto già a livello Definitivo. Un esempio possono essere le casserature le cui di dimensioni non sono di norma inserite all'interno dell'esecutivo strutturale oppure ancora i sottofondi o le opere interne ed esterne di finitura la cui estensione è spesso difficile da associare ad aree opportunamente quotate.

La tradizionale procedura operativa per lo sviluppo e la compilazione dei Computi prevede l'individuazione di un sistema di rappresentazione del progetto che possa disgregare i caratteri dello stesso in termini di classi e sottoclassi di carattere merceologico. Il principale limite di tale procedura consiste nella redazione e compilazioni di documenti puramente fini a loro stessi in

75

quanto la procedura così applicata non garantisce la creazione di un rapporto diretto con gli altri documenti progettuali e le informazioni che questi devono esprimere.

Ulteriore mancanza che può essere rilevata nei documenti di computazione sviluppati secondo i modelli applicativi tradizionali è legata alla regole utilizzate per la rappresentazione del progetto stesso. Queste non sono infatti in grado di fornire uno scenario significativo che possa sostenere l'insieme di tutti i processi gestionali necessari per affrontare correttamente la complessità del progetto in quanto si presuppone la definizione di una schematizzazione di tipo merceologico:

# progetto classe merceologica voci di lavoro

è quindi possibile concludere che benché lo sforzo per la redazione del CM e del successivo CME sia notevole il risultato risulti essere circostanziato al solo documento stesso. Con un incremento limitato di impegno si potrebbe invece ottenere un sistema di rappresentazione del progetto e dell'intero processo architettonico costruttivo in grado di creare una relazione funzionale e sempre univoca tra il progetto e tutti i suoi documenti.

# 3.1.2 Un diverso Percorso Operativo

Attraverso la nostra tesi, quindi la metodologia applicata dal dipartimento BEST, vogliamo cercare di impostare una diversa strategia operativa per la determinazione del costo di Costruzione Kc. La procedura si sviluppa attraverso la formulazione e l'utilizzo di un *linguaggio strutturato* che in primo luogo possa creare un rapporto diretto e bi univoco tra tutti gli elaborati del progetto e che inoltre sia in grado di permettere l'esame e l'approfondimento dei documenti di computo: CM e CME.

Risulta necessario utilizzare un sistema di rappresentazione ampliato che possa coprire le esigenze dell'intera documentazione progettuale e che quindi possa in maniera più soddisfacente interpretare l'intero progetto. Si è quindi ricercato un modello procedurale che consentisse di consolidare uno scenario del progetto in cui fosse possibile impostare un codice di comunicazione efficiente per garantire da un lato la facile compilazione del CM, dell'altro la costruzione di un sistema informativo adatto a restituire tutti i contenuti del progetto. Questo modello fa riferimento all'analisi strutturata del progetto definita *analisi Top- Top-Down*.

Progettare in top-down significa stabilire una gerarchia nel circuito delle informazioni del progetto a partire dalla descrizione funzionale di primo livello, definito TOP, che si identifica nell'obbiettivo del progetto stesso. L'analisi deve continuare attraverso una discesa progressiva verso i livelli gerarchici inferiori, definiti DOWN, attraverso i quali si possono identificare i "sottoprogetti" con i quali si possono stabilire le caratteristiche di costo, tempo e qualità della funzione di dettaglio desiderata per raggiungere l'obbiettivo del sottoprogetto. Il procedimento prosegue sino all'identificazione di tutti i livelli necessari per la migliore rappresentazione possibile del progetto, sino al dettaglio più basso possibile auspicato, seguendo la regola che ogni livello di dettaglio deve assumere uno specifico ruolo nel codice di comunicazione del progetto. Si è quindi proceduto individuando uno schema di livello gerarchico elevato da associare al progetto, il quale va disarticolato in sotto-sistemi significativi, definibili come sottoprogetti, che rappresentano entità e caratteri dello stesso. Alla fine del processo che genera una completa struttura di analisi del progetto potranno essere individuate sia tutte le entità elementari di dettaglio sia tutte le entità generali di riassunto che permettono una lettura del progetto compatibile, a seconda della loro collocazione, con il grado di approfondimento richiesto dal contesto operativo.

Partendo da schemi del tutto generali che si presentano con una certa capacità di prefigurare la base di un linguaggio comune si provvede ad ampliare il dispositivo di rappresentazione attraverso l'utilizzo di semplici regole per correlare il modello così sviluppato a tutti i documenti progettuali. Alcuni sistemi possibili sono: *UNI 8290; Master Format, UniFormat II, CI/SfB, OmniClass*. Il vantaggio di utilizzare questi schemi può essere riassunto come:

- Possibilità disporre di un sistema di rappresentazione confortato da regole chiare;
- Possibilità di poter sviluppare tutta la documentazione di progetto richiesta a partire da un'unica base comune;
- Possibilità di poter relazionare tra loro secondo termini razionali tutte le entità appartenenti al progetto;
- Possibilità di poter relazionare tra loro tutti i documenti di progetto in modo da poter garantire una propagazione dell'informazione che sia il più possibile esente da errori.

Affinchè il sistema possa essere definito efficiente deve essere sempre possibile attuare delle retroazioni che possano assestare le eventuali perturbazioni dovute a modifiche di uno dei documenti di stima del progetto.

L'analisi strutturata del progetto (Fig. 3.1) per poter risultare significativa per il progetto e tutti gli elaborati da produrre deve possedere alcuni requisisti essenziali come:

- Le scelte progettuali;
- I contenuti tecnologici;
- Gli elaborati grafici, come tavole, disegni, schizzi e dettagli;
- Gli elaborati numerici, come computi e calcoli;
- Gli elaborati descrittivi, come capitolati, specifiche tecniche, distinte materiali, relazioni descrittive, piani operativi,, piani di sicurezza, ecc.);
- Modalità di scelta del contraente;
- Esecuzione e suo controllo.

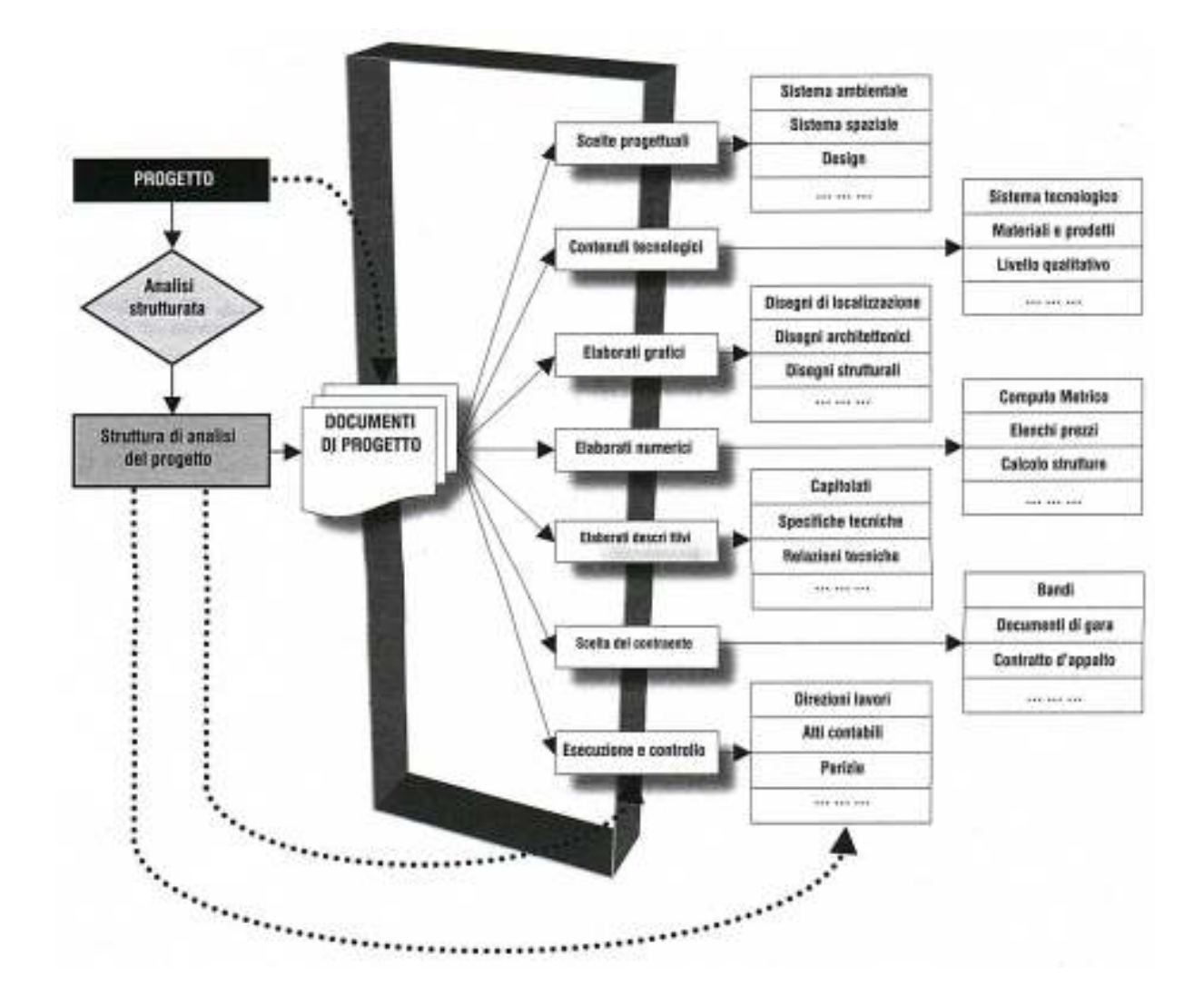

*Fig.3.1 Fig.3.1: Struttura di analisi del progetto atta a rappresentare la funzione programmatica prevista.* 

L'obiettivo è quindi quello di poter mettere in atto una corretta gestione dell'intero processo progettuale, che parte dall'idea sino alla consegna dell'opera, sviluppando un modello articolato di lettura del progetto e dei suoi contenuti attraverso l'utilizzo di strumenti di approfondimento, di ricerca, di rilevamento e di misurazione dei suoi caratteri per poterne definire le entità, gli attributi e le gerarchie.

All'interno di questo processo si dovrà garantire l'identificazione dei contenuti e le reciproche relazioni che regolano i rapporti di dipendenza tra i documenti del progetto, nel nostro caso a livello definitivo ma in generale anche a livello esecutivo, attraverso:

- L'individuazione e la codifica degli elementi tecnici;
- L'individuazione e la codifica delle voci di lavoro convenzionali;
- L'analisi dei costi con la schedatura delle lavorazioni convenzionali;

# *3.2\_Struttura di analisi e Progetto Struttura di analisi Progetto*

# 3.2.1\_L'analisi strutturata del progetto

Oggetto della tesi è la determinazione del costo del processo dell'opera di nuova costruzione in Via Presolana 6 a Milano e lo sviluppo e la redazione dei documenti del progetto, con particolare attenzione a quelli di computo (CM E CME), attraverso l'applicazione della nuova metodologia di stima sintetica messa a punto dal dipartimento BEST del Politecnico di Milano.

Se si dovesse procedere attraverso la metodologia tradizionale di analisi del progetto per la redazione dei computi si opererebbe attraverso una scomposizione del progetto in termini ragionati con però unica finalità quella della circoscritta compilazione del solo documento CM (e CME) senza prefigurare e stabilire alcun rapporto con gli altri documenti di progetto.

Procedendo invece attraverso una metodologia basata sull'analisi strutturata la prima fase del procedimento di stima consiste nell'individuazione degli elementi tecnici che sono l'interpretazione delle scelte progettuali. Successivamente si individua il livello sottoposto identificabile come il listato delle lavorazioni virtuali che andrà a comporre le voci di computo da calcolare garantendo così un'evidente e forte correlazione tra le voci di computo e le scelte progettuali (*Fig.3.2; Fig.3.3)*

> Scelte progettuali Elementi tecnici Elaborati grafici. Specifiche tecniche, Elementi tecnici

> > *Fig.3.2::Livello 4. Elementi tecnici, analisi strutturata e documenti generali.*

Cantiere virtuale  $\qquad \qquad \qquad \text{Lavorazioni conventional} \quad \text{Computo metrico},$ Elenco prezzi, Elenco prezzi,

Computo metrico estimativo Computo metrico estimativo

Il risultato dell'analisi strutturata che abbiamo utilizzato soddisfa appieno i nostri obiettivi. Quindi possiamo dedurre che gli strumenti necessari per l'analisi del progetto non possono limitarsi al solo recepimento di un'efficiente metodica per il calcolo del costo del processo, ed in particolare del costo di costruzione Kc. Infatti lo sviluppo di un generico progetto, inteso come processo, a carattere complesso richiede per l'ottimizzazione dei risultati l'individuazione e la successiva adozione di strumenti e procedure del tutto generali che possano essere utilizzati come mezzo interattivo per la correlazione di tutti gli aspetti e gli assetti del progetto e per rendere efficiente il flusso delle informazioni.

Si può quindi considerare la struttura di analisi del progetto come base generatrice indispensabile del flusso delle informazioni e del codice di comunicazione (*Fig.3.4* )

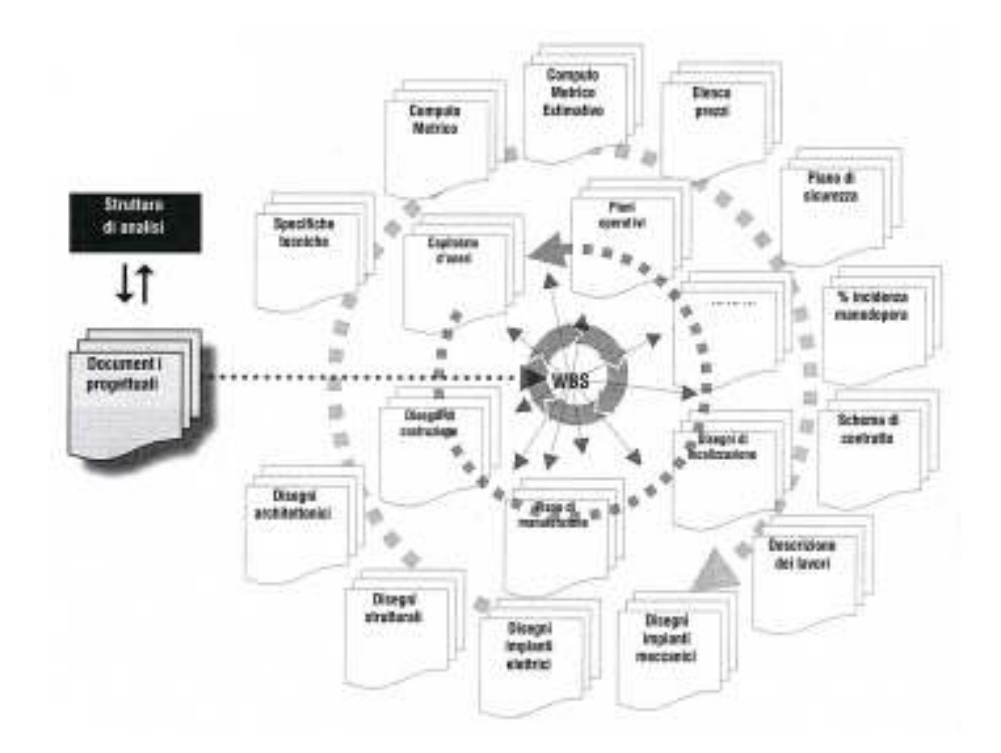

*Fig.3.4: Struttura di analisi del progetto: base generatrice del flusso delle informazioni e del codice di comunicazione.* 

Affinchè la struttura di analisi sia efficace per l'intero ciclo di vita del progetto è necessario sviluppare un piano ragionato di classificazione delle sue componenti che sia in grado di garantirne la rappresentazione in ogni contesto operativo e per ogni documento prodotto.

# 3.2.2 La struttura di analisi del progetto

Per soddisfare la nostra esigenza di relazione tra i diversi documenti prodotti per la completezza del progetto risulta necessario scomporre il progetto identificando più livello di dettaglio. Ogni livello identificato rappresenterà e descriverà insiemi coerenti di caratteri del progetto e quindi potrà essere utilizzato come base di riferimento per redigere uno o più elaborati progettuali rimanendo sempre all'interno di quel sistema che può rendere espliciti i legami con gli altri livelli di dettaglio, sia superiori sia inferiori, e quindi anche con gli altri elaborati (sia descrittivi sia tavole) (*Fig.3.5*).

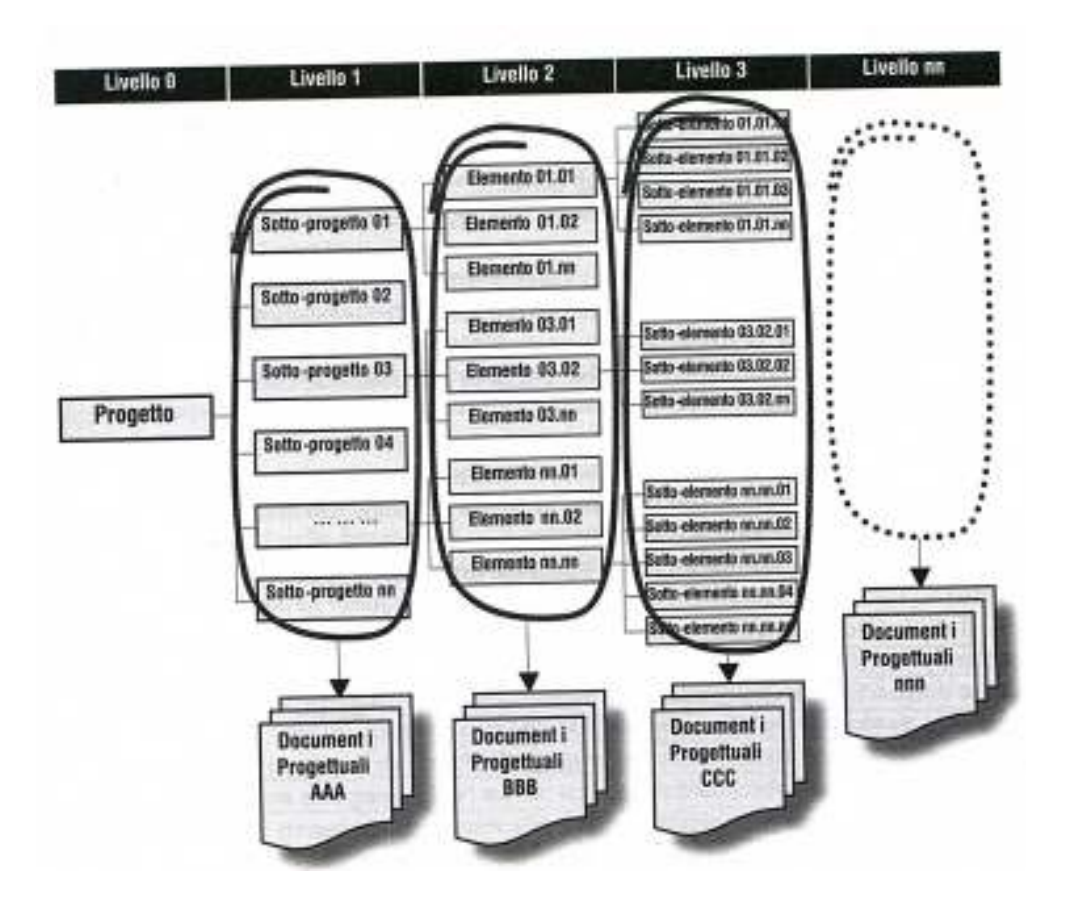

*Fig.3.5: Sistema di rappresentazione del progetto: livelli di dettaglio e documenti progettuali associati.* 

Come piano di classificazione generale sia è deciso per questa tesi di utilizzare un piano di classificazione standardizzato costituito dalla Norma UNI 8290.3 procedendo poi alla sottrazione di tutte quelle entità che non appartengono al progetto in esame ed aggiungendo, eventualmente, quelle unità che la norma per come scritta non prevede ma che sono risultate necessarie per una corretta e completa descrizione del progetto di Via Presolana. Lo schema così ottenuto può essere definito come *schema primario*.

Abbiamo inizialmente impostato gli elenchi strutturali di base, che coincidono con i primi livelli di dettaglio, e proseguito attraverso una loro disgregazione per ottenere livelli di dettaglio sempre più approfonditi e specifici. Questa decostruzione è stata effettuata applicando la procedura, precedentemente descritta, top-down attraverso la quale è possibile scomporre il risultato in livelli di rango inferiore dando così origine a un insieme di elenchi strutturati. Sono questi ultimi che permettono di identificare e qualificare tutte le entità, gli attributi, le relazioni e le gerarchie necessarie per una rappresentazione efficace della complessità del progetto.

Le diverse verticalità della struttura di analisi così ottenuta identificano ognuna uno specifico elenco strutturato. Correlandoli tra loro abbiamo ottenuto una scomposizione del progetto in un'articolazione di sotto-insiemi in grado di rappresentare le scelte progettuali operate e le problematiche che possono emergere nelle diverse fasi del processo progettuale.

L'analisi strutturata ci ha permesso quindi di:

- Identificare tutte le componenti che devono essere gestite e che possono rappresentare tutte le entità e le problematiche del progetto;
- Raggruppare in insieme tipologici coerenti tutte le entità del progetto;
- Rendere omogenee e maggiormente visibili le entità del progetto raggruppandole in livelli sempre più dettagliati e formati a partire dalle caratteristiche comuni tra tutte le diverse singole entità.

## *3.3\_I caratteri del progetto: identificazione I identificazione*

# 3.3.1\_L'analisi strutturata: Work Breakdown Structure (WBS)

La struttura di analisi per garantire la coerenza del progetto gestionale dovrà prevedere la costruzione di una relazione tra:

- Tutti i contenuti delle scelte progettuali e delle soluzioni a loro conformi trovate nei tre diversi livelli della progettazione: preliminare, definitivo ed esecutivo (quest'ultimo non analizzato nel corso di questa tesi), attraverso l'individuazione e la codifica degli elementi tecnici che li rappresentano;
- Gli elementi tecnici ed i centri di costo attraverso la classificazione delle lavorazioni ed il loro rapporto con i prezzi storici definiti dal mercato e codificati dai listini (nel nostro caso sarà utilizzato come riferimento il Listino del Comune di Milano).

La struttura di analisi del progetto viene descritta da un grafico gerarchico a livello di dettaglio crescente. Per il nostro progetto abbiamo utilizzato uno schema definito come WBS ovvero *Work Breakdown Structure*. Poiché il progetto non può essere elaborato in una realtà al di fuori del contesto normativo, la formulazione della WBS dovrà prendere come riferimento di base uno dei piani di classificazione che normano il sistema edilizio. Come descritto nel paragrafo precedente abbiamo elaborato la WBS del Progetto di Via Presolana avendo come riferimento la

# Norma *UNI 8290.3*.

La sua costruzione si basa su un'opportuna scomposizione del progetto per poter impostare la griglia necessaria allo sviluppo di tutta la documentazione progettuale e per il governo del flusso informativo relativo a :

- **Elaborati grafici;**
- Elaborati numerici;
- **Elaborati descrittivi.**

Per quanto riguarda gli *elaborati numerici* di stima il computo Metrico potrà essere compilato sulla base dei contenuti appartenenti a uno specifico livello di dettaglio che è quello della verticalità delle voci di lavoro.

Nelle sue verticalità possono essere trovati tutti i contenuti che permetteranno la compilazione di altri documenti.

Gli *elaborati grafici elaborati grafici*, di tutti i tre livelli di progettazione, potranno essere redatti a partire dalla verticalità:

- Degli elementi tecnici: ad esempio utili per proporre un piano di classificazione dei dettagli costruttivi;
- Dei sub sistemi tecnologici: ad esempio per i disegni di informazione generale.

Le specifiche tecniche potranno invece trovare riferimento sia nella verticalità dei sub sistemi tecnologici sia in quella delle voci di lavoro per la descrizione dettagliata delle opere di progetto.

Prendendo come riferimento la norma UNI 8290.3 vediamo che questa articola il sistema edilizio secondo criteri funzionali che individuano tre livelli principali di scomposizione che rappresentano una sorta di pre-struttura di analisi:

Poiché il nostro tema progettuale si presenta con problemi specifici che devono trovare una rappresentazione completa all'interno della WBS, questi tre livelli di definizione della Norma UNI non sono sufficienti. Per ottenere una WBS significativa la UNI 8290 è stata ampliata attraverso un'integrazione verticale che prevede l'aggiunta del livello (*Fig.3.6 Fig.3.6)*:

- Degli elementi tecnici;
- Delle voci di lavoro.

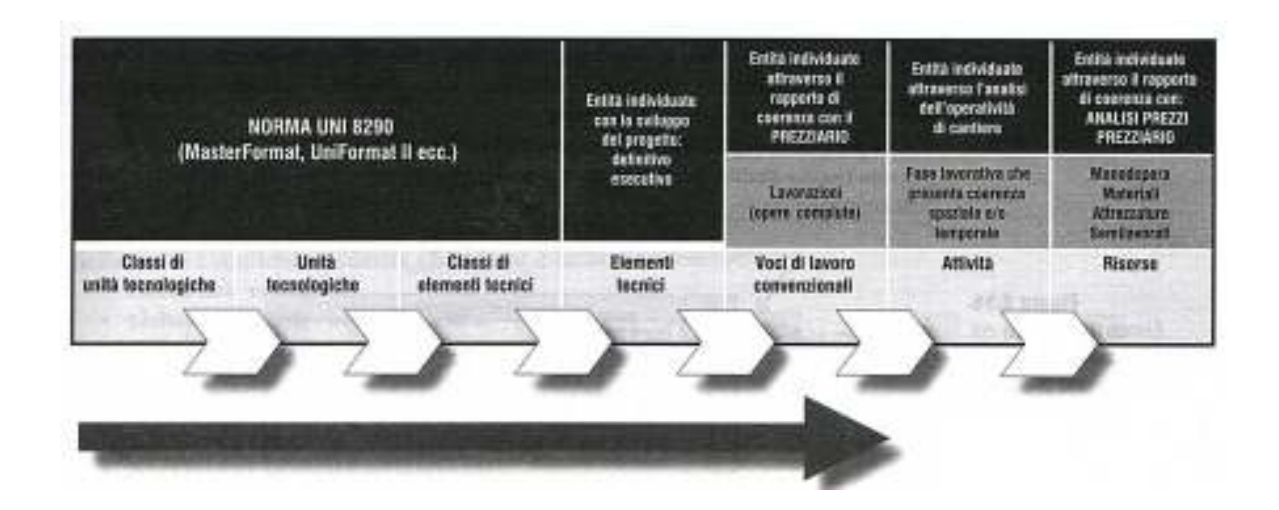

*Fig.3.6: Implementazione della Norma UNI 8290.3 e WBS:sistema integrato di rappresentazione del progetto.* 

Questo nuovo schema organizzativo presenta il vantaggio di permettere l'adozione di un processo gestionale totale in cui è possibile una totale completa integrazione di tutti i documenti progettuali in un contesto operativo in cui tutto il flusso delle informazioni è sostenuto da una base comune. Ad esempio il livello di dettaglio degli elementi tecnici sta in rapporto diretto con lo sviluppo del progetto definitivo tramite i disegni di localizzazione e specifici e le specifiche tecniche; il livello delle voci di lavoro sta in rapporto con l'analisi dei costi d'intervento tramite computo metrico e computo metrico estimativo.

# 3.3.2\_UNI 8290.3: Sistema di classificazione tradizionale

La Norma UNI8290 propone la classificazione del sistema edilizio secondo più livelli utilizzando per la suddivisione criteri di razionalità e omogeneità. È definibile come uno schema gerarchico in cui i caratteri del sistema edilizio sono identificati e successivamente collocati all'interno di tre livelli di dettaglio, ognuno dei quali nasce dalla scomposizione del livello aggregato collocato alla sua sinistra.

Questi insiemi sono:

**Primo livello di dettaglio:** *Classi di unità tecnologiche* **a cui appartengono gli elementi** più complessi e aggregati del sistema tecnologico:

- strutture;
- chiusure;
- partizioni esterne;
- partizioni interne;
- impianti di fornitura servizi;
- impianti di sicurezza;
- attrezzature interne;
- attrezzature esterne;
- Secondo livello di dettaglio: *Unità tecnologiche* a cui appartengono gli elementi costitutivi delle singole unità tecnologiche derivati dalla disgregazione delle singole classi in entità caratterizzate da un maggior livello di dettaglio.
- Terzo livello di dettaglio: *Classi di elementi tecnici.* Le unità tecnologiche vengono disgregate maggiormente e aumenta il livello di dettaglio delle entità appartenenti a questo livello.

Le voci di ciascun livello, definite etichette, sono selezionate in modo che i requisisti ed i sistemi di requisiti che vengono attribuiti alle etichette abbiano caratteri che possono essere facilmente descritti, misurati, verificati e organizzati secondo criteri di omogeneità.

Le etichette dei primi due livelli consentono di rappresentare le funzioni generali utili al soddisfacimento delle esigenze poste dal progetto. quelle del terzo livello consentono invece di delineare i caratteri che le unità tecnologiche devono avere e le funzioni che sono chiamate a svolgere per adattarsi alle prestazioni espresse dall'analisi progettuale

Se si volesse utilizzare la Norma UNI 8290 per una lettura più ampia dei contenuti del progetto ci si accorgerebbe che quest'ultima presenta alcuni limiti di carattere operativo. La norma infatti legge l'edificio come un prodotto, un risultato di un processo definito come concluso ignorando sostanzialmente tutti i processi definibili come transitori (es: gara d'appalto, cantiere, controllo del costruito, gestione, manutenzione ecc.).

Per poter operativamente utilizzare questa classificazione come schema base d'analisi del progetto oggetto di tesi è necessaria un'implementazione dei livelli aggregati ai successivi livelli di dettaglio. Solo la sua estensione può rappresentare le specificità del progetto e le informazioni associate attraverso i documenti di rito.

Poiché i nuovi livelli aggiunti non sono contemplati dalla Norma, questi dovranno di volta in volta essere una diretta conseguenza delle scelte progettuali operate.

All'interno della realtà complessa che è un progetto di architettura abbiamo cercato di individuare alcuni caratteri significativi che possono rappresentare un riferimento per razionalizzarne la complessità. Questo attraverso una possibile e sostenibile schematizzazione che rappresenti una scomposizione di tutte le attività prevedibili e necessarie per il raggiungimento del tema progettuale, obiettivo del nostro processo architettonico.

La schematizzazione è stata basata sull'elenco delle entità che individuano i caratteri del progetto durante le sue fasi di sviluppo e, all'interno di queste, le specifiche entità che ne schematizzano i processi.

L'elenco dei caratteri del progetto secondo lo schema della Norma UNI 8290.3 implementata risulta:

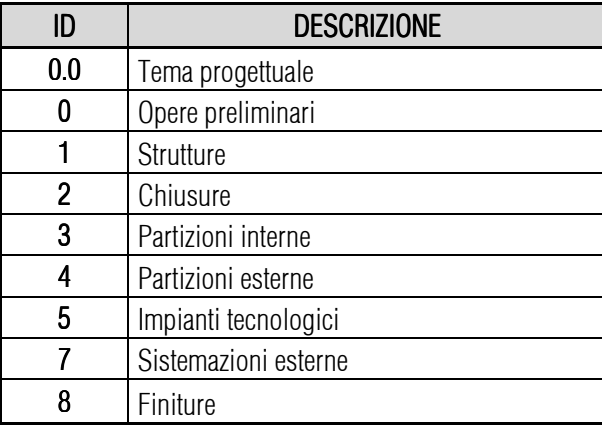

Le entità individuate nella precedente tabella rappresentano dei sistemi complessi che devono essere oggetto di un'ulteriore scomposizione. Questo permette di individuare gli elementi di dettaglio e le caratteristiche a questi associate come qualità, costi, tempi per ognuno degli elementi di dettaglio.

All'interno delle *opere preliminari (ID0)* possono essere individuate:

**Novimenti terra** 

All'interno delle *strutture (ID1)* possono essere individuate:

- Strutture di fondazione:
- Strutture di elevazione:

All'interno delle *chiusure (ID2)* possono essere individuate:

- **Chiusure verticali:**
- Chiusure orizzontali di base;
- Chiusura orizzontale su spazi aperti;

**Chiusura superiore;** 

All'interno delle *partizioni interne (ID3) partizioni interne (ID3)* possono essere individuate:

- **•** Partizioni interne verticali;
- **Partizioni interne orizzontali;**
- Partizioni interne inclinate:

All'interno delle *partizioni esterne (ID4) partizioni esterne (ID4)* possono essere individuate:

**•** Partizioni esterne verticali;

All'interno delle *impianti tecnologici (ID5)* possono essere individuate:

- $\blacksquare$  Impianto di climatizzazione;
- Impianto idraulico;
- **Impianto elettrico;**
- **Impianto elevatore;**
- $\blacksquare$  Impianto fotovoltaico;
- **Impianto solare termico;**
- **Impianto recupero acque piovane**

All'interno delle *opere di sistemazione esterna (ID7) opere di sistemazione esterna (ID7)* possono essere individuate:

**Allestimenti esterni;** 

All'interno delle *finiture (ID8)* possono essere individuate:

- **Finiture interne;**
- **Finiture esterne;**

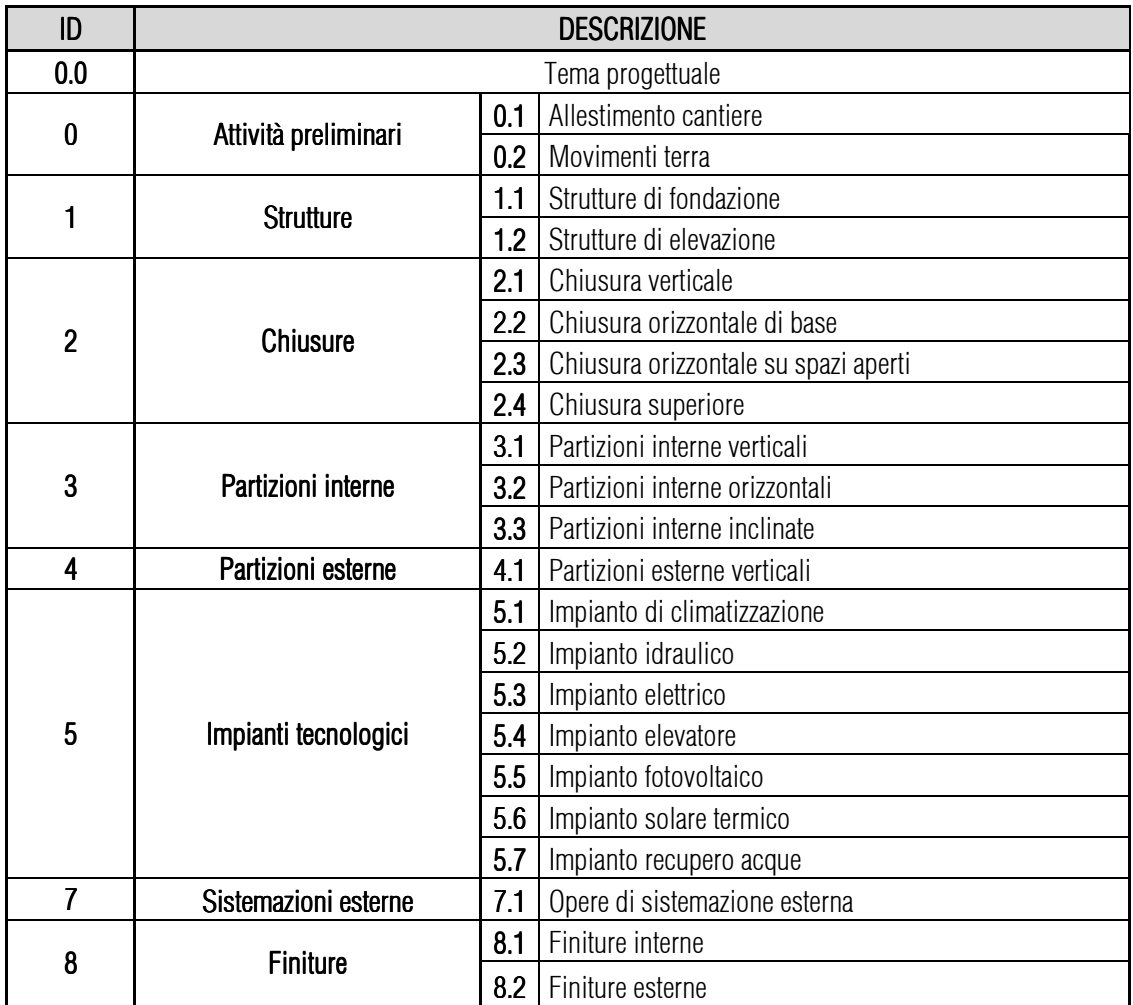

Possiamo quindi costruire la tabella seguente:

Ogni elemento della matrice rappresenta un enunciato del progetto cui è necessario associare le rispettive caratteristiche attraverso le opportune scelte, coerenti sia con il progetto sia a tutte le entità che appartengono alla complessità del progetto.

# 3.3.4 La WBS e il codice di comunicazione

Con la costruzione della WBS attraverso le modalità ed i criteri sopra descritti siamo riusciti ad ottenere un'immagine significativa del progetto che consente di governarne le complessità in quanto:

- Sono rese visibili tutte le entità del progetto suddivise ed organizzate per livelli di dettaglio;
- È possibile associare alle entità individuate tutti i relativi attributi che si concretizzano nello sviluppo dei documenti di progetto:
	- > Definizione della geometria e delle qualità degli elementi tecnici del progetto definitivo;
	- > Redazione del computo metrico attraverso la quantificazione delle entità di progetto;
	- > Redazione del computo metrico estimativo attraverso l'attribuzione dei prezzi alle quantità definite dal computo metrico;
	- > Individuazione del livello qualitativo tramite la redazione delle specifiche tecniche;
	- > Organizzazione del cantiere e del suo sviluppo temporale (non sviluppati all'interno della tesi).

Il codice di comunicazione che viene prodotto da questo modello gestionale riesce a garantire il flusso delle informazioni in maniera corretta ed offre allo stesso tempo al team incaricato della progettazione un quadro completo di tutte le entità del progetto che richiedono delle risposte specifiche. Così facendo è possibile definire delle priorità per la compilazione dei documenti e dei relativi contenuti. Ad esempio partendo dal livello di dettaglio degli elementi tecnici è possibile stabilire quali dettagli dovranno essere approntati per una corretta e completa definizione dei disegni di dettaglio da accompagnare al livello definitivo di progettazione, con la certezza di produrre solo quegli elaborati grafici effettivamente necessari.

Il processo gestionale totale è garantito dalla presenza di una codifica interna, di carattere numerico, che individua in maniera univoca le entità e gli attributi per tutti i livelli di dettaglio. Tale codifica risulta essere riportata e presente in tutti i documenti ed elaborati grafici *(Fig.3.7). (Fig.3.7).*

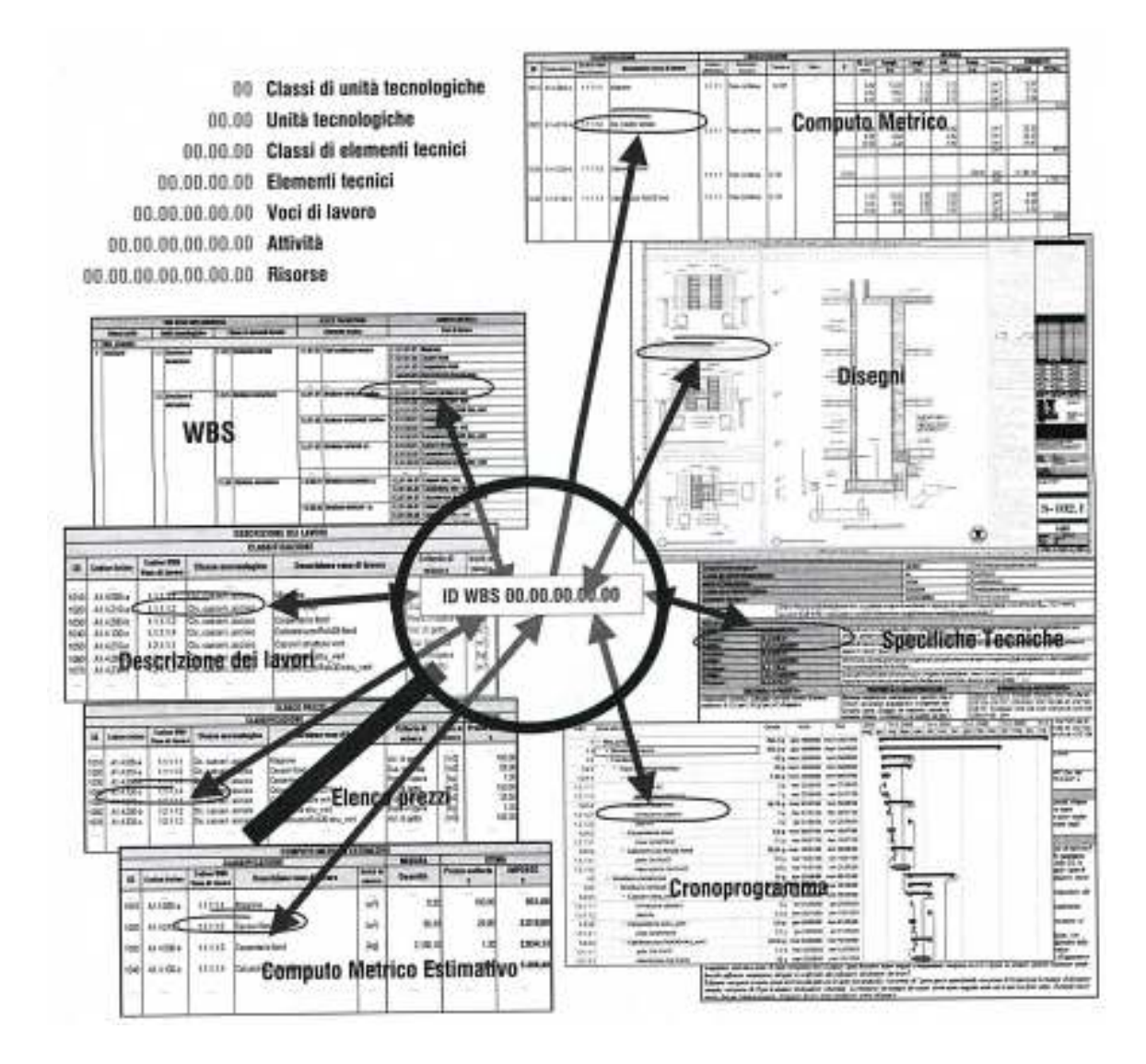

*Fig.3.7: La WBS quale base generatrice del codice di comunicazione e della documentazione di progetto.* 

#### *3.4\_I sistemi di classificazione internazionali: I internazionali: ASTMUniformat II II*

# 3.4.1 Introduzione

Abbiamo già discusso di come la comunità dell'edilizia necessiti di una struttura di classificazione che possa essere utilizzata come importante riferimento per la descrizione, l'analisi di carattere economico e la gestione del bene durante tutto il suo ciclo di vita. Quest ultimo inteso come l'insieme delle fasi di PLANNING, PROGRAMMING, DESIGN, CONSTRUCTION, OPERATIONS, and DISPOSAL.

La classificazione elementare UNIFORMAT II soddisfa questi obiettivi prendendo in considerazione gli elementi tecnici e tecnologici della costruzione a prescindere dalle loro specifiche di design, metodi di costruzione e materiali impiegati. Gli elementi vengono quindi considerati per la loro capacità di soddisfare i requisisti attraverso le loro prestazioni.

La necessità di una classificazione elementare di base risulta essere maggiore nel momento in cui si deve operare una scelta di carattere economico tra le diverse alternative progettuali proposte nella fase iniziale della progettazione. Un modo per ottenere una stima dei costi del ciclo di vita di ognuna delle singole alternative presentate è quella di quantificare dettagliatamente i costi di tutti i materiali e le lavorazione connesse alla costruzione, uso, gestione e manutenzione dell'edificio. Il modello americano prevede per la realizzazione di questa stima l'utilizzo del modello *MasterFormat95™* basato su un calcolo dettagliato dei costi stimato sui prodotti e materiali utilizzati nella costruzione. Questo sistema di stima risulta però essere costoso, dispendioso in termini di tempo, e inadatto per mancanza di dettaglio in queste prime fasi di definizione della fase progettuale. È però da sottolineare che un'adeguata analisi economica sia da ritenersi fondamentale proprio durante questa fase di progettazione preliminare in quanto favorisce una scelta tra le alternative proposte, almeno per quanto riguarda l'ambito economico, della soluzione che risponde maggiormente alle esigenze della committenza.

UNIFORMAT II, come altre classificazioni internazionali (MasterFormat*™*, OmniClass*™*) può essere considerato, se adeguatamente modificato e improntato sulla realtà edilizia italiana, un valido modello base da utilizzare per ottenere le necessarie informazioni di costo per l analisi economica necessaria alla valutazione delle alternative secondo un modello costi-effetti adeguato.

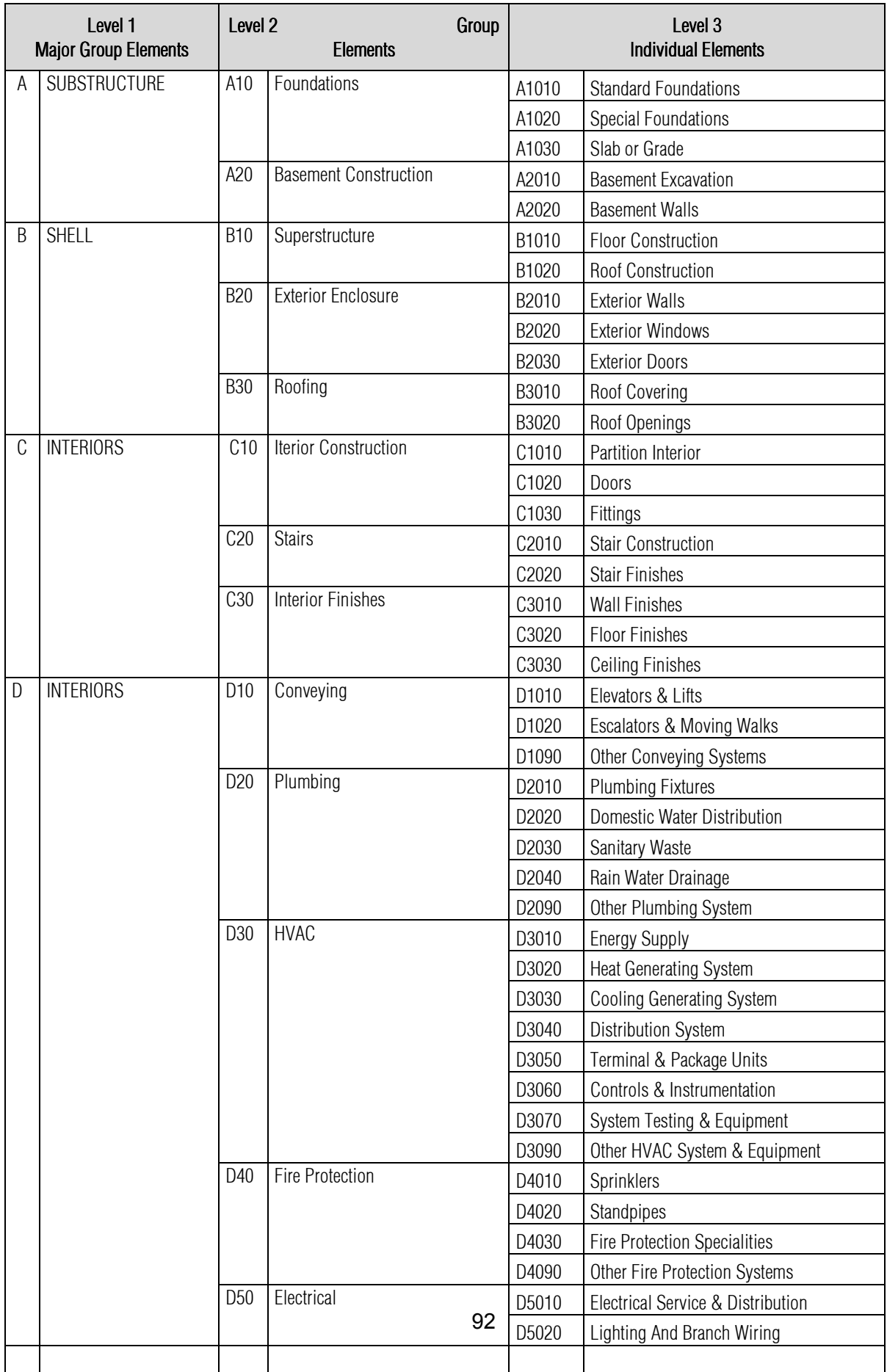

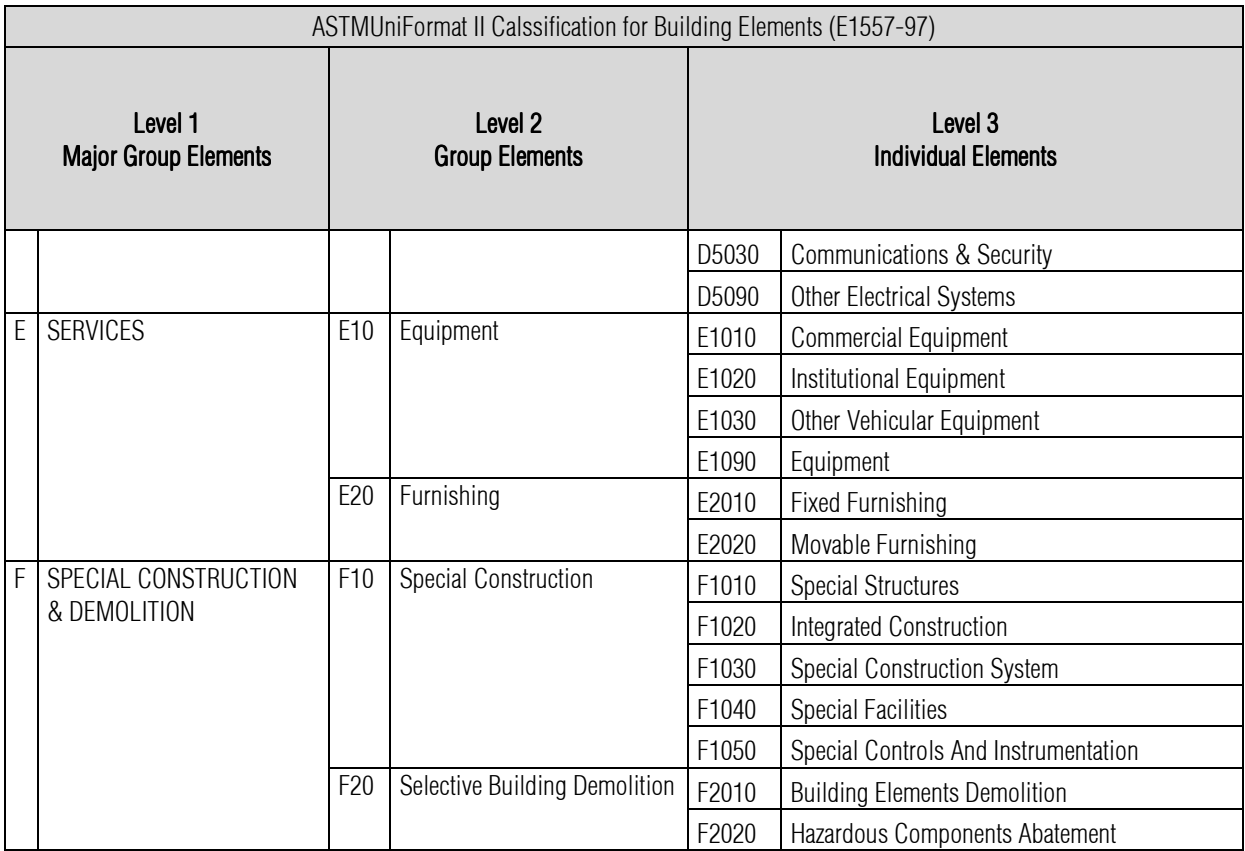

# 3.4.2\_Uniformat II

Il NIST, National Institute of Standards and Technology, del Dipartimento del Commercio Americano descrive UNIFORMAT II come un sistema di classificazione degli elementi tecnici e tecnologici, intesi come i più comuni alla maggior parte degli edifici, costituenti sia la costruzione sia il sito all'interno del quale si costruisce.

Utilizzando UNIFORMAT II si può garantire un buon livello di affidabilità della valutazione economica del processo progettuale durante tutto il suo percorso e accrescere e favorire l'organizzazione, e successivamente il controllo, delle diverse fasi del ciclo di vita dell'edificio.

UNIFORMAT II è il risultato di un aggiornamento del modello originale UNFORMAT avvenuto attraverso l'aggiunta di ulteriori elementi da prendere in considerazione durante l'analisi e di descrizioni più dettagliate degli elementi già presenti. Invece dei soli tre livelli di classificazione gerarchica iniziale il nuovo report propone quattro livelli di definizione e suddivisione:

**II Livello I "Major Group Elements"** che raggruppa il maggior numero di elementi, identifica più precisamente la sottostruttura, l'involucro e gli interni; *(Fig.3.8;Fig.3.9)*

- **II Livello II "Group ELements"**, che suddivide e descrive con maggior dettaglio gli elementi del Livello I in gruppi di elementi. L'involucro per esempio include le chiusure esterne e il tetto;*(Fig.3.8;Fig.3 (Fig.3.8;Fig.3(Fig.3.8;Fig.3.9)*
- II *Livello III "Individual Elements"*, che rappresenta un ulteriore step di scomposizione degli elementi dell'edificio. A questo livello le chiusure esterne includeranno i muri esterni, le finestre e le porte di accesso alle unità abitative; *(Fig.3.8;Fig.3.9)*
- Il *Livello IV "Sub Elements"* proposto dalla versione UNIFORMAT II suddivide ulteriormente i singoli elementi individuali nei diversi sotto-elementi. Come sottoelementi delle fondazioni possono essere considerati ad esempio i muri di fondazione, i pilastri di fondazione, isolamento e le protezioni delle pareti contro terra. *(Fig.3.10)*

| ASTMUniFormat II Calssification for Building Elements (E1557-97) |                           |                         |                                             |                                                  |                                 |  |  |
|------------------------------------------------------------------|---------------------------|-------------------------|---------------------------------------------|--------------------------------------------------|---------------------------------|--|--|
| Level 1<br><b>Major Group Elements</b>                           |                           |                         | Level <sub>2</sub><br><b>Group Elements</b> | Level <sub>3</sub><br><b>Individual Elements</b> |                                 |  |  |
| G                                                                | <b>BUILDING SITE WORK</b> | G10<br>site preparation |                                             | G1010                                            | SITE CLEARING                   |  |  |
|                                                                  |                           |                         |                                             | G1020                                            | site demolition & relocations   |  |  |
|                                                                  |                           |                         |                                             | G1030                                            | site earthwork                  |  |  |
|                                                                  |                           |                         |                                             | G1040                                            | hazardous waste remediation     |  |  |
|                                                                  |                           | G20                     | site improvements                           | G2010                                            | roadways                        |  |  |
|                                                                  |                           |                         |                                             | G2020                                            | parking lots                    |  |  |
|                                                                  |                           |                         |                                             | G2030                                            | pedestrian paving               |  |  |
|                                                                  |                           |                         |                                             | G2040                                            | site development                |  |  |
|                                                                  |                           |                         |                                             | G2050                                            | landscaping                     |  |  |
|                                                                  |                           | G30                     | site mechanical utilities                   | G310                                             | <b>WATER SUPPLY</b>             |  |  |
|                                                                  |                           |                         |                                             | G3020                                            | SANITAY SEVER                   |  |  |
|                                                                  |                           |                         |                                             | G3030                                            | storm saver                     |  |  |
|                                                                  |                           |                         |                                             | G3040                                            | heating distribution            |  |  |
|                                                                  |                           |                         |                                             | G3050                                            | fuel distribution               |  |  |
|                                                                  |                           |                         |                                             | G3060                                            | cooling distribution            |  |  |
|                                                                  |                           |                         |                                             | G3090                                            | other side mechanical utilities |  |  |

*Fig.3.8: UniFormat II, schema di classificazione del sistema edilizio basato su tre livelli di dettaglio. Building Elements.* 

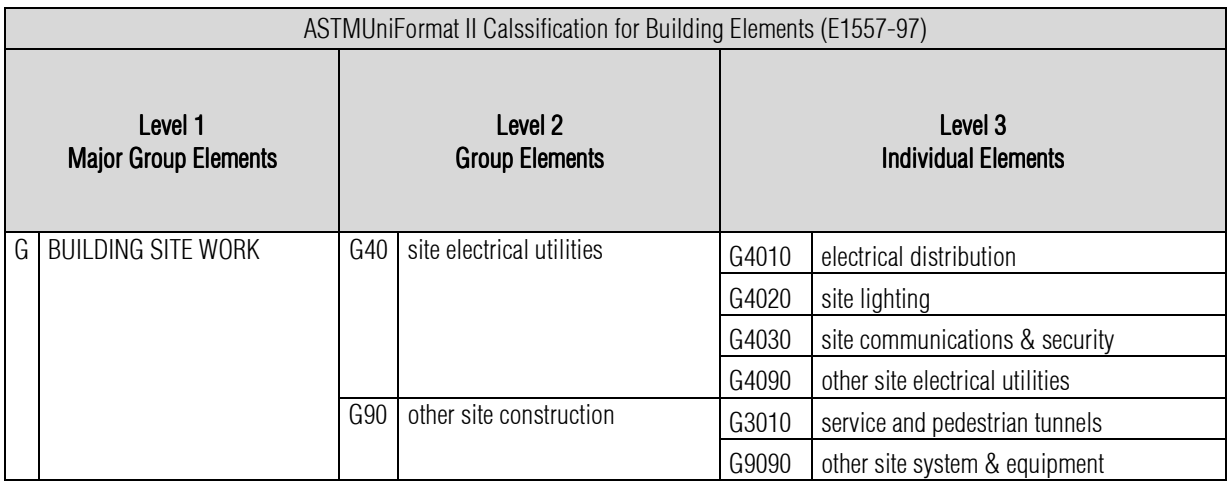

*Fig.3.9: UniFormat II, schema di classificazione del contesto ambientale basato su tre livelli di dettaglio. Site Works.* 

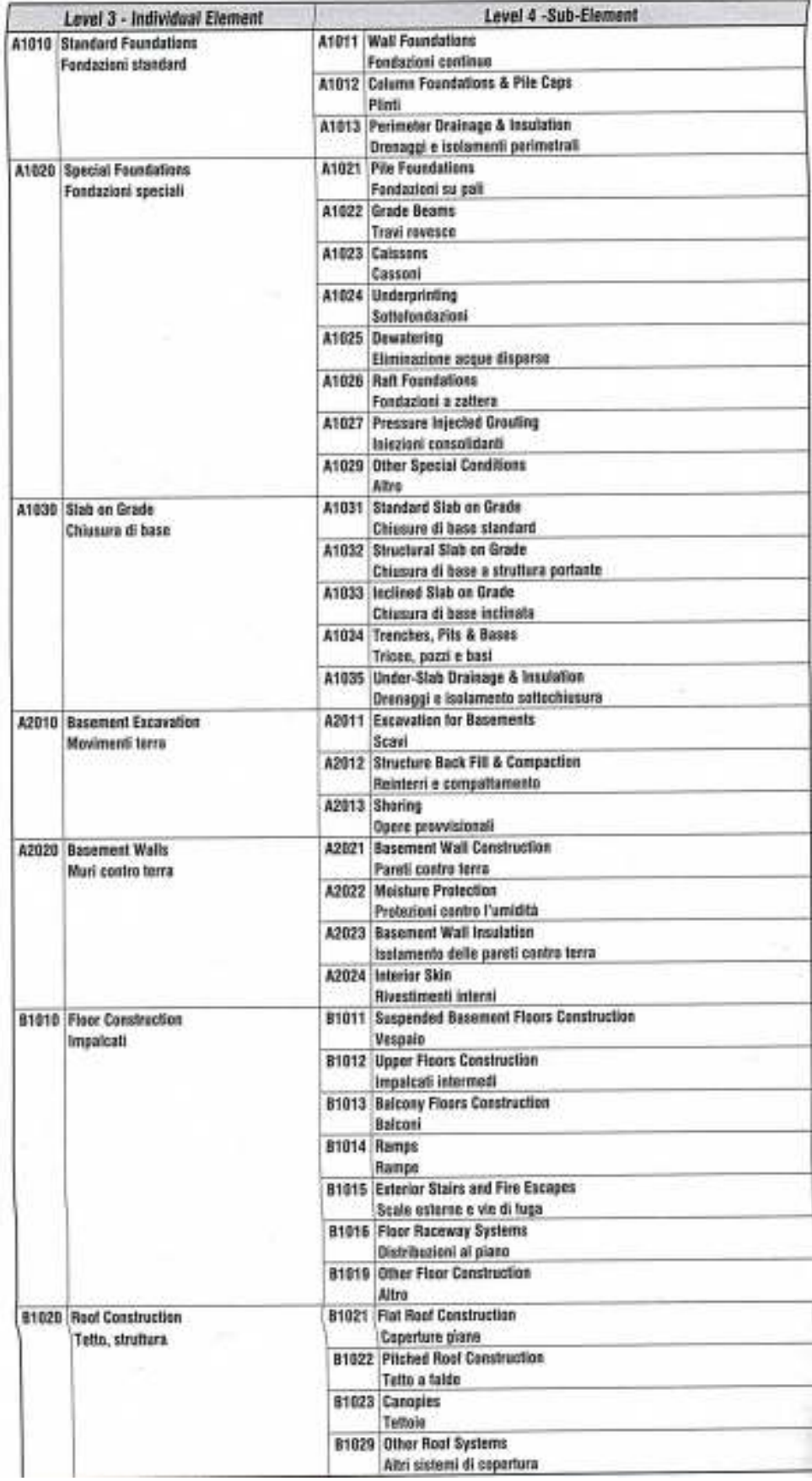

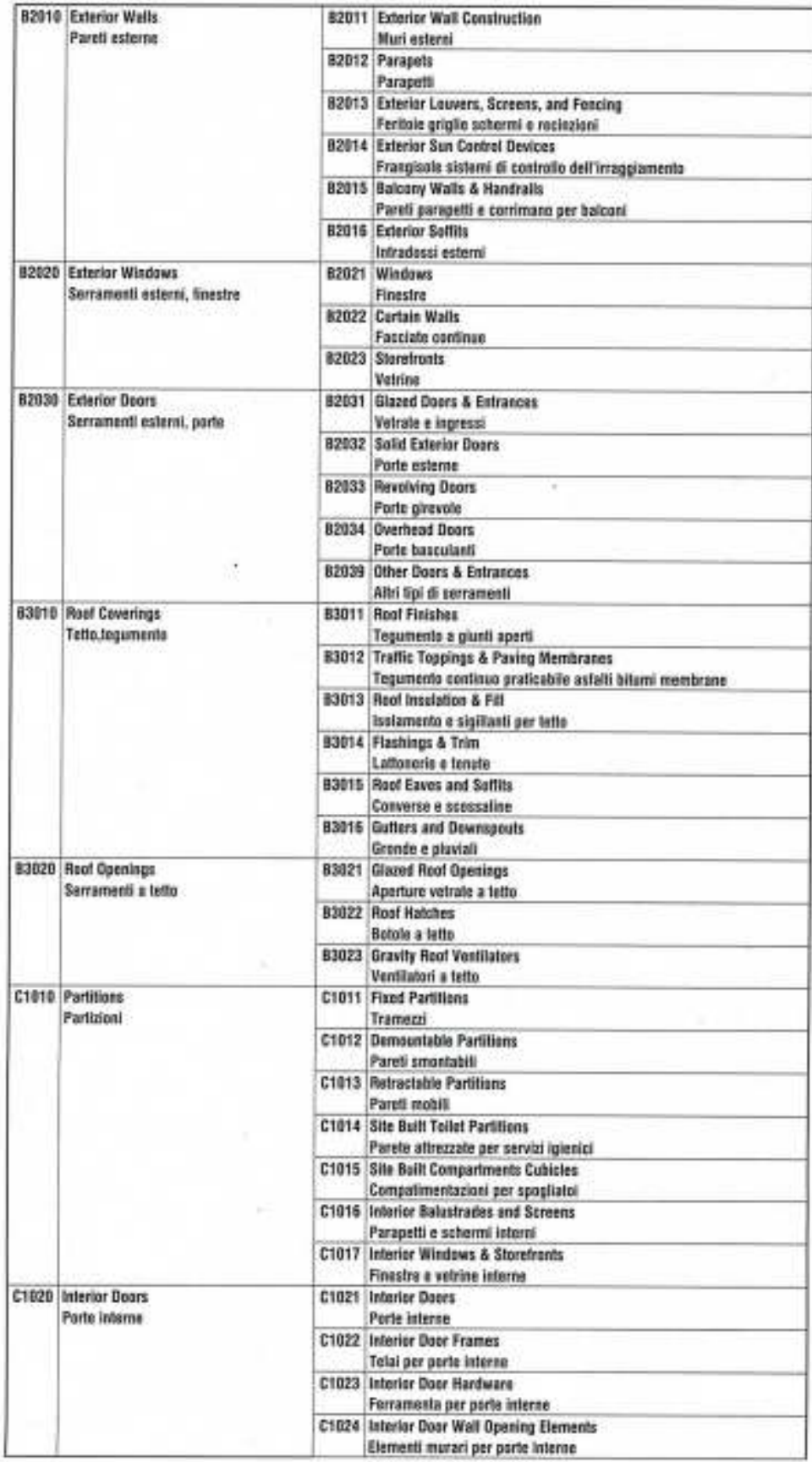

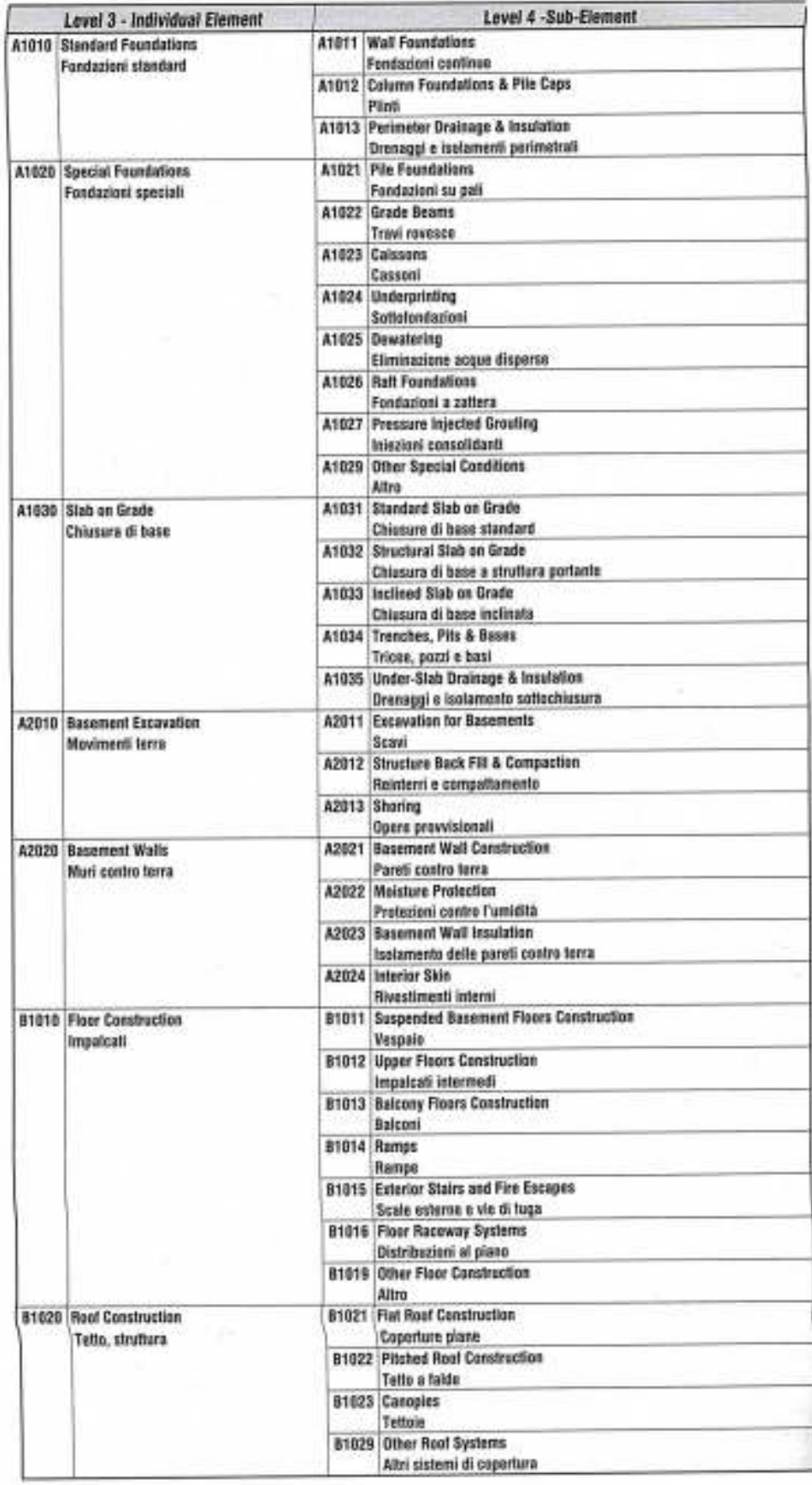

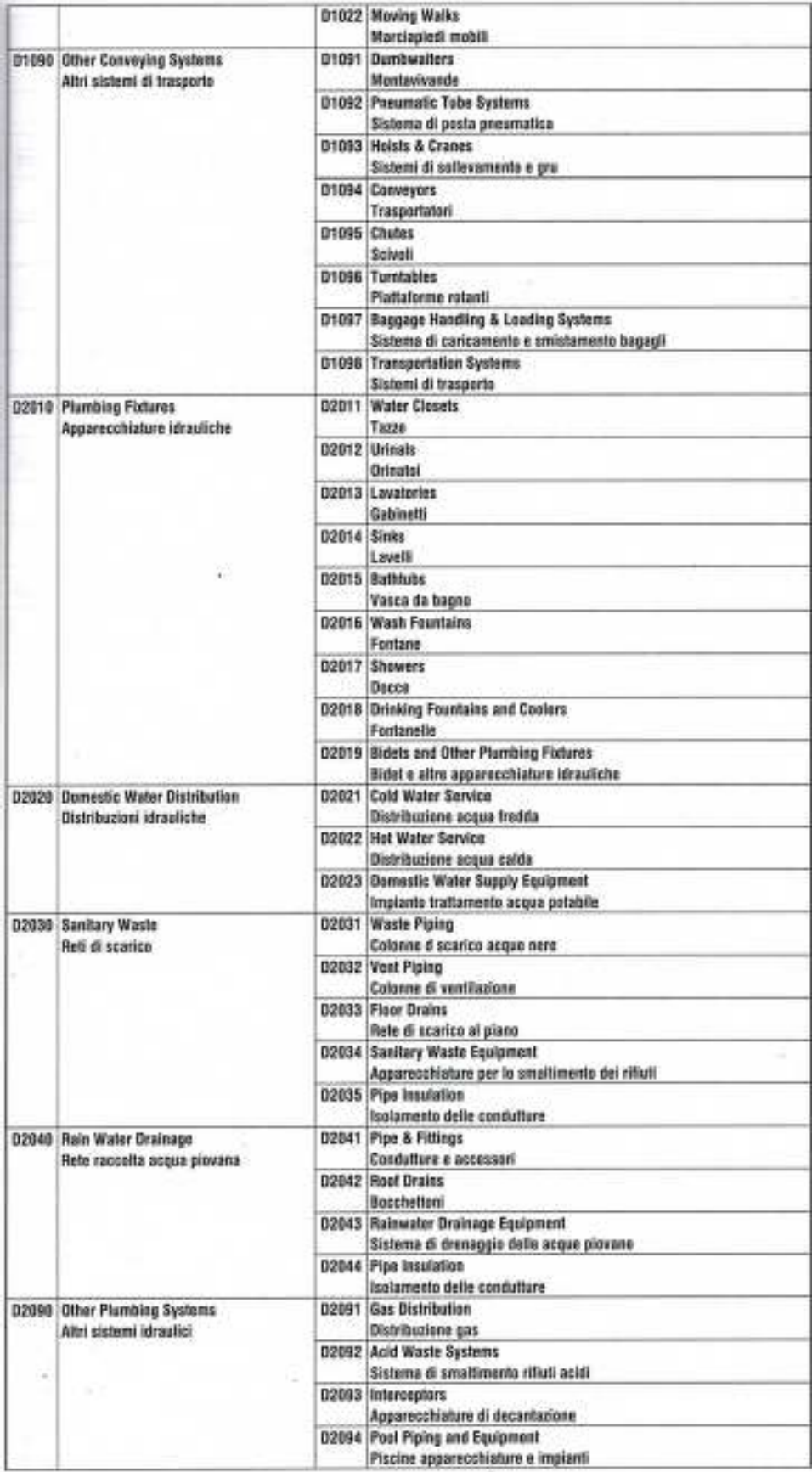

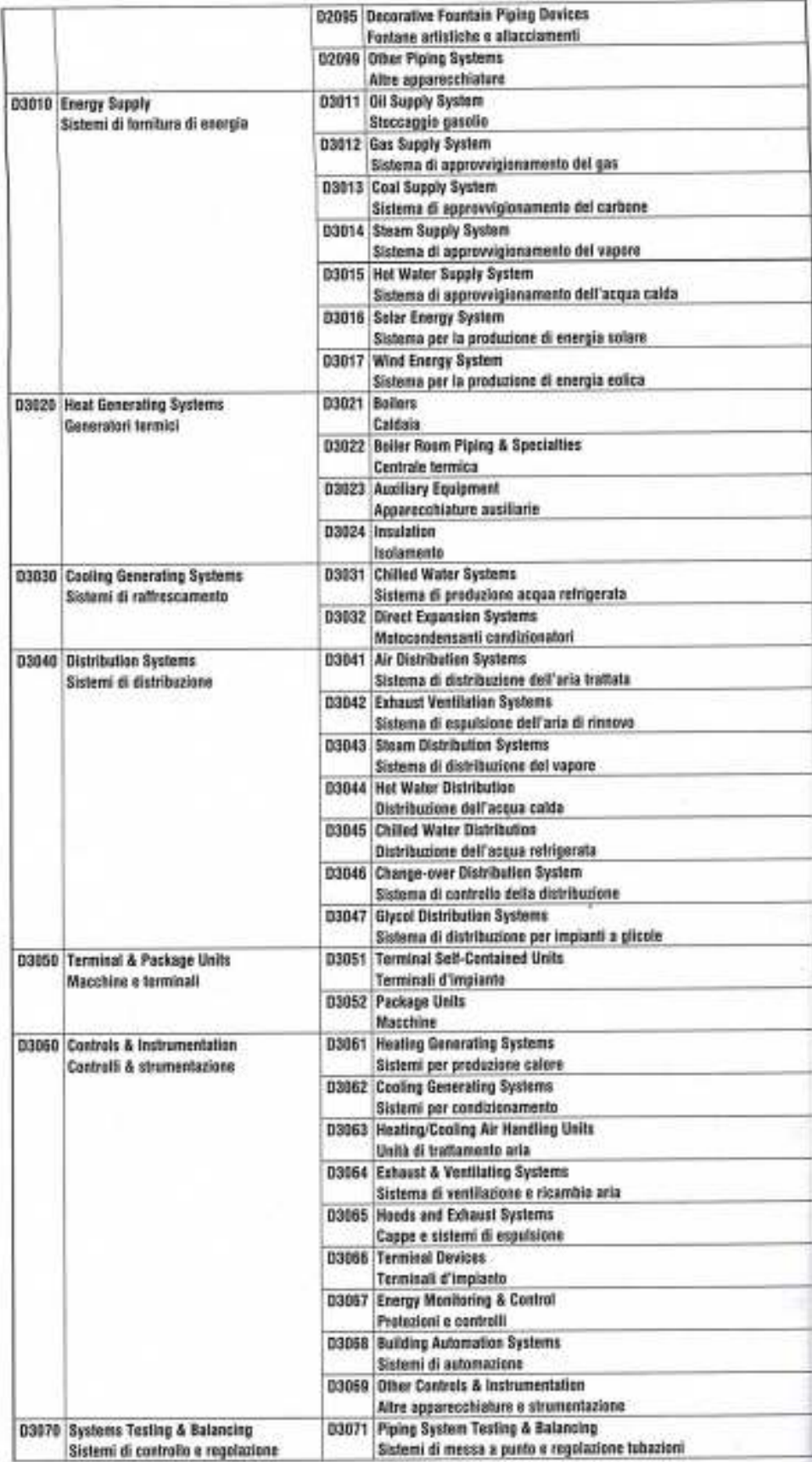

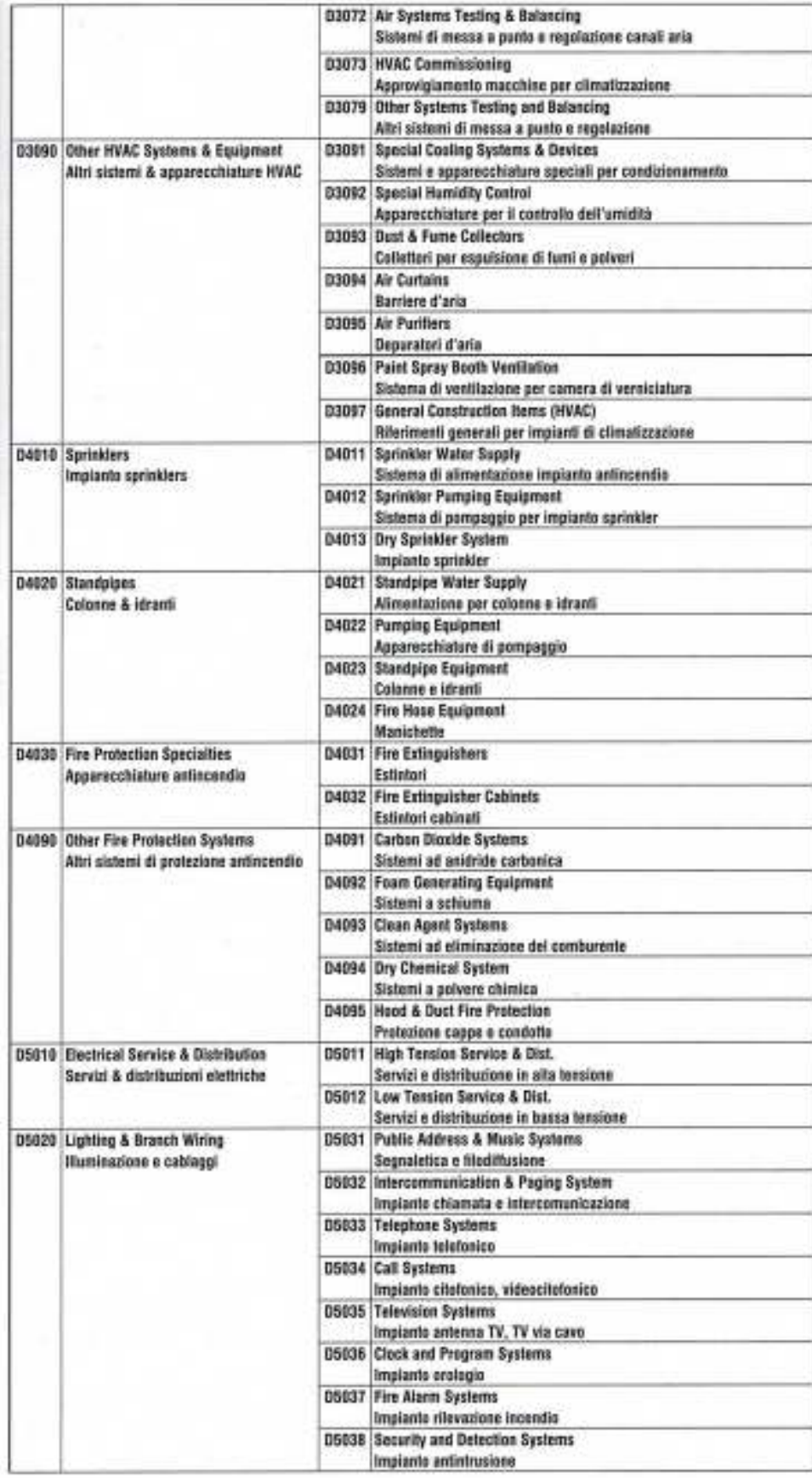

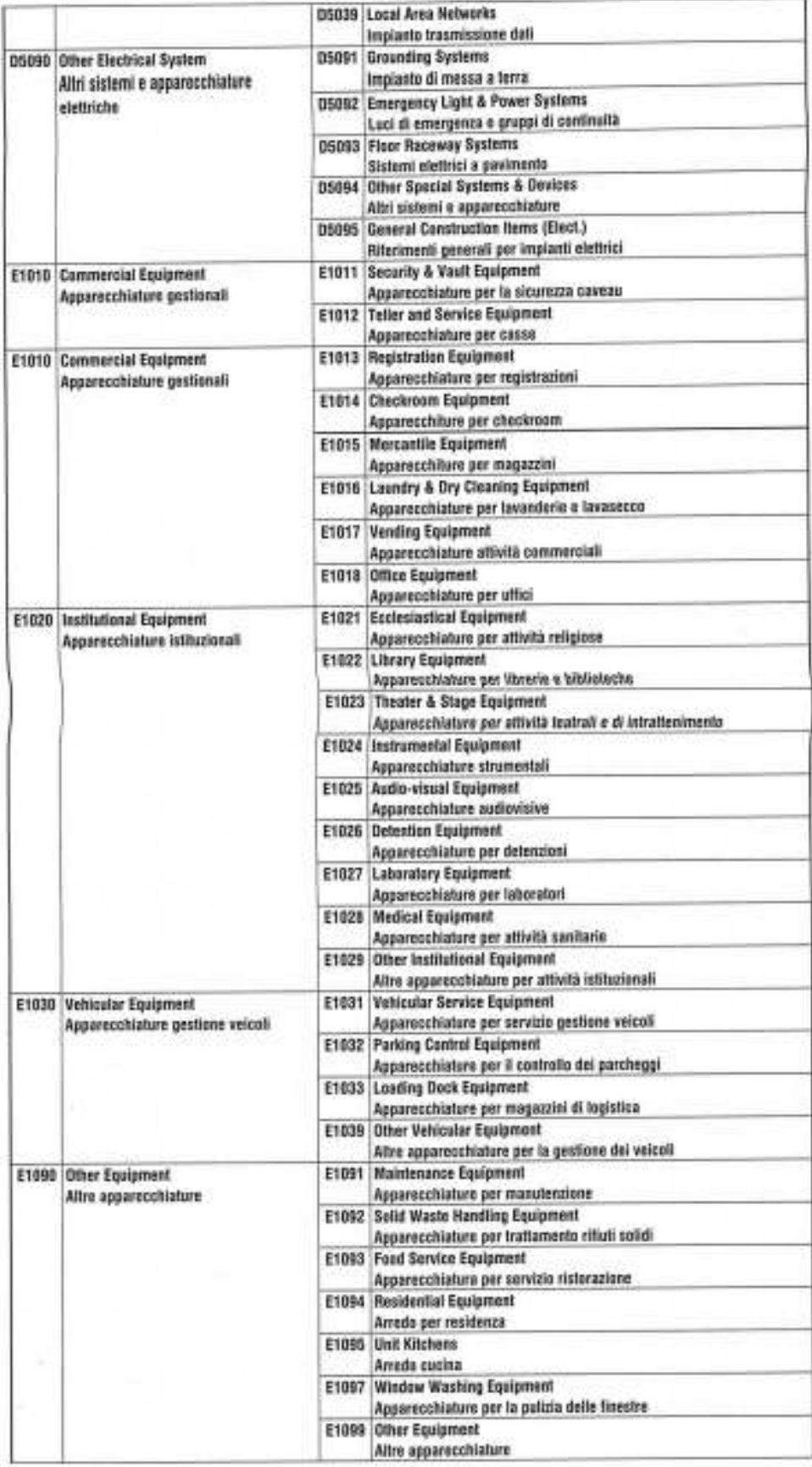

|       | E2010 Fixed Furnishings<br>Attrezzature fisse                                    |       | E2011 Fixed Artwork<br>Materiale illustrativo fisso                                         |
|-------|----------------------------------------------------------------------------------|-------|---------------------------------------------------------------------------------------------|
|       |                                                                                  |       | E2012 Fixed Casework<br>Arredo fissa                                                        |
|       |                                                                                  |       | E2013 Blinds and Other Window Treatment<br>Blindatura e altri trattamenti per finestre      |
|       |                                                                                  |       | E2014 Fixed Floor Grilles and Mats<br>Gripliati a pavimento                                 |
|       |                                                                                  |       | <b>E2015 Fixed Multiple Seating</b><br>Posti a sedere fissi                                 |
|       |                                                                                  |       | <b>E2016 Fixed Interior Landscaping</b><br>Glardini interni                                 |
|       | E2020 Movable Furnishings<br>Attrezzature mobili                                 |       | E2021 Movable Artwork<br>Materiale illustrativo mobile                                      |
|       |                                                                                  | v     | E2022 Faralture & Accessories<br>Arredamento e acoessori                                    |
|       |                                                                                  |       | E2023 Movable Rugs and Mats<br>Tappeti zerbini stupie                                       |
|       |                                                                                  |       | E2024 Movable Interior Landscaping<br>Sistema a verde in strutture mobili                   |
|       | F1010 Special Structures<br>Strutture speciali                                   |       | F1011 Air Supported Structures<br>Strutture gosumatiche                                     |
|       |                                                                                  |       | F1012 Pre-engineered Structures<br>Strutture prefabbricate                                  |
|       |                                                                                  |       | F1013 Other Special Structures<br>Altre strutture speciali                                  |
|       | <b>F1020 Integrated Construction</b><br>Costruzioni integrate                    |       | F1021 Integrated Assemblies<br>Montaggio di costruzioni integrate                           |
|       |                                                                                  |       | <b>F1022 Special Purpose Rooms</b><br>Vani a destinazione speciale                          |
|       |                                                                                  |       | F1023 Other Integrated Construction<br>Altre costruzioni integrate                          |
|       | F1030 Special Construction Systems<br>Sistemi costruttivi speciali               |       | F1031 Sound, Vibration & Seismic Const.<br>Acustica vibrazioni sismicità                    |
|       |                                                                                  |       | F1032 Radiation Protection<br>Protezione da radiazioni                                      |
|       |                                                                                  |       | F1033 Special Security Systems<br>Sistemi speciali di sicurezza                             |
|       |                                                                                  |       | F1034 Vaults<br>Volte                                                                       |
|       |                                                                                  |       | F1039 Other Special Construction Systems<br>Altri sistemi di costruzione speciali           |
|       | F1040 Special Facilities<br>Impianti spaciali                                    |       | F1041 Aquatic Facilities<br>Impianti per piscine parchi acquatici                           |
|       |                                                                                  |       | F1042 lee Rinks<br>Piste di pattinaggio                                                     |
|       |                                                                                  |       | F1043 Site Constructed Incinerators<br>Termovalorizzatori                                   |
|       |                                                                                  |       | F1044 Kennels & Animal Shelters<br>Canili e rifugi per animali                              |
|       |                                                                                  |       | F1045 Liquid & Gas Storage Tanks<br>Serbatoi di stoccaggio di gas i liquidi                 |
|       |                                                                                  |       | F1049 Other Special Facilities<br>Altri impiasti speciali                                   |
| F1050 | Special Controls & Instrumentation<br>Controlli e strumentazioni speciali        | F1051 | Recording Instrumentation<br>Stramentazione per registrazioni                               |
|       |                                                                                  |       | F1052 Building Automation System<br>Sistemi per automazione di edifici                      |
|       |                                                                                  |       | F1059 Other Special Controls & Instrumentation<br>Altri controlli e strumentazioni speciali |
|       | <b>F2010 Building Elements Demolition</b><br>Demolizione di elementi costruttivi | F2011 | <b>Building Interior Demolition</b><br>Demolizioni interne                                  |
|       |                                                                                  |       | F2012 Building Exterior Demolition<br>Demolizioni esterne                                   |
|       | F2020 Hazardous Companents Abatement<br>Rimezione di componenti pericolosi       |       | F2021 Removal of Hazardous Components<br>Rimazione di componenti perisolosi                 |
|       |                                                                                  |       | F2022 Encapsulation of Hazandous Components<br>Incapsulamento di componenti pericolosi      |

*Fig.3.10: Livello 4suggerito per la classificazione degli elementi della costruzione da UniFormat II: Building elements.* 

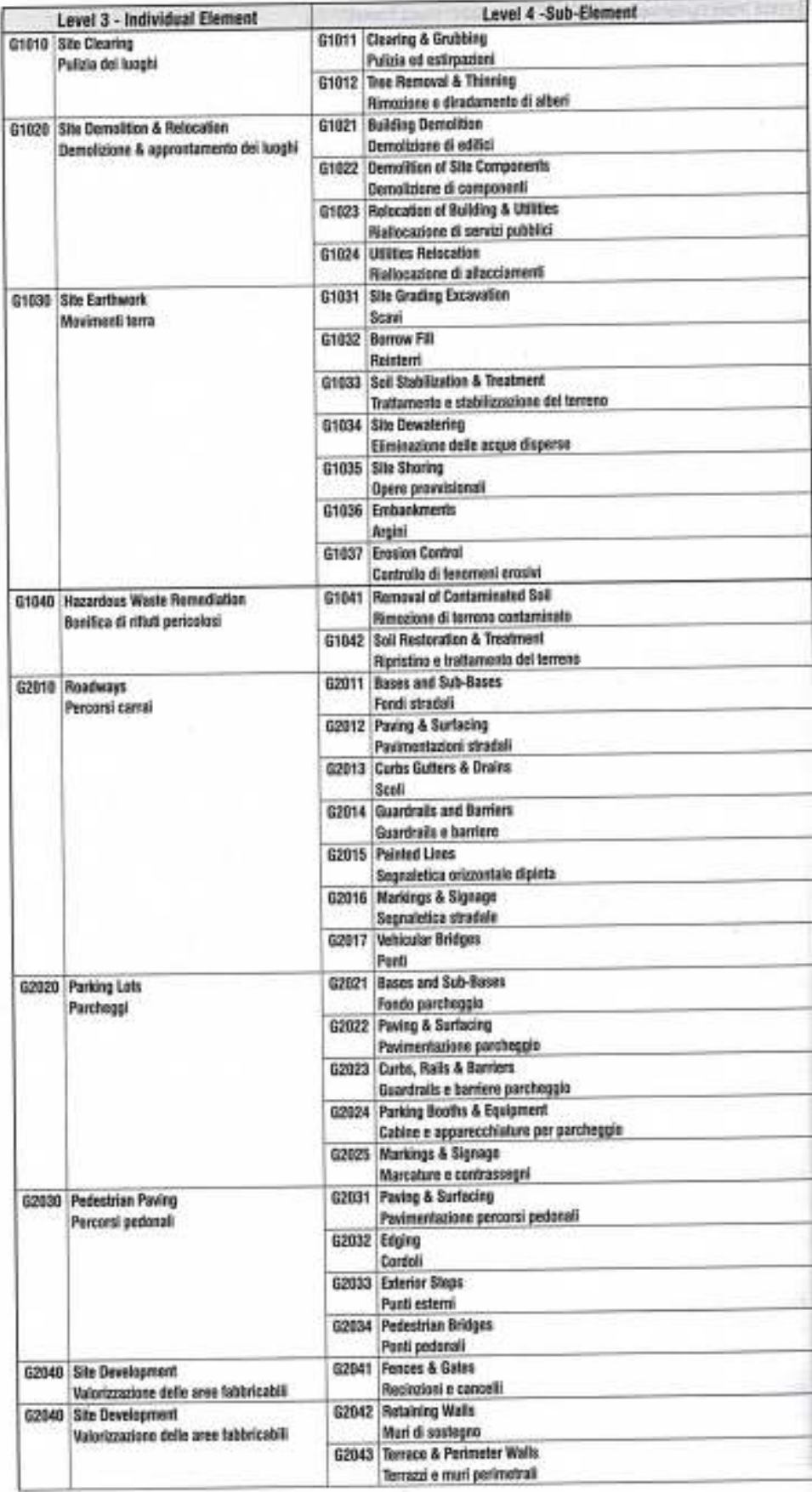

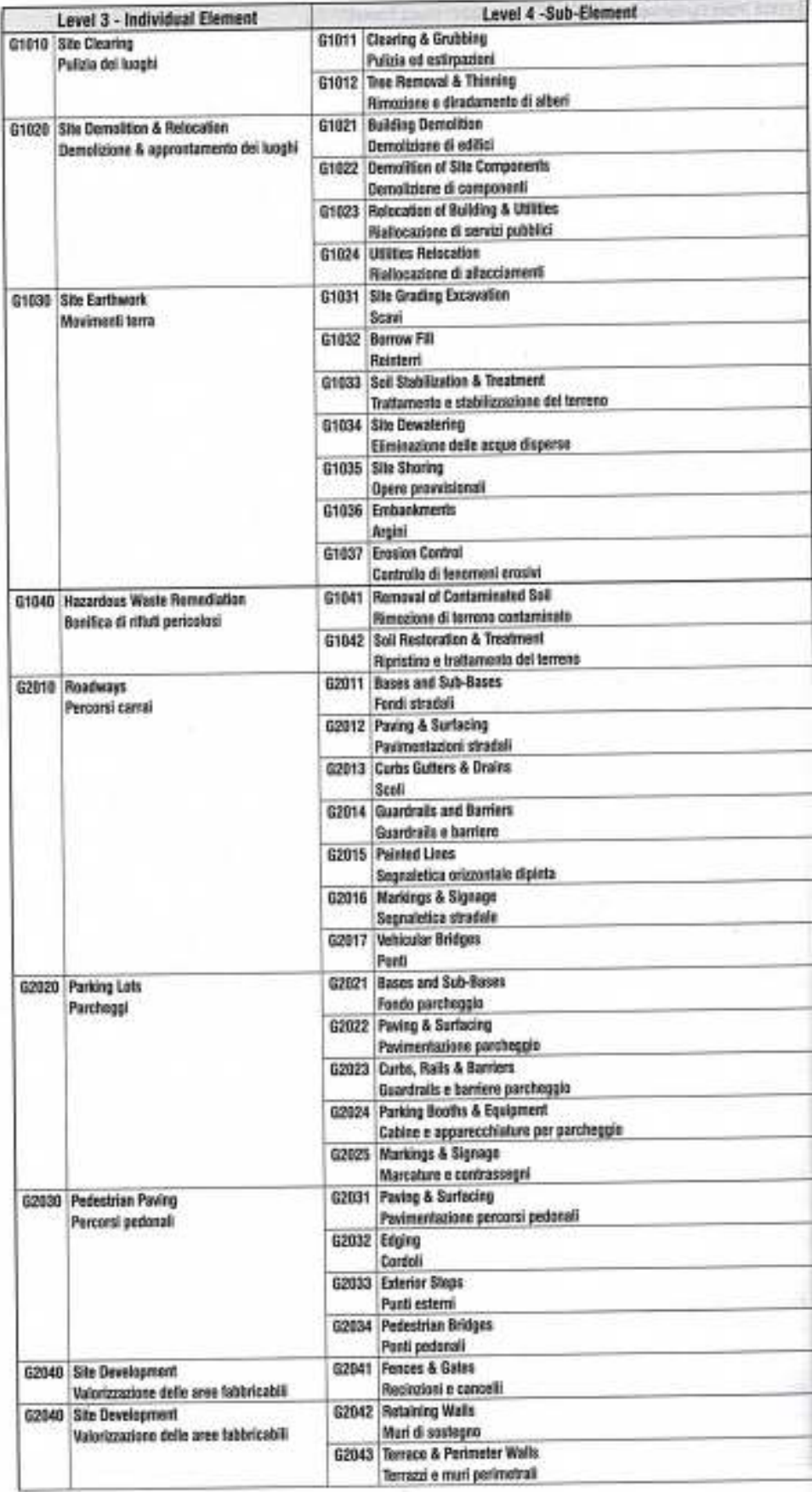

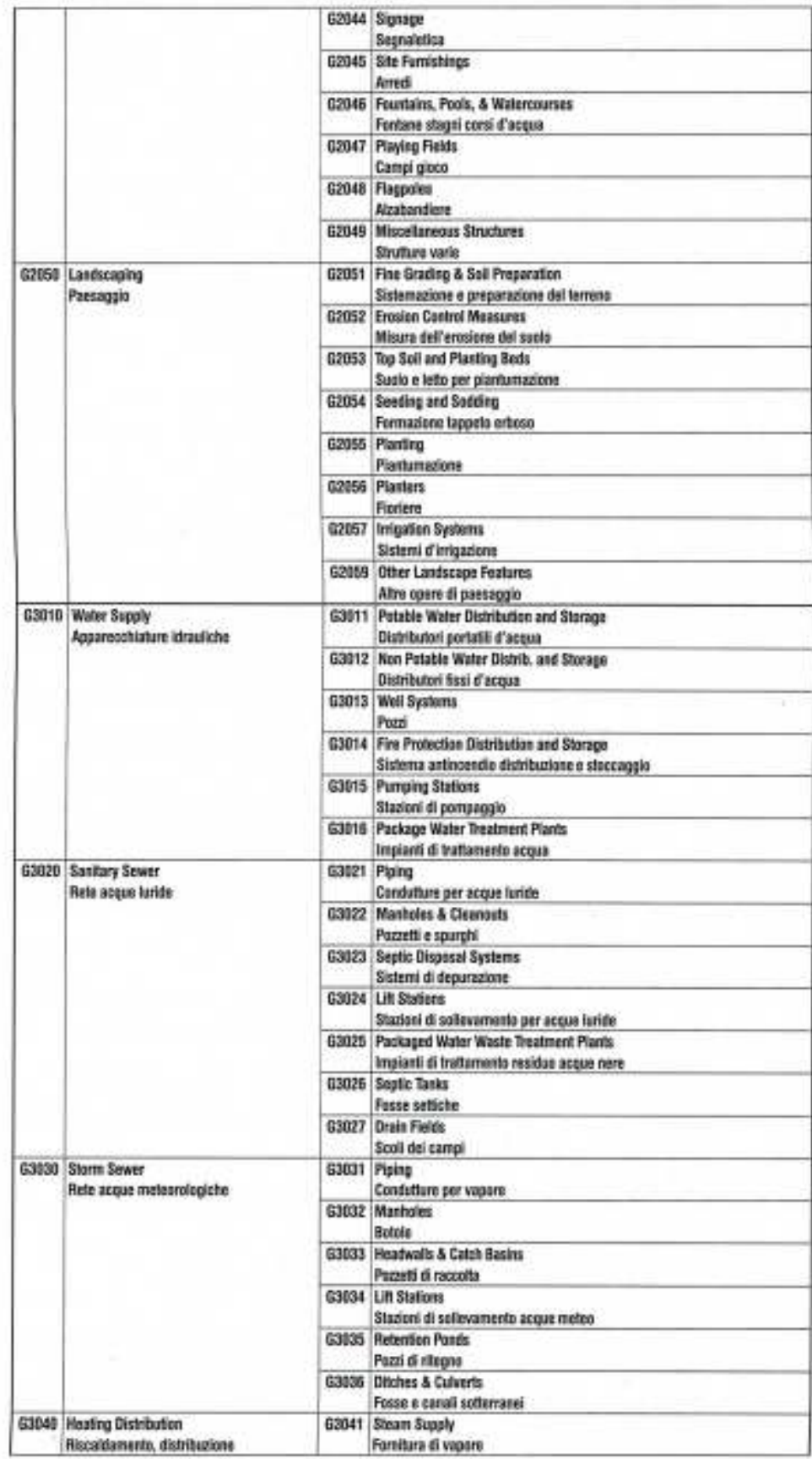

|  |                                                          |       | G3042 Condensate Return<br>Condutture per condense                                                   |
|--|----------------------------------------------------------|-------|----------------------------------------------------------------------------------------------------|
|  |                                                          |       |                                                                                                    |
|  |                                                          |       | G3043 Hot Water Supply System<br>Sistema di fornitura dell'acqua calda sanitaria                     |
|  |                                                          |       | G3944 Pumping Stations<br>Stazioni di pompaggio                                                      |
|  | G3050 Casling Distribution                               |       | G3051 Chilled Water Plping                                                                           |
|  | Raffreddamento, distribuzione                            |       | Tubazioni per acqua ratrigerata<br>G3052 Wells for Cooling Heating                                   |
|  |                                                          |       | Pozzi per impianti di riscaldamento/raffrescamento                                                   |
|  |                                                          |       | G3053 Pumping Stations<br>Stazioni di pompaggio                                                      |
|  |                                                          |       | 03054 Cooling Towers on Site<br>Torri di refrigerazione                                              |
|  | G3660 Fuel Distribution<br>Distribuzione combustibile    |       | G3061 Fuel Plains<br>Tubazioni per distribuzione del combustibile                                    |
|  |                                                          |       | G3062 Fuel Equipment<br>Apparecchiature per combustibile                                             |
|  |                                                          |       | G3063 Fuel Storage Tanks                                                                             |
|  |                                                          |       | Serbatoi di stoccaggio del combustibilo                                                              |
|  |                                                          |       | <b>G3064 Fuel Dispensing Stations</b>                                                                |
|  |                                                          |       | Stazioni di distribuzione del combustibile                                                           |
|  | <b>G3090 Other Site Mechanical Utilities</b>             |       | 03091 Industrial Waste Systems                                                                       |
|  | Altri sistemi meccanici                                  |       | Sistemi per il trattamento dei rifiuti industriali                                                   |
|  |                                                          |       | G3892 POL (Petroleum OR & Lubricants) Distribution Systems<br>Sistemi di distribuzione POL           |
|  | G4010 Electrical Distribution<br>Distribuzione elettrica |       | <b>G4011 Substations</b><br>Cabine di trasformazione                                                 |
|  |                                                          |       | <b>G4012 Overhead Power Distribution</b>                                                             |
|  |                                                          |       | Sistemi aerei di distribuzione dell'energia clettrica                                                |
|  |                                                          |       | G4013 Underground Power Distribution<br>Sistemi internati di distribuzione dell'energia elettrica    |
|  | G4028 Site Lighting                                      |       | G4021 Flotures & Transformars                                                                        |
|  | <b>Illuminazione esterna</b>                             |       | Impianto di filuminazione esterno                                                                    |
|  |                                                          |       | 04022 Poles                                                                                          |
|  |                                                          |       | Pali                                                                                                 |
|  |                                                          |       | G4023 Wring Conduits & Ductberks<br>Circuiti                                                         |
|  |                                                          | G4024 | <b>Site Lighting Controls</b>                                                                        |
|  |                                                          |       | Apparecchiature di controllo                                                                         |
|  | G4038 Site Communication & Socurity                      |       | G4031 Site Communications Systems                                                                    |
|  | Comunicazione & sicurezza dei luoghi                     |       | Sistemi ambientali di comunicazione                                                                  |
|  |                                                          |       | G4032 Site Security & Alarm Systems<br>Sistemi ambientali di sicurezza e allarme                     |
|  | 64090 Other Site Electrical Utilities                    |       | 64091 Cathodic Protection                                                                            |
|  | Littleia imstate inA                                     |       | Protezione catadica<br>64092 Site Emergency Power Generation                                         |
|  |                                                          |       | Sisteni per energia elettrica di omergenza                                                           |
|  | @9010 Service & Pedestrian Tunnels                       |       | G9011 Service Tunnels                                                                                |
|  | Tunnel & collegamenti pedonali                           |       | Tusnel di servizio                                                                                   |
|  |                                                          |       | G5012 Thench Bases                                                                                   |
|  |                                                          |       | Apparecchiatura per sbadacchiatura                                                                   |
|  |                                                          |       | G9013 Pedestrian Tunnels                                                                             |
|  |                                                          |       |                                                                                                    |
|  |                                                          |       |                                                                                                    |
|  | 05090 Other Site Systems                                 |       | <b>Tunnel pedanali</b><br><b>G9091 Seow Melting Systems</b><br>Sistemi per l'eliminazione della neve |

*Fig.3.11: Livello 4suggerito per la classificazione degli elementi della costruzione da UniFormat II: Site works* 

Uno dei maggiori benefici derivante dall'utilizzare un sistema di analisi economica basato su una scomposizione a più livelli di dettaglio della struttura nei suoi singoli elementi, invece di uno basato semplicemente su un computo di prodotti da utilizzare per la realizzazione dell'opera, è quello di un considerevole risparmio di tempo e costi per la valutazione delle diverse alternative progettuali durante le prime fasi della progettazione. Questo incoraggia migliori analisi economiche e scelte economiche più efficienti a riguardo dell'edificio e dei suoi elementi. Altri benefici del sistema UNIFORMAT II includono:

- il fornire una *classificazione tipo* utile alla collezione e all'analisi di dati da utilizzare come base di riferimento per stime di badget per future operazioni di progettazione;
- il fornire una *checklist sia per la fase di stima* dei costi sia per la fase di scelte a livello tecnico e architettonico dei progetti;
- fornire una *base per la formazione professionale* dei tecnici impegnati nelle attività di analisi dei costi;
- facilitare la *comunicazione* tra i diversi operatori del processo focalizzando l'attenzione sia sugli scopi sia sui costi delle diverse discipline impegnate;
- fornire un *database* che compilato in maniera corretta possa fornire automaticamente la stima dei costi.

Questo sistema di classificazione è quindi una presentazione dei parametri relativi ai costi dell'edificio, e del sito all'interno del quale viene costruito, utile per la comunicazione delle informazioni economiche fondamentali in modo facilmente comprensibile ed in un formato conciso che possa aiutare le figure decisionali del processo nelle scelte progettuali. Committenti, progettisti e tutti gli operatori del processo troveranno quindi utile tale classificazione.

La matrice operativa della Norma identifica gli elementi funzionali della generica costruzione e li organizza secondo uno schema facente riferimento al ruolo che l'elemento è chiamato a svolgere all'interno del sistema tecnologico e ambientale.

I *Building Elements* (elementi nell'edificio) vengono trattati nella prima parte della classificazione nei punti da *A* ad *F*, mentre i *Building Related Sitework* ( elementi sistema ambientale) fanno riferimento a fatti transitori nella vita del progetto, quali la situazione contestuale, i caratteri distintivi del cantiere e dei lavori preliminari, sono trattati nel punto *G*.

Grande differenza con la Norma UNI 8290 e gli altri sistemi di classificazione nazionali è rappresentata dalla sua maggiore capacità di rappresentare il ciclo di vita del progetto per la sua capacità di prendere in considerazione e governare anche gli aspetti legati al processo produttivo.
Operativamente, come la maggior parte dei sistemi di schematizzazione, la classificazione proposta da UniFormat II si basa sull'individuazione di opportuni invarianti (caratteri comuni, classi di entità, insiemi tipologici) cui è possibile associare un preciso livello qualitativo e le modalità del suo controllo e misura.

La singolarità deriva dalla capacità del sistema di rappresentare contemporaneamente gli aspetti tecnici e i centri di costo più significativi del progetto. Nasce infatti con l'obiettivo di standardizzare i criteri di parametrizzazione per lo sviluppo di stime sintetiche, in sede di studi di fattibilità e progettazione preliminare, anche se è comprovato che presenti risvolti positivi anche in altre applicazioni (checklist di controllo, analisi dei rischi, manutenzione programmata e costi relativi, redazione manuali di manutenzione ecc.)

# CAPITOLO 4 Stime sintetiche. Il Progetto **Preliminare**

[Stime Sintetiche a parametrizzazione multifunzionale e costi ragguagliati]

l

# 4.1\_Stime Sintetiche a Parametrizzazione Multifunzionale e costi Ragguagliati

# 4.1.1\_Introduzione

La rappresentazione delle scelte che caratterizzano il progetto, attraverso una opportuna parametrizzazione per ottenere un'immagine finalizzata alla stima del suo valore di costo, deve essere sviluppata secondo una logica che si faccia carico dell'estensione fisica della sua geometria, in associazione ai suoi contenuti formali, tecnici e tecnologici. Ciò si riflette nella quantità di dati disponibili, limitata ma sufficiente, la cui consistenza dovrebbe essere funzione del livello di progettazione.

Per il progetto preliminare i dati geometrici derivano essenzialmente dalle possibili articolazioni del plani volumetrico e dai contenuti del documento preliminare alla progettazione (DPP), come accade per Via Presolana, o anche dalle linee di indirizzo del suo livello qualitativo e dal budget di spesa.

Il problema che si pone nelle stime sintetiche è quello di attivare un procedimento che consenta una lettura significativa del progetto attraverso i suoi caratteri geometrici generali, e che nel contempo, sappia garantire una relazione diretta tra progetto, parametri e valori di costo.

Le caratterizzazioni qualitative che consentono di raggiungere gli obiettivi prefissati dal progetto ed il costo da associare al parametro assumono un significato ed un valore essenziale per sviluppare in termini corretti la procedura di stima.

Poiché il committente della nostra opera risulta essere il comune di Milano, i prezzi storici da associare alla stima sono estratte dal listino prezzi delle opere edili del comune stesso.

Le lavorazioni classificate e prezziate su tale listino sono però riferibili a singole voci di lavoro e non a entità complesse, quali ad esempio le classi di unità tecnologiche. Sarà quindi necessario ragguagliare più lavorazioni per poter ottenere la valorizzazione unitaria del costo di queste macro-identità. Il tutto in funzione di:

- **e** qeometria del plani volumetrico;
- parametri in cui è stato scomposto il progetto;
- quantificazione convenzionale delle lavorazioni riferite alla macro-entità;
- contenuto del Listino Prezzi del Comune di Milano (2011).

Il percorso da seguire risulta essere quindi:

- individuazione dei caratteri geometrici;
- attribuzione del livello qualitativo associabile ai caratteri geometrici;

 correlazione del parametro con un costo facilmente ed inequivocabilmente identificabile (listino con dati disponibili e sempre aggiornati).

La scomposizione parametrica del progetto in macro-entità è avvenuta utilizzando come base generatrice la Norma UNI 8290.3, per far si che possa essere facilitato un calcolo dei relativi valori geometrici rimanendo però all'interno di una classificazione usuale e riconoscibile in una lettura tecnica.

# 4.1.2 Il Computo Metrico ed il Computo Metrico Estimativo per classi di elementi tecnici CMCET (METODO BEST)

La nostra tesi, ed il Metodo BEST dalla quale deriva, è focalizzata sull'applicazione ad un caso reale di una nuova metodologia avanzata di stima del costo di costruzione Kc, che si traduce operativamente nello sviluppo di un nuovo modello di Computo Metrico e di computo Metrico estimativo nella fase preliminare della progettazione.

Lo sviluppo dei computi segue un percorso che, partendo dalla formalizzazione di uno specifico piano per l'individuazione e la classificazione dei contenuti del progetto, alimenta un'opportuna parametrizzazione che permette di rappresentare nella sua sostanziale completezza l'intervento stesso.

Il primo passo della procedura sarà quindi l'individuazione dei suoi parametri di rappresentazione attraverso la promozione di procedure che siano in grado di garantire:

- azioni di controllo per ottenere una rappresentazione completa ed esaustiva;
- un modello in grado di attivare un codice di comunicazione basato su un linguaggio sufficientemente diffuso e conosciuto (Norma UNI8290.3);
- una parametrizzazione associabile con facilità a dati disponibili e costantemente aggiornati (prezzi unitari ricavati dal Listino Prezzi del Comune di Milano).

Seguendo questi principi il risultato della schedatura messa in pratica è certamente in grado di descrivere il progetto e di rappresentarne i suoi centri di costo che così possono essere successivamente **misurati**, tramite l'estensione fisica della lavorazione associata, e stimati, tramite l'attribuzione di un prezzo unitario.

Operativamente partendo dai presupposti e dalle caratteristiche del sistema di classificazione adottato (analisi strutturata), quindi la Norma UNI 8290.3 allargata, e dalla procedure operative dell'analisi top-down è stato possibile identificare i caratteri del progetto di via Presolana che sono in grado di esprimere dei centri di costo omogenei *(Fig.4.1 Fig.4.1 Fig.4.1).*

Una terminata l'analisi strutturata del progetto è possibile procedere alla redazione e compilazione di un computo metrico ed un computo metrico estimativo. Poiché stiamo applicando il metodo di stima al progetto preliminare i computi saranno basati sul livello di dettaglio delle classi di elementi tecnici CMET.

In questo modo diventa uno strumento applicativo in grado di permettere la parametrizzazione della geometria sulla base delle etichette individuate da un tale livello di dettaglio con finalità la stima della relative quantità.

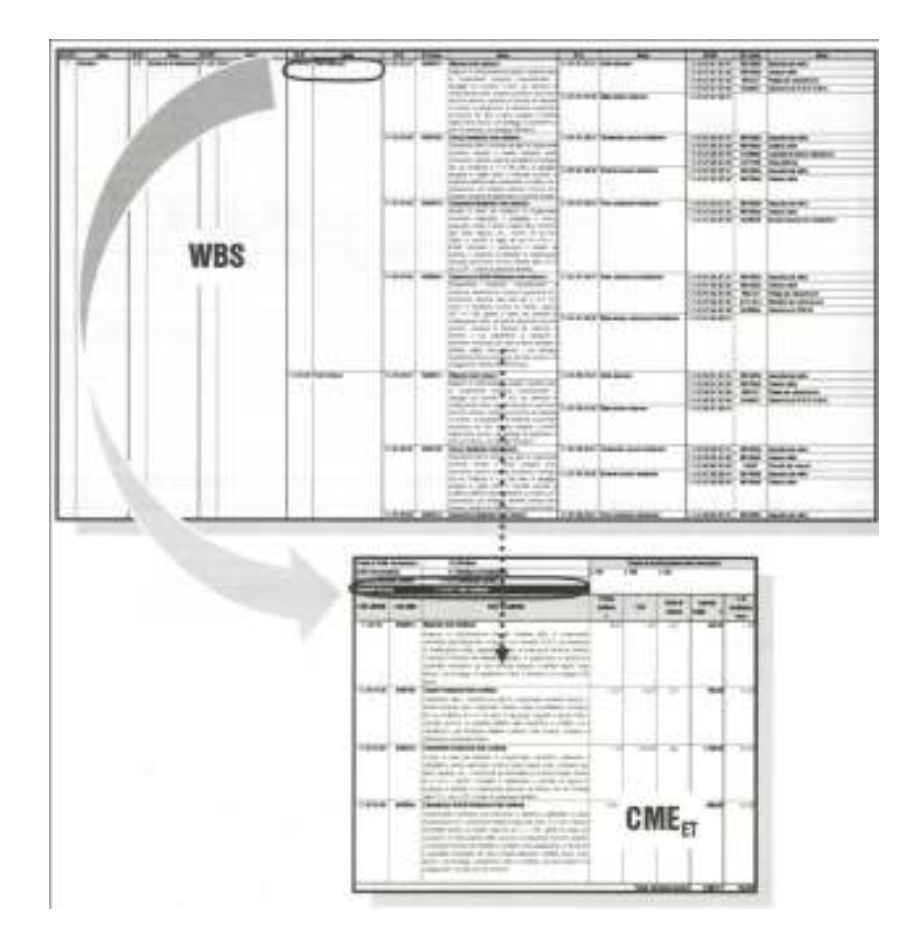

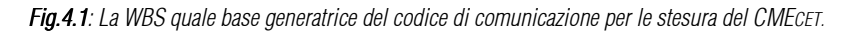

I contenuti del progetto preliminare non consentono lo sviluppo analitico delle quantità in quanto mancano i presupposti di una documentazione progettuale che sarà disponibile solo con il progetto definitivo, come nel nostro caso. In sede preliminare è possibile solo analizzare i caratteri del plani volumetrico (Tav.P1;P2;P3;P4;P5) per estrarre alcune informazioni che possono, con una certa facilità e ragionevolezza, essere associate alle quantità delle etichette del livello di dettaglio che individua le classi di unità tecnologiche. Il problema da affrontare e da risolvere è quello legato alla possibile individuazione di regole sostenibili che permettano di stimare le quantità di progetto sulla base dei solo contenuti del plani volumetrico.

Da questo punto di vista possiamo riconoscere immediatamente un astretta relazione tra superficie coperta e chiusura orizzontale superiore, tra superficie laterale del plani volumetrico e chiusure verticali. Attivando per ogni entità appartenente alle classi di elementi tecnici una riflessione analoga siamo stati in grado di mettere in campo gli strumenti indispensabili per impostare un'analisi quantitativa a questo livello preliminare di progettazione.

Il livello di dettaglio delle classi di elementi tecnici rilevate nel progetto di Via Presolana è costituito dalla seguenti etichette *(Fig.4.2 )*:

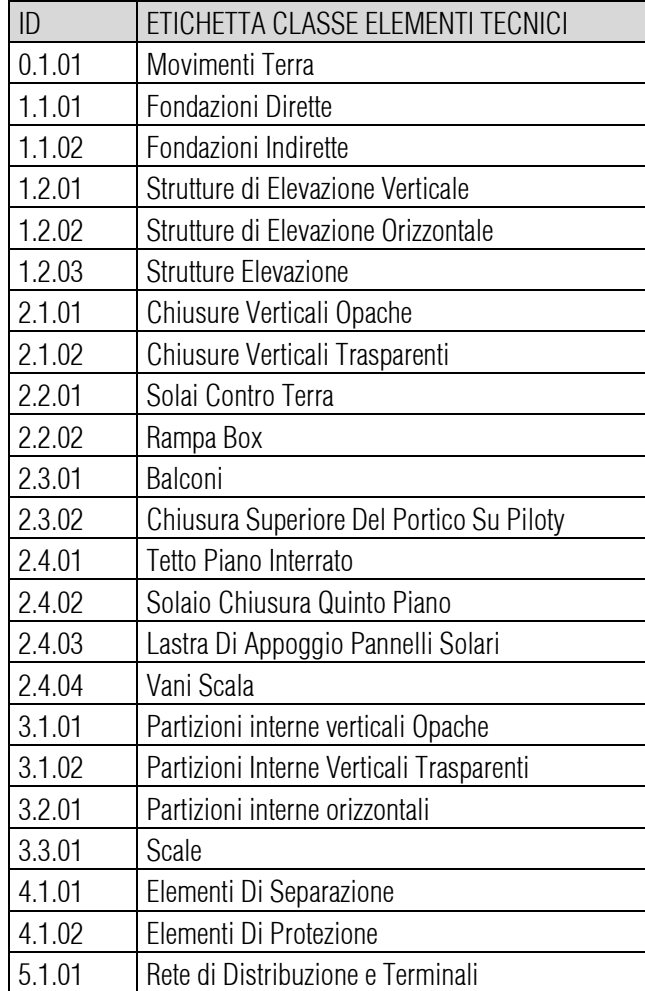

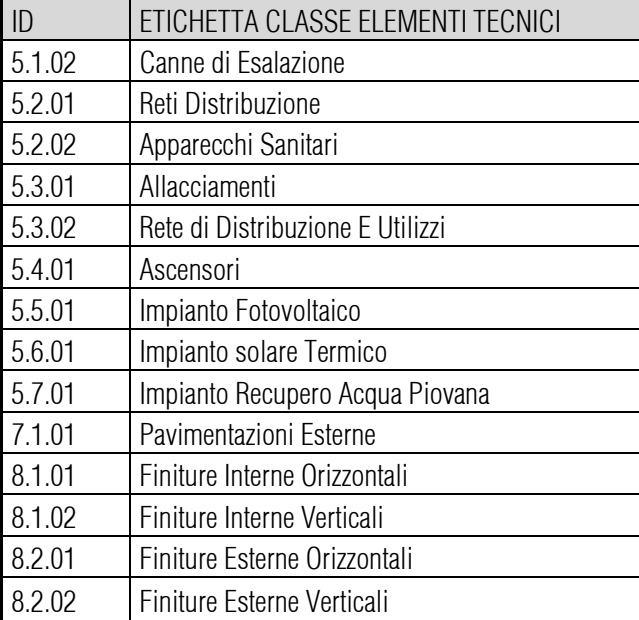

*Fig.4.2: Livello di dettaglio della classe di Elementi Tecnici, basata sui contenuti della UNI 8290.3 modificata.* 

A ciascuna delle etichette, per la redazione del CM preliminare, abbiamo cercato di associare delle regole sostenibili per impostare la loro analisi qualitativa nell'ambito della disponibilità d'informazioni che caratterizza il progetto preliminare e quindi il suo plani volumetrico.

## 0.1.01 Movimenti Terra 0.1.01 Movimenti Terra

Per la realizzazione dell'ERP di via Presolana necessita una serie di opere di movimento terra che hanno lo scopo di assicurare le situazioni temporanee e contestuali che permettano l'esecuzione delle lavorazioni al di sotto del piano di campagna. Queste operazioni sono *(ID 0.1.01.01) scavi* e *(ID 0.1.01.02) rinterri.* Sono inoltre comprese le profilature del terreno e quindi la *(ID 0.1.01.03) sistemazione terreno*.

La consistenza dello scavo è facilmente determinabile sulla base dei volumi interrati che già a questo livello preliminare il progetto prevede. In Presolana è prevista la realizzazione di un piano interrato, destinato alla realizzazione dei vani cantine (39 totali) e dei posti auto (39 totali), che occupa tutta l'area di progetto. Quindi, mentre normalmente per una costruzione il volume di scavo da calcolare sarà convenzionalmente allargato a una fascia perimetrale estesa per 0,8 [m] rispetto al volume interrato, per il progetto in esame il volume di scavo (Vs) è stato calcolato come: *larghezza area x lunghezza area x altezza scavo* (considerata come l'altezza interrato+0,8m ]. Anche la realizzazione degli impianti a rete (fognature, cavidotti per

illuminazioni esterne, allacciamenti dei servizi e utenze ecc.) per le opere fondali di recinzione, per le opere di sistemazione esterne *(ID 4.1.01 elementi di separazione e 4.1.02 elementi di protezione)* e per la rampa di accesso carrabile al piano interrato *(ID 2.2.02)* richiede lavori di movimento terra. Per stimarli è stato necessario individuare un criterio di carattere generale che svincolasse l'operazione dai dettagli del contesto che in sede preliminare non sono disponibili.

In generale i movimenti terra di carattere complementare sono stati stimati applicando un coefficiente Ksca complial volume dello scavo generale

- $V_{SCA \text{ compl}} =$  Ksca compl  $X$  Vsca gen Volume per impianti, allacciamenti, recinzioni; recinzioni;
- VSCA compl = VSCA gen x K%..........Volume per rampe

A conclusione di alcune attività di cantiere i vuoti rimasti dovranno essere colmati con opportuni rinterri che dovranno essere eseguiti secondo le specifiche di progetto (materiale drenante, materiali di risulta, terra di coltivo). La stima di questi lavori di rinterro, più in specifico legati alla formazione della pendenza della rampa di accesso carrabile del piano interrato e della chiusura orizzontale di base, non potrà basarsi che sulla differenza dei volumi, in applicazioni della seguente formula:

## **EXTERN THE VAINT COMPLEX VSCA COMPLIST VOLUME** Finterro scavi complementari

# 1.1. Strutture di fondazione

## $-1.1.01.$  fondazioni dirette

Le fondazioni di carattere diretto sono costituite da travi continue ed occupano una parte della superficie di contatto con il terreno, area che in questo caso specifico può essere rappresentata dalla superficie coperta dall'edificio opportunamente modificata (si prende in considerazione la superficie dei piani tipo fuori terra perché di superficie maggiore). Supponendo che il terreno presenti delle caratteristiche meccaniche "normali", 15,00 [N/cm²], e che un impalcato gravi approssimativamente per 10000 [N/m²], per un totale quindi di 60000 [N/m²], per garantire un corretto rapporto costruzione-terreno, la superficie di contatto

fondazioni-terreno dovrà avere un valore pari al 25% (tra 20÷25%) della chiusura orizzontale di base. Sono inoltre considerate ragionevoli un'altezza standard delle fondazioni pari a 0,5m. All'interno dell'area da seminterrato, al di sotto della zona posti auto, le fondazioni sono costituite dalle fondazione dei pilastri in cemento armato verticali che organizzano gli spazi in alzato e da materiale drenante utilizzato come riempimento degli spazi intermedi tra pilastri. I pilastri hanno una dimensione pari a 0,3m x 0,3m e l'altezza della fondazione è pari a circa 0,5m, come nel caso delle travi continue. Come nel caso delle fondazioni dell'edificio, dato il numero elevato delle pilastrature, la percentuale che può al meglio descrivere il rapporto tra fondazioni-terreno è pari al 25% della chiusura orizzontale di base. Il magrone, con un'altezza pari a circa 0,1m risulta ricoprire tutta la superficie dell'area.

Le precedenti assunzioni permettono il calcolo delle quantità dei calcestruzzi delle fondazioni anche sulla base del solo plani volumetrico.

- Vfond CLS = %INC X SC X 0,5........ .. ..Volume calcestruzzo fondazioni Volume
- $V_{\text{fond MAG}} = %N C X S C X 0.1 X 1,10$  Volume magroni

Dove  $\text{Cone} = 20 \div 25\%$ ,  $\text{Sc} =$  superficie coperta.

Alcune tabelle disponibili in letteratura consento di determinare le quantità di casseri e di acciaio (*Fig.4.3, Fig.4.4*) attraverso l'applicazione di un coefficiente di conversione.

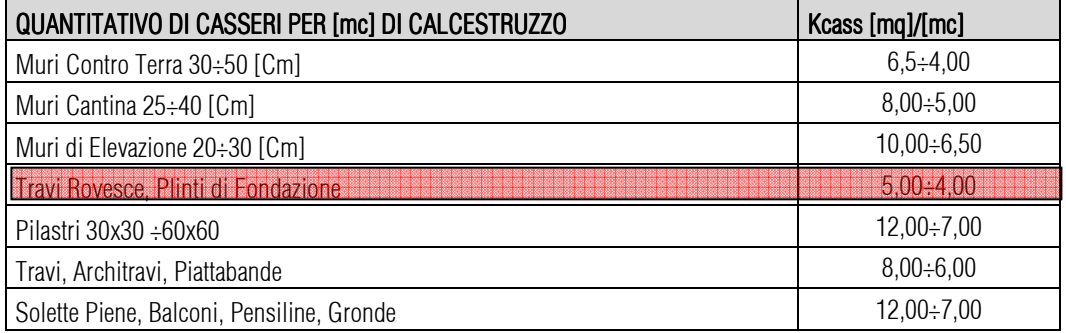

*Fig.4.3: Fabbisogno ordinario di casseri per strutture in cemento armato.* 

- Sfond CASS = %INC X  $Sc$  x 0,5 x K fond CASS Superfici casseri fondazioni
- Pfond ACC = %INC x Sc x 0,5 x K fond ACC Peso acciaio armature fondazioni

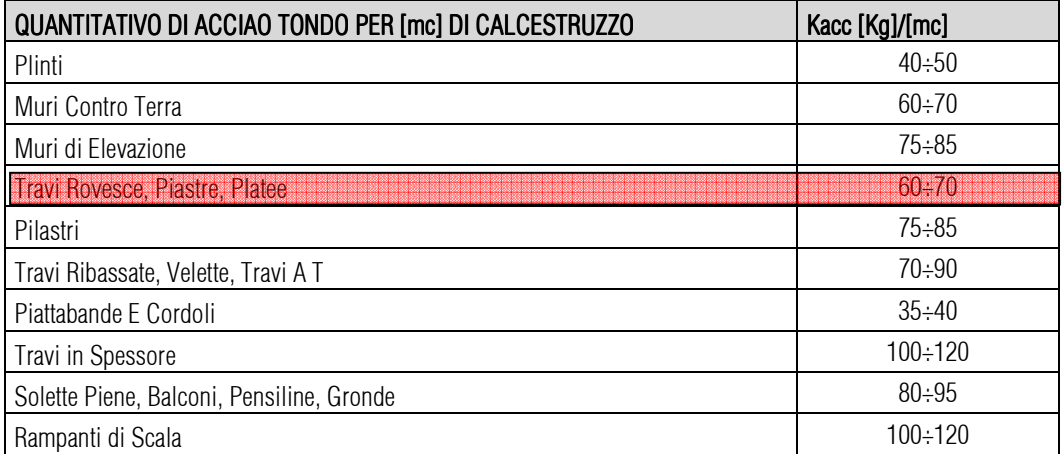

*Fig.4.4: Fabbisogno ordinario di acciaio per strutture in cemento armato.* 

Dove K fond  $\text{cass} = \text{coefficient}$ e di conversione per i casseri di fondazione, K fond  $\text{acc} =$ 

coefficiente di conversione per le carpenterie in acciaio di fondazione.

Poiché il modello di stima è di carattere generale, per uscire dai limiti dell'edificiobase e poter descrivere al meglio l'edificio in esame, si sono introdotti opportuni coefficienti correttivi che possono essere raccolti in matrici di stima (*Fig. 4.5*).

|                  |      | NUMERO PIANI |         |       |           |              |        |           |                |      |  |  |  |  |
|------------------|------|--------------|---------|-------|-----------|--------------|--------|-----------|----------------|------|--|--|--|--|
|                  |      |              | $(1+1)$ | 3     |           | 5<br>$4 + 1$ | 6<br>œ | $(6 + 1)$ | 8<br>$(7 + 1)$ |      |  |  |  |  |
|                  | 0.70 |              | 200     | 250   | 350       | ,450         |        |           |                |      |  |  |  |  |
|                  | 0.80 |              | 160.    | 200   | 300       | 400          | 550    |           |                |      |  |  |  |  |
| i<br>G           | 0.90 | .080         | 1.120   | 1.160 | .250      | 1.350        | 500    | 1.600     |                |      |  |  |  |  |
|                  | 1.00 | 040          | 1:080   | 120   | 200       | 300          | 450    | 550       | 650            |      |  |  |  |  |
|                  | 1.10 | .000         | 040     | nao   | 160       | 250          | 400    | 500       | 600            | 150  |  |  |  |  |
| 亚                | 1.25 | 0.975        | 000     | 050   | 120       | 200          | 350    | 450       | 1 550          | 700  |  |  |  |  |
| <b>RISP</b><br>E | 1.50 | 0.950        | 0.975   | 0001  | 080       | 160          | 300    | 1,400     | 1.500          | 650  |  |  |  |  |
|                  | 1.75 | 0.925        | 0.950   | 0.975 | ,050      | 120          | 1.250  | 1.350     | 1.450          | 600  |  |  |  |  |
|                  | 2.08 | 0.915        | 0.925   | 0.950 | 000       | .080         | 1.200  | 1,300     | 1,400          | .500 |  |  |  |  |
| 띪                | 2 25 | 0.910        | 0.915   | 0.925 | 975<br>Ð. | .050         | 1.160  | 1.250     | 350            | 450  |  |  |  |  |
|                  | 2.50 | 0.900        | 0.910   | 0.915 | 950       | 1.000        | 120    | 200       | .300           |      |  |  |  |  |

*Fig.4.5: Matrice di stima per l'assestamento delle quantità stimate delle strutture di fondazione.* 

# $-1.1.02$ . fondazioni indirette

Nel periodo in cui le lavorazioni si svolgono nell'area di scavo, le pareti devono essere protette contro il pericolo di eventuali frane o cedimenti della scarpa. Per questo motivo il progetto prevede la realizzazione di paratie di contenimento per la protezione delle pareti di scavo, opportunamente articolate. Anche la stima di tali struttura richiede l'analisi delle superfici laterali delle pareti di scavo sulla base delle ipotesi ragionevoli dedotte dai caratteri del plani volumetrico e delle precedenti operazioni di stima dei volumi dei movimenti terra.

## 1.2. Strutture di elevazione

## 1.2.01. strutture di elevazione verticale

Per le strutture di elevazione verticale, quali pilastri, setti interrato e setti castello ascensore, possiamo affermare che questi presentano un'area di base che occupa una certa percentuale della superficie dell'impalcato. Analizzando la restrizione statistica dei dati geometrici relativi a molteplici progetti con ossatura portante in cemento armato, per le nostre strutture si possono ritenere congrui i valori compresi tra 2.50÷5.00%. L'altezza rustica dell'interpiano e il perimetro degli elementi da stimare sono dati che possono essere dedotti molto facilmente dai caratteri del plani volumetrico. Queste assunzioni consentono di stimare la quantità di calcestruzzo necessaria alla realizzazione ti tale classe di elementi tecnici.

■ VCLS = %INC X Simp X h intpia verticale Volume CLS strutture elevazione verticale Dove  $\text{Mnc} = 2.50 \div 5.00\%$ ,  $\text{Simp} = \text{superficie impalcato}$ , h intpia = altezza rustica interpiano. Applicando le tabelle in *Fig.5.3 e Fig.5.4 3 Fig.5.4* si passa alla stima dei casseri e dell'acciaio per le carpenterie:

- $\blacksquare$  Ssev CAS = %INC x  $\mathsf{Simp}$  x 0,5 x K sev CAS Superfici casseri strutture elevazione verticale
- **P**sev ACC = %INC X  $S_{\text{imp}}$  x 0,5 x Ksev ACC Peso acciaio armature strutture elevazione

Dove K sev cas = coefficiente di conversione per i casseri delle strutture di elevazione verticale,  $K_{\text{sev} \text{ ACC}} = \text{coefficiente}$  di conversione per le carpenterie in acciaio delle strutture di elevazione verticale.

#### <sup>1</sup>.2.02. strutture di elevazione orizzontale

In questo caso si può ipotizzare che l'area occupata dalle travi in spessore in cemento armato possa assumere un valore pari al 20÷25% (esattamente noi usiamo il 25%) della superficie dell'impalcato. Ipotizzando delle generiche travi di solaio con un hsol, in Presolana da 28cm, la stima del fabbisogno di calcestruzzo potrà fare riferimento alla seguente:

 $V$ seo CLS = %INC X  $S$ imp X hSOL Volume CLS strutture elevazione orizzontale. Anche in questo caso, applicando le precedenti tabelle è possibile stimare le quantità per i casseri e per l'acciaio per le carpenterie:

- S CAS = %INC X Simp X hSOL X Kseo CAS Superficie casseri strutture di el. Orizz.
	- $P_{\text{seo ACC}} =$  %INC  $X \text{Sim } X$  hsol  $X \text{K}$ seo ACC Volume CLS strutture el.orizz.

Il modello consente di uscire dai limiti dell'edificio-base attraverso l'introduzione di opportuni coefficienti correttivi raccolti e ordinati in matrici di stima (*Fig.4.6* ) da utilizzare per la computazione delle quantità per costruzioni di più piani, con destinazione d'uso diverse dalla residenza.

|                             |                                                 |      | NUMERO PIANI |         |           |        |             |       |      |       |        |  |  |  |
|-----------------------------|-------------------------------------------------|------|--------------|---------|-----------|--------|-------------|-------|------|-------|--------|--|--|--|
|                             |                                                 |      |              | $(1+1)$ |           |        |             |       |      |       | э      |  |  |  |
| SOVRACCARICO<br>Accidentale | 1 Abitazioni                                    | 200  | 950          | 0.975   | .000      | 150    | 100         |       | 250  |       | 1,450  |  |  |  |
|                             | 2 Ambienti suscettibili di<br>attallamento      | 380  | .DOO         | .025    | ,050      | 100    | 1,150       | 200   | 390  | ,400  | 1.500  |  |  |  |
|                             | Ambienti suscettibili di<br>grande affollamento | 400  | ,075         |         | 125<br>ī. | 1.150  | 1,175       | 200   | 225  | 1,250 | 1,275  |  |  |  |
|                             | Sale da ballo, palestre,<br>tribune ecc.        | 500  | 150          | 1.175   | 200       | 225    | ,250        | 275   | ,300 | 1.325 | 1,350  |  |  |  |
|                             | total.                                          | AAH. |              |         | $-200$    | $-111$ | <b>Dung</b> | 17.44 | 122  | $-1$  | $-999$ |  |  |  |

*Fig.4.6: Matrice di stima per l'assestamento delle quantità stimate delle strutture di fondazione.* 

# 2.1. Chiusure verticali

La chiusura verticale rappresenta l'insieme delle pareti (2.1.01 chiusure verticali opache) e dei serramenti esterni (2.1.02 chiusure verticali trasparenti). Per la loro valutazione si può procedere attraverso l'analisi del planivolumetrico e il calcolo della superficie delle pareti verticali di inviluppo, ipotizzando una percentuale da applicare al valore precedentemente calcolato per le sole aperture da stimare sulla base dei rapporti aeroilluminanti o dei caratteri delle aperture. Per garantire un rapporto aeroilluminante di 1/8 le aperture devono rappresentare come minimo il 15% della superficie laterale di inviluppo del volume della costruzione rappresentata dal planivolumetrico. Pertanto detta Scv la superficie delle chiusure verticali si avrà:

- $\blacksquare$  S cvop = Scv x %INCopa (85%) Superficie tamponamenti
- S CVtra = SCV X %INCopa (15%) Superficie serramenti

Dove  $S_{CV}$  = superficie di inviluppo verticale,  $S_{CVD}$  superficie chiusura verticale opaca (tamponamenti),  $S_{\text{CVtra}} =$  superficie chiusura verticale trasparente (serramenti),  $\frac{S_{\text{CVtra}}}{S_{\text{CVra}}}$  $=$  incidenza tamponamenti (85% per garantire il rapporto aeroilluminante di 1/8),  $\ast$ <sub>N</sub> N Copa =incidenza tamponamenti(15%per garantire il rapporto aeroilluminante di 1/8).

La chiusura orizzontale di base (2.2.01 solaio contro terra) sostanzialmente è rappresentata dalla superficie di contatto con il terreno la cui estensione fisica corrisponderà alla superficie coperta o all'estensione in pianta del piano interrato:

# $\blacksquare$  S chbase = Sc  $\blacksquare$  Superficie chiusura oriz.di base

Dove S chbase = superficie chiusura orizzontale di base,  $Sc$  = superficie coperta (modificata).

## 2.4. Chiusure orizzontali superiori

La chiusura orizzontale superiore è costituita dal sistema tetto. In relazione alle scelte progettuali alla base di Via Presolana, sono stati identificati quattro diversi sistemi piani di chiusure orizzontali superiori:

- 1. 2.4.01 Tetto Piano Interrato;
- 2. 2.4.02 Solaio chiusura quinto piano;
- 3. 2.4.03 Lastra di appoggio pannelli solari;
- 4. 2.4.04 Vani scala.

Per le coperture piane esiste un sostanziale rapporto diretto tra la superficie superiore individuata nel planivolumetrico e la superficie del tegumento, in questo caso avremo:

# $\blacksquare$  S cHsup pia = Sc Superficie tetto piano

All'interno delle chiusure orizzontali sono anche comprese le chiusure orizzontali su spazi aperti quali:

- 1. 2.3.01 Balconi;
- 2. 2.3.02 Chiusura superiore del portico su piloty.

## 3. Partizioni

 $\blacksquare$  3.1. partizioni interne verticali

Le partizioni interne verticali sono rappresentate dal complesso dei tramezzi (3.1.01 partizioni interne verticali opache) e dei serramenti interni (3.1.02 partizioni interne verticali trasparenti). Il percorso razionale per stimare un loro valore geometrico ragionevole, in funzione di una serie di specificità che sono presenti già in sede preliminare. consideriamo quindi una generica forma per la pianta dell'impalcato in esame, indicato con P il valore del perimetro dell'edificio e Qi il perimetro del generico vano, per lo sviluppo in pianta dei tramezzi T vale la seguente relazione:

# T = (**∑**Qi-P)/2

Per ovviare alla mancanza di dati di dettaglio s'introduce un valore rappresentativo che sia in grado di ben caratterizzare il progetto in esame: il **vano virtuale** di riferimento o vano tipo di dimensioni  $\parallel x \parallel_2$ , perimetro 2ptipo=2 $\parallel_1$ +2 $\parallel_2$  e superficie Atipo= $\parallel_1$ x $\parallel_2$ . Questo comporta che l'impalcato di superficie Simp conterrà un numero di vani tipo pari a Ntipov=Simp/Atipo per cui varrà la seguente relazione, che facilita il calcolo della sommatoria dei perimetri dei vani appartenenti all'interrato:

# ■ ∑Qi=Ntipov x 2ptipo

Dove ∑Qi= somma dei perimetri dei vani per l'impalcato, N<sub>tipov</sub> = numeri dei vani tipo dell'impalcato, 2ptipo = perimetro del vano tipo.

Il valore T così ottenuto moltiplicato per l'altezza dell'interpiano hintoia consente la stima della superficie delle partizioni verticali per ogni impalcato.

La superficie così determinata sarà attribuita in parte ai tramezzi, in parte ai serramenti interni. Un valore ragionevole per le partizioni trasparenti è rappresentato dall'attribuzione di una porta a ogni vano, il che fa si che la superficie delle partizioni trasparenti si configuri con un valore compreso tra il 10 ÷ 12.5% della superficie delle partizioni interne:

- SPIint op=87.5% x [(∑Qi-P)/2] x hintpia superficie tramezzi
- SPlint tra=12.5% x [(∑Qi-P)/2] x hintpia superficie serramenti

Dove Splint op = superficie partizioni interne opache (tramezzi), Splint tra= superficie partizioni interne trasparenti (serramenti), hintoia= altezza rustica interpiano.

## • 3.2. partizioni interne orizzontali

Le **partizioni interne orizzontali (3.2.01**)trovano rappresentazione negli impalcati intermedi, la cui superficie può essere facilmente dedotta dai caratteri geometrici del planivolumetrico. È stato necessario tenere in considerazione alcuni fattori che ne influenzano il valore, quali la presenza dei vani scala/ascensore e le aree occupate dalle strutture di elevazione orizzontale. Quest'ultimo fattore verrà, per comodità di calcolo, preso in considerazione nel momento della formulazione dei prezzi da attribuire ai centri di costo associati alle classi di elementi tecnici (stratigrafia pesata dei costi). La partizione interna orizzontale verrà calcolata come:

SPIo=Simp- %INCx Simp–Asca–Aasc superficie partizioni interne orizzontali

123

Dove SPI<sub>0</sub>= superficie partizioni interne orizzontali (solai), Simp= superficie impalcato,  $\gamma_{SINC}$  = incidenza delle strutture di elevazione orizzontale,  $A_{sca}$  = siperficie attribuita al vano scala,  $A_{\text{asc}} =$  superficie attribuita al corpo ascensore.

## • 3.3. partizioni interne inclinate

Le partizioni interne inclinate solitamente sono associate alla presenza nella costruzione di scale (3.3.01) o scivoli (rampe). L'analisi geometrica non presenta particolari difficoltà: le scale hanno dimensioni tendenzialmente standard, dovendo garantire un'agevole accessibilità ai vari piani, con rampe geometricamente definite almeno a livello standard minimo. Per l'edificio in esame, cerchiamo di caratterizzare la geometria con una scala con una configurazione di standard pari a: larghezza rampe lo (circa 1,2m), dimensione pianerottoli **lo x (2lo+10), n** alzate da 0.16m su due rampe e n-1 pedate per ogni rampa, lunghezza rampa in pianta (n-1) x 0.30 [m], area di proiezione in pianta Asca=  $[2]_{0+1}$ 0 $] \times [10+10] \times 0.30+10$ .

Sulla base dei precedenti considerazioni elementari, ipotizzando le caratteristiche della scala nei relativi vincoli geometrici imprescindibili, attribuendo uno spessore del rampante e delle solette dei pianerottoli pari a hsol, sarà possibile ipotizzare il volume del calcestruzzo, la superficie dei casseri ed il peso delle armature nonché le superfici dei rivestimenti in pietra naturale per pedate, alzate, zoccolature e pavimenti dei pianerottoli. Infatti per le rampe e per i pianerottoli valgono le seguenti relazioni:

- Vsca ramp=  $\log (n-1) \times 0.30 \times \log x$  ngrd  $\times 0.5 \times (0.16 \times 0.3 \times \log x)$
- $\blacksquare$  Vsca pian =  $\ln x$  (2 $\ln x$  10) x hsol

Detto nramp il numero delle rampe e n<sub>pian</sub> il numero dei pianerottoli

- $V_{sca}$  CLS =  $n_{ramp}$  x  $V_{sca}$  ramp x  $n_{pian}$  x  $V_{sca}$  pian volume calcestruzzo per scala
- $\blacksquare$  Ssca CAS=  $\sf{V}_{sca}$  CLS  $\times$  KSca CAS superficie casseri per scala
- Pv ACC= Vsca CLS X KSca ACC superficie casseri per scala

Per i rivestimenti della scala valgono i seguenti valori:

- Sped=  $\Omega$  N lo X 0.35
- $\blacksquare$   $\blacksquare$   $\blacks$
- Spian= Npian X lo X (2lo +10) superficie pianerottoli

#### 5. Impianti tecnologici

Gli impianti tecnologici possono essere facilmente stimati con riferimento a geometrie convenzionali ricavate direttamente dal planivolumetrico (S.l.p. o volume v.p.p.).

Dobbiamo però tenere conto che non tutte le zone della costruzione avranno la medesima dotazione d'impianto:

- La parte di destinazione d'uso complementare (piano interrato) generalmente non è climatizzata;
- La parte con destinazione d'uso complementare avrà una dotazione d'impianto elettrico con una consistenza ridotta (stima 50%);

Pertanto in generale valgono le seguenti considerazioni:

- L'impianto di riscaldamento sarà riferito al solo volume climatizzato;
- L'impianto elettrico sarà valutato sulla base di un volume virtuale costituito dal 100% della parte con destinazione d'uso principale, cui andrà aggiunto il volume della parte a destinazione d'uso complementare ragguagliato al 50%;
- Per l'impianto idraulico, si possono impostare alcune considerazioni di tipo generale che già in sede di progetto preliminare permettono di stabilire, con una certa ragionevolezza, il numero di punti idraulici e dei relativi sanitari;
- Gli impianti di elevazione sono caratterizzati dal numero dei piani serviti e dal livello qualitativo delle apparecchiature; sulla base dei caratteri richiamati s'individua normalmente, un prezzo a corpo per ogni unità inserita nella costruzione; è stato per tanto necessario stabilire quanti ascensori saranno da prevedere.

Va ricordato che gli impianti tecnologici sono normalmente caratterizzati da un doppia componente da associare all'etichetta della classe: l'impianto tecnologico, la cui geometria è stata definita precedentemente, e l'assistenza muraria che normalmente prevede un regime di prezzi a percentuale sul valore attribuito all'impianto. La geometria da associare alle assistenze è sostanzialmente una grandezza virtuale: percentuale d'incidenza sul prezzo.

Il Computo Metrico per classi di elementi tecnici CMC<sub>ET</sub> redatto per il progetto di Via Presolana è visionabile nella sua forma completa all'interno della sezione degli allegati.

Il Computo Metrico Estimativo per classi di elementi tecnici CME<sub>CET</sub> sarà sviluppato applicando opportuni prezzi unitari alle quantità già stimate sulla base delle precedenti considerazioni. Il quadro informativo della WBS ci suggerisce un possibile modello per la stima del prezzo unitario da attribuire al singolo carattere della classe degli elementi tecnici. Infatti, ogni etichetta è scomponibile in elementi tecnici, per ciascuno dei quali siamo in grado di individuare le possibili voci di lavoro. Procedendo per aggregazione (bottom-up), possiamo immaginare che il prezzo da attribuire all'etichetta sia la combinazione dei prezzi unitari delle componenti disgregate (voci di lavoro).

In sede di progetto preliminare, le componenti disgregate non sono ancora disponibili, pertanto sarà necessario caratterizzare dal punto di vista qualitativo delle etichette della distinta in modo tale che sia garantito il raggiungimento degli **obiettivi prefissati** dal progetto (DPP) con un costo che rispetti i limiti di budget indicati dal committente. Per ogni **etichetta** si dovranno analizzare i caratteri da assegnare agli elementi tecnici ipotizzati, per definire quella pluralità di lavorazioni necessarie alla loro realizzazione.

Spingendo la riflessione delle voci di lavoro, si potrà comporre per le singole CET un quadro prestazionale associato ad una stratigrafia dei prezzi che può facilmente essere correlata con il listino prezzi del Comune di Milano. Evidentemente il quadro prestazionale definitivo per il progetto preliminare dovrà essere mantenuto anche nei successivi livelli di progettazione, per non introdurre perturbazione nella valorizzazione dei centri di costo.

Il prezzo unitario da attribuire a ciascun elemento della distinta del CET è stato dedotto dall'analisi della stratigrafia che andremo ad associare a ciascuno dei suoi elementi, a fronte di precise ipotesi progettuali già impostate in fase di progettazione preliminare.

Lo schema adottato nell'analisi stratigrafica dei prezzi da assegnare alle CET tiene conto di una serie di fattori che possono ne possono influenzare la diretta applicazione; in alcuni casi è stato necessario prevedere un peso che tenga conto di quegli aspetti di ponderazione che non è stato possibile applicare direttamente in sede di stima della geometria che caratterizza il planivolumetrico.

La classe tecnologica delle chiusure verticali è suddivisa, come precedentemente descritto, in chiusure verticali opache e chiusure verticali trasparenti. All'interno delle chiusure opache si possono distinguere per il progetto di Via Presolana:

> - la parete ventilata (piano terra e piano tipo) con esclusione della parete bagni. Questa presenta un incidenza percentuale di diffusione a livello preliminare pari al 65%;

> - la parete ventilata (piano terra e piano tipo) di chiusura perimetrale dei bagni. Incidenza percentuale di diffusione a livello preliminare pari al 20%;

> - controparete muro perimetrale esterno del vano scala. Incidenza percentuale di diffusione pari al 15% circa.

> > 126

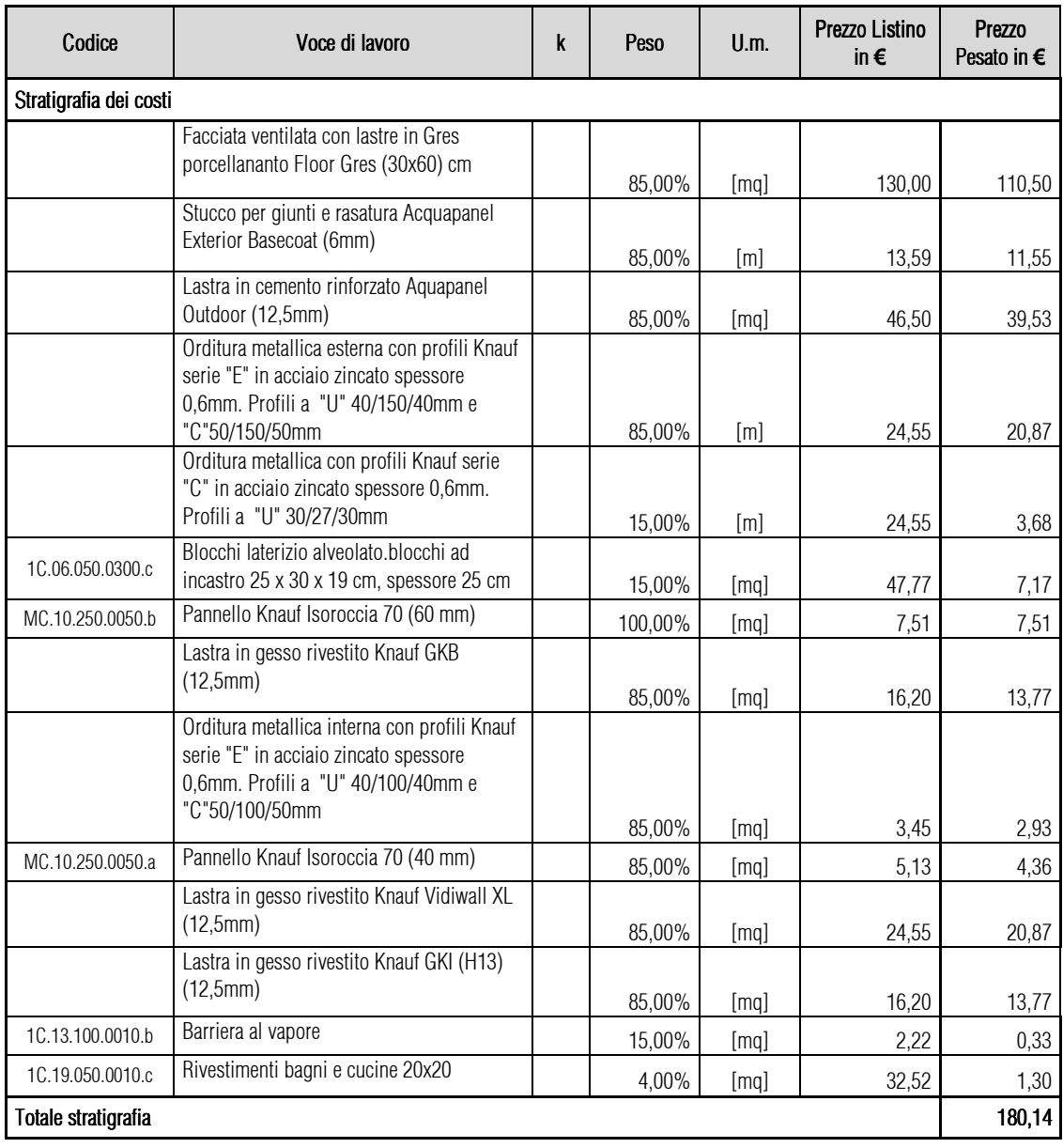

*Fig.4.7: Stratigrafia dei costi da associare al CMCET per la compilazione del CMECET, esempio di voci ragguagliate: chiusure verticali opache* 

Nell'analisi della stratigrafia del prezzo (CME) da attribuire alla chiusura verticale opaca nella tabella in figura (*Fig.4.7*), a tutti i prezzi elementari viene attribuito un peso, in percentuale, variabile della diffusione della chiusura verticale nel progetto. Il prezzo (prezzo pesato) di ogni elemento in stratigrafia è stato quindi ottenuto moltiplicando il prezzo ottenuto dal listino (listino del Comune di Milano 2011) per il peso attribuitogli.

In alcuni casi il prezzo pesato è dipeso da un ulteriore variabile dettata dal coefficiente k necessario, come nel caso delle chiusure orizzontali di base (vespaio a secco), per meglio caratterizzare il contributo dell'elemento alla formazione del prezzo della classe di elementi tecnici (*Fig.4.8*).

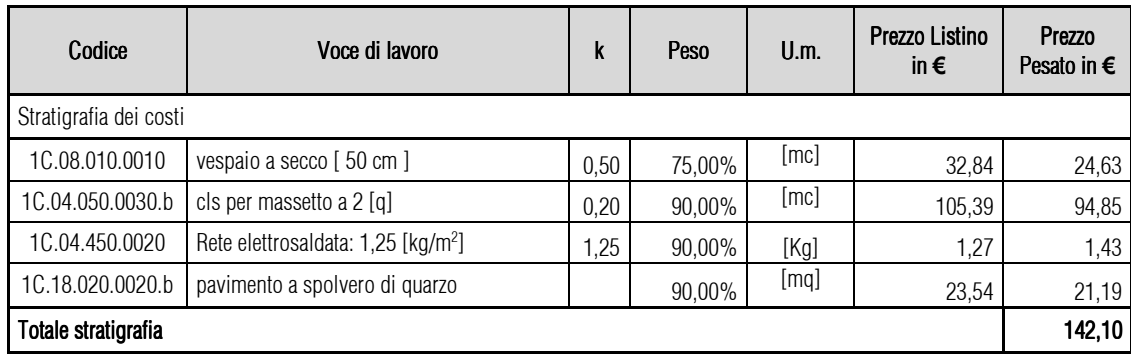

*Fig.4.8: Stratigrafia dei costi da associare al CMCET per la compilazione del CMECET, esempio di voci ragguagliate: chiusura orizzontale di base.* 

Sulla base degli esempi delle tabelle precedenti si vede come sia possibile stimare il valore di Kc del progetto preliminare sulla base della consistenza geometrica della classe di elementi tecnici valutata sui caratteri del planivolumetrico e attribuendo a questi prezzi unitari che nascono dall'aggregazione di prezzi elementari, in applicazione dell'analisi stratigrafica delle componenti del costo di costruzione.

La stima a parametrizzazione multifunzionale e stratigrafica dei costi basata sulla distinta delle componenti della classe di elementi tecnici riesce ad identificare i centri di costo che potremmo chiamare a **valore evidente**, anche per le approssimazioni che accompagnano il progetto preliminare.

Da questo punto di vista, pensando che siano applicabili le comuni **distribuzioni** che rappresentano le **frequenze cumulate** per i centri di costo, in funzione dei caratteri del progetto, possiamo ritenere **applicabile** la Legge di Pareto o meglio ancora l'analisi ABC. Se, in un piano cartesiano, andiamo a rappresentare in ascissa la percentuale progressiva dei centri di costo della commessa ed in ordinata la percentuale progressiva del valore riferito ai corrispondenti costi, si ottiene una curva di distribuzione, nota come curva di concentrazione o curva ABC.

La lettura dei dati riferiti alle curve di concentrazione **ABC** consente di attribuire i costi di progetto a tre possibili classi di appartenenza, indicate con le lettere A,B e C, in relazione al loro contributo al valore di costo. In termini generali sono attribuiti alla classe A il 10% delle entità di progetto che complessivamente rappresentano il 70% del valore. Alla classe B sono assegnate le entità pari ad un ulteriore 20% che rappresentano complessivamente il 20% del valore. Le entità rimanenti sono collocate in classe C che, pur rappresentando il restante 70% dei centri di costo di commessa, raccoglierà il rimanente 10%del valore.

In stretta correlazione con l'analisi ABC, possiamo ragionevolmente ritenere che la procedura per la compilazione del Computo Metrico Estimativo per classi di elementi tecnici CMCET, valorizza i costi di commessa che abbiamo chiamato a **valore evidente**, in pratica quei costi che rappresentano entità che occupano le classi A e B. il margine di errore che di sicuro accompagna il **CM**cer quale strumento di stima del costo di costruzione in sede di progetto preliminare è di fatto superato se si assume che i costi stimati con il CMc<sub>ET</sub> rappresentano solo gli elementi d classe A e B(*Fig.4.9*).

Per al corretta stima del costo di costruzione Kc è stato quindi necessario incrementare il risultato del CM<sub>CET</sub> della quota pari al 10% rappresentativa del valore assegnato alla classe C che si ritiene esclusa dal CMcET in ragione delle approssimazioni che necessariamente accompagnano il progetto preliminare. infatti, nello sviluppo della procedura abbiamo potuto renderci conto che non sono stati definiti i contributi al costo di alcune componenti ritenute marginali e che come tali, di fatto, si ritengono inserite in classe  $C$  che si ritiene esclusa dal CMCET :queste possono essere stimate attribuendo loro un valore ombra, applicando cioè l'incremento del 10% sul risultato conseguito attraverso la procedura a parametrizzazione multifunzionale e stratigrafia dei costi. Le entità appartenenti alla classe C richiedono comunque un'approfondita descrizione dei loro caratteri distintivi e del loro livello qualitativo, per poter così completare le specifiche da allargare al progetto preliminare.

#### QUADRO RIASSUNTIVO

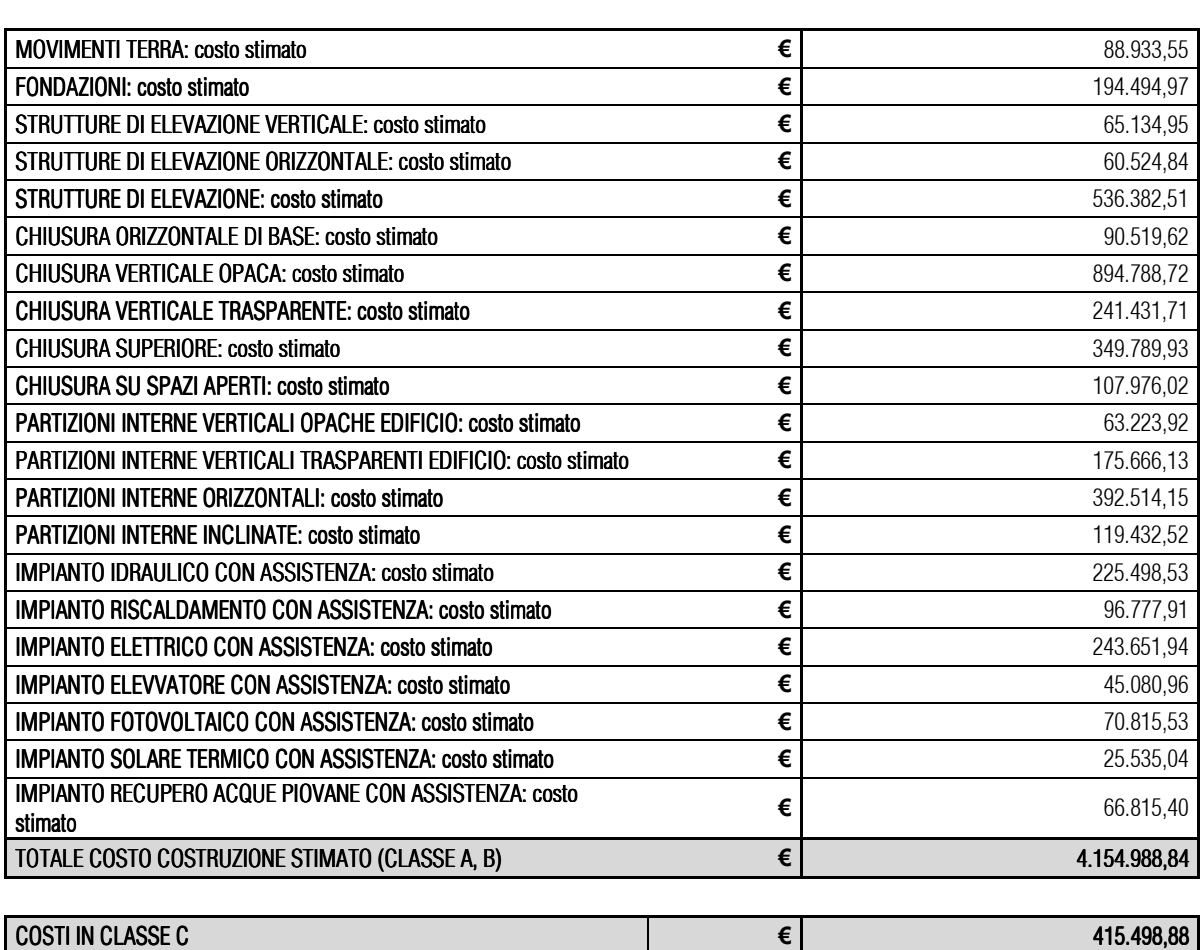

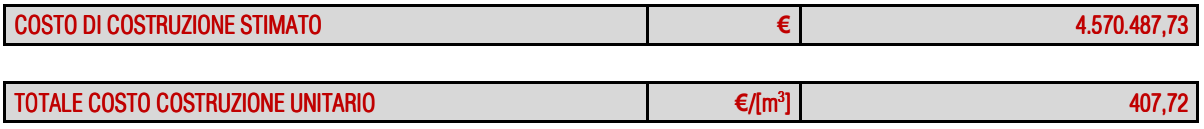

 *Fig.4 Fig.4.9: Quadro riassuntivo dei centri di costo del CMCETrelativo al Progetto Preliminare.* 

Il Computo Metrico Estimativo per classi di elementi tecnici CMECET redatto per il progetto di Via Presolana è visionabile nella sua forma completa all'interno della sezione degli allegati.

CAPITOLO 5

# Il Procedimento Analitico del Costo di Costruzione. Il Progetto Definitivo

# 5.1\_Il procedimento analitico di stima del costo di Costruzione Kc

Come abbiamo visto nel precedente capitolo, la stima del valore di costo di un progetto richiede l'individuazione di tutte le spese (centri di costo) che devono essere sostenute per organizzarne la produzione (cantiere). Qualunque metodica applicabile, dovrà procedere quindi all'analisi del ciclo produttivo necessario allo sviluppo della commessa e della valorizzazione dei rispettivi centri di costo, per consentire l'individuazione di un algoritmo che porti alla stima preventiva di costo di costruzione Kc.

La funzione di costo  $f(\mathbf{U}_1, \mathbf{U}_2, \mathbf{U}_3, \ldots, \mathbf{U}_n)$  circoscritta al solo costo di costruzione Kc, può

assumere la forma semplificata

$$
20\zeta = 201 + 202 + 203 + \dots + 206 + \Delta V Kc = \sum_{i} 20i + V Kc
$$
 (5.1)

dove *o*pindividua il costo del j-esimo fattore di produzione, di cui l'impresa di costruzione deve

farsi carico per la realizzazione fisica dei contenuti e delle proposte del progetto. L'avvio di una commessa di architettura porta necessariamente ad organizzare e supportare il cantiere attraverso un'azione sistemica di sforzi produttivi che, nell'ambito del processo formativo del valore di costo di costruzione, possono essere rappresentati, in termini generali, da:

- **Una lavorazione:**
- Un materiale;
- Un impegno di manodopera;
- Un impegno di attrezzatura;
- **Un semilavorato;**
- **Un'assistenza;**
- …

Mentre ∆VKc avrà il significato di:

- Spese generali necessarie a garantire l'organizzazione della struttura produttiva (impresa);
- Utile quale stimolo necessario all'impegno nell'operatività d'impresa, da parte dell'imprenditore (o dell'investitore).

Le attività operative dell'impresa edile richiedono un'organizzazione delle risorse (umane, materiali, tecnologiche) che devono essere rimodulate per ogni commessa (progetto). il ciclo produttivo si genera nell'attivazione di uno specifico centro di fabbricazione e produzione, definito mobile e temporaneo (il cantiere).

Va sottolineato che la (5.1) rappresenta una notevole semplificazione procedurale, in quanto non tiene conto di eventuali fattori di attualizzazione, che sarebbero oggettivamente necessari, per il

fatto che i vari centri di costo  $\mathcal{U}$ : si manifestano in tempi differenti durante il ciclo di vita del

progetto e comunque non tutti contemporaneamente, come viceversa parrebbe indicare la formula. Quest'assunzione è comunque una semplificazione correttamente adottata per nella prassi operativa per la determinazione del Costo di Costruzione Kc.

Le argomentazioni di questo capitolo si propongono di portare a soluzione il problema dell'individuazione analitica delle componenti di costo a livello di progettazione definitiva, attraverso l'applicazione di un modello operativo specifico, per ottenere un insieme di elaborati che possano essere usati come verifica del modello di stima sintetica a parametrizzazione multifunzionale e costi ragguagliati applicata a livello preliminare.

La determinazione analitica dei costi di realizzazione di un progetto richiede l'individuazione (rilevazioni ex ante) dei valori di costo delle "componenti elementari", attraverso una sua opportuna scomposizione, che nel caso de progetto di Via Presolana è stata operata sulla base della Norma UNI 8290.3 allargata (vedi WBS completa nella sezione allegati). Con l'aggettivazione elementare, qui intendiamo un possibile componente del costo che, nell'ambito della classificazione adottata (parametrizzazione), mantenga una sua riconoscibilità con carattere di completezza del processo produttivo associato.

Il procedimento per la determinazione del valore di costo, si basa su un sistema informativo sviluppabile secondo due criteri metodologici distinti, sostanzialmente legati al contesto operativo:

- Schedulazione delle lavorazioni e loro valorizzazione  $\rightarrow$  Costo di Costruzione Kc;
- Schedulazione delle risorse e loro valorizzazione Costo Tecnico Costruzione

Il progetto analitico di stima del Costo di Costruzione Kc per un progetto di architettura si dovrà basare sull'applicazione pratica della metodica individuata dalla (5.1), con la semplificazione operativa in queste contenute quindi senza tenere conto di eventuali fattori di attualizzazione.

Tale procedura richiede necessariamente l'identificazione di tutti i centri di costo  $\mathscr{U}$ che danno

un contributo razionale al processo produttivo. Si procede cioè, attraverso l'individuazione di tutti i fattori di produzione e dei relativi costi nonché alla quantificazione, coerente ai caratteri dello specifico cantiere, del termine addizionale ∆VKc .

La procedura può essere riassunta nel seguente quadro:

- $\blacksquare$ Identificazione dei centri di costo;
- Individuazione del valore monetario da attribuire a ogni singolo centro di costo;
- Sommatoria di tutti i contributi;
- Individuazione del valore da attribuire al termine addizionale **∆VKc**;
- Somma finale  $[(\sum \ell \varnothing) + (\Delta V$ **Kc**)] e stima.

In pratica il procedimento analitico di stima richiederà l'elaborazione di un documento che contenga l'elenco di tutti i fattori di produzione e dei relativi costi; tale documento trova rappresentazione nello sviluppo di opportune tabelle o liste tradizionalmente chiamate COMPUTO METRICO ESTIMATIVO.

Queste liste delle quantità vengono poi completate attraverso l'inserimento di prezzi sulla base di prezzi storici presi a riferimento e raccolti nei listini (noi utilizzeremo il Listino del Comune di Milano).

Nella prassi operativa, giustificata dalla disponibilità di dati e dalla necessità di semplificare le procedure, il termine ∆VKc viene di norma calcolato attribuendogli valori convenzionali ed in generale non è oggetto di valutazione specifica, in quanto il suo contributo al valore di costo è

spalmato pro quota sui vari centri di costo  $\mathscr{U}$ .

Questa rappresenta un'ulteriore semplificazione, che però consente l'utilizzo di banche dati disponibili in letteratura tecnica derivate da indagini di mercato specifiche per il settore delle costruzioni.

L'individuazione di ∑€γ nell'ipotesi che ΔVj sia spalmato pro-quota su tutti i valori €γ, è

normalmente associabile allo sviluppo del Computo Metrico Estimativo per Voci di Lavoro

CMEVL e porta alla stima del costo di costruzione. In questo caso, ciascun *u*rappresenterà la

singola lavorazione necessaria al raggiungimento dell'obbiettivo.

Il CME per voci di lavoro avrà come obiettivo la ricerca delle lavorazioni di progetto che saranno raccolte in una distinta, opportunamente organizzata per consentire l'analisi dettagliata della qualità, della quantità e dei prezzi di ciascuna lavorazione, secondo una procedura così articolata:

- Individuazione delle lavorazioni (WBS e CM);
- Individuazione del costo del prodotto unitario delle lavorazioni (Listino Comune Milano);
- Quantificazione delle lavorazioni (CM);
- Prodotto del prezzo unitario per le quantità (CME);
- Somma degli importi parziali di tutte le lavorazioni (CME).

# $CME = \sum Qi \times Pi$  (5.2)

Dove Qi è la quantità della lavorazione i-esima e Pi è il prezzo unitario della lavorazione i-esima. In questo caso ala generico centro di costo Pi attribuiamo il significato di prezzo, in quanto la procedura sintetizzata nella formula precedente si suppone sviluppata sulla base di dati dedotti da rivelazioni dei prezzi medi di mercato delle lavorazioni (prezzi ordinari) nel settore delle costruzioni e disponibile in letteratura tecnica (listini).

# 5.2 Le fasi del C.M.E

# 5.2.1 Introduzione

Lo sviluppo del C.M.E. a livello definitivo presuppone dunque una serie di operazioni logiche per individuare le lavorazioni, la loro estensione fisica, i prezzi di mercato dei fattori di produzione (prezzi di mercato delle lavorazioni ovvero prezzi di mercato dei materiali, della manodopera e delle attrezzature).

In relazione all'obbiettivo che ci poniamo in questa fase di sviluppo della documentazione di progetto ed ai dati disponibili, il documento da redigere, associato alla sua caratterizzazione, sarà un Computo Metrico Estimativo per VOCI DI LAVORO per la determinazione del costo di costruzione Kc del progetto di Via Presolana.

La formula (5.2) riassume i contenuti teorici del procedimento di stima del costo di costruzione che trovano un'applicazione coerente in una procedura che basa i suoi presupposti sulle precedenti considerazioni e si riassume nel modello operativo sotto indicato:

- Schedulazione: individuazione di lavorazioni;
- Misurazione: analisi geometrica delle lavorazioni;
- Definizione dei prezzi: attribuzione dei prezzi alle lavorazioni;
- **Operazioni di calcolo**: determinazione degli importi delle singole lavorazioni

La schedulazione (classificazione) presuppone un'analisi sistematica del progetto per l'individuazione completa delle lavorazioni. La misurazione si traduce nell'analisi geometrica del progetto per valutare l'estensione fisica delle lavorazioni. L'individuazione dei prezzi unitari, da applicare alle lavorazioni, deve trovare coerenza e sostenibilità dall'analisi di mercato dei fattori di produzione, per il settore delle costruzioni.

Focalizzando l'interesse sulla procedura relativa al CMEVL i prezzi dei fattori della produzione possono essere definiti attraverso modelli procedurali che percorrono una via sintetica (come avvenuto a livello preliminare) o analitica (oggetto di questo capitolo e a livello definitivo), in relazione sia ai caratteri del progetto sia alla disponibilità dati.

# 5.2.2 I Procedimento di Stima e livello di progettazione

Il C.M.E. a livello definitivo, cos' come a livello preliminare (Cfr. Cap4) deve necessariamente trovare le sue premesse nella realtà virtuale del PROGETTO, deve cioè essere sviluppato sulla base del contenuto degli altri documenti progettuali. Infatti, il livello qualitativo previsto dal progetto in tutti i suoi aspetti e in tutte le sue entità, influenzerà l'insieme delle lavorazioni necessarie, nonché i loro singoli caratteri e, conseguentemente, i relativi prezzi elementari. La geometria del progetto è poi legata, in termini biunivoci, all'estensione fisica delle lavorazioni: è chiaro che anche questo aspetto avrà un'influenza diretta sul valore di costo. Classificazione, misurazione e definizione dei prezzi unitari dovranno perciò stare in rapporto biunivoco con tutti gli altri documenti di progetto, ed essere sostenuti dal corretto flusso delle informazioni, generate dalle scelte e dai contenuti del progetto medesimo, al fine di garantirne la coerenza con i suoi valori numerici e non.

Un progetto comunica quindi i sui contenuti attraverso un linguaggio convenzionale che si concretizza nei documenti progettuali, attraverso specifiche modalità espressive, la cui logica utilizza elementi rappresentativi grafici, numerici e alfanumerici.

Gli elaborati numerici sono sostanzialmente rappresentati dai computi (CM, CMELV) che devono convenientemente rapportarsi con i contenuti degli altri livelli della comunicazione di progetto. i documenti grafici e alfanumerici interpretano le informazioni di progetto, attraverso l'uso di strumenti comunicativi che esprimono:

- Elaborati grafici:
	- Disegni localizzazione, disegni di costruzione
	- Disegni specifici di computo metrico quali disegni di localizzazione delle lavorazioni per l'analisi geometrica e quantitativa
- Elaborati alfanumerici:
	- Specifiche tecniche, criteri di misurazione delle lavorazioni;

il flusso delle informazioni che deve garantire la coerenza a tutti i documenti di progetto, deve, ovviamente, essere esteso anche agli elaborati numerici. Quindi affrontiamo la stesura del CM (CME) non come variabile indipendente dal contesto delle informazioni che governano il processo gestionale del progetto, ma come conseguenza delle scelte progettuali.

## 5.3\_Computo Metrico CM e Computo Metrico Estimativo CME

## 5.3.1 Computo Metrico CM

Il Computo Metrico è un documento che individua le quantità, rilevabili dai contenuti del progetto, con criteri geometrici opportunamente pesati sulla base di regole convenzionali di misura. A livello definitivo di progetto riguarda tutte le lavorazioni da individuare in termini preventivi, e in cui si può ragionevolmente ritenere scomponibile l'insieme delle attività necessarie al raggiungimento del risultato progettuale.

Consisterà quindi nella ricerca di tutte le entità elementari, con caratteri tecnici ed economici indipendenti, che concorrono al compimento dell'opera e nell'attribuzione a ciascun'entità, della corrispondente quantità, proveniente da accurate misurazioni dedotte.

Il Computo Metrico per voci di lavoro CM<sub>VL</sub> redatto per il progetto di Via Presolana trova fondamento, attraverso la preventiva simulazione del cantiere, nell'individuazione di tutte le lavorazioni che si rendono necessarie alla realizzazione del progetto e nell'attribuzione a ciascuna voce di lavoro, delle relative quantità di commessa.

Può essere quindi schematizzato come:

- Identificazione di tutti i caratteri costruttivi che compongono l'opera (con riferimento a tutte le lavorazioni desumibili del cantiere virtuale, che si presentano con peculiarità tecniche e d economiche indipendenti);
- Attribuzione a ciascuno di questi caratteri della corrispondente quantità espressa nella relativa unità di misura.

Il computo metrico ha quindi l'obiettivo di individuare le quantità di progetto e tradurle in un documento finalizzato alla sua gestione con riferimento alle lavorazioni necessarie. Rappresenta quindi uno potente strumento gestionale sia nella fase di sviluppo del progetto per lo stretto legame CM, disegni esecutivi e cantierabilità, sia perché rappresenta la premessa al successivo sviluppo del CME, quale strumento essenziale per la stima analitica del valore di costo, ed anche perché il CM costituisce la base dei dati su cui impostare l'algoritmo per la stima dei tempi operativi e quindi lo sviluppo del programma lavori.

Come elaborato numerico, oltre ad essere la necessaria premessa alla stima del Kc, possiede un'oggettiva potenzialità gestionale. Infatti, sviluppa i suoi contenuti attraverso un'analisi dettagliata, che è **funzione diretta** delle **soluzioni adottate**, e si traduce in un documento che sa evidenziare tutti i caratteri delle scelte progettuali, la loro estensione, la loro localizzazione, la stretta relazione o interdipendenza che sussiste tra gli elementi tecnici e le lavorazioni, tra le lavorazioni stesse, anche per quei contenuti del progetto che potrebbero risultare inespressi nell'ambito degli altri documenti progettuali.

Per ciò che riesce ad esprimere, il CM risulta essenziale nei processi gestionali legati a varie fasi operative:

- Stima preventiva del costo di costruzione Kc;
- Localizzazione ed estensione fisica di lavorazioni ovvero individuazione del piano di carico delle risorse, caratterizzandone anche gli spetti qualitativi;
- Sviluppo degli elaborati grafici specifici per ogni lavorazione al fine di consentire l'esatta localizzazione e il corretto tracciamento;
- ...

Il computo metrico, così come il CME, presenta inoltre una funzione gestionale latente per la sua elevata capacità di fornire dettagliate informazioni per quegli elementi, o caratteri, che completano il corretto sviluppo della fase progettuale e del successivo processo realizzativo per il progettista, per la stazione appaltante, per l'appaltatore e per la direzione lavori.

Il Computo Metrico completo per il progetto di Via Presolana è stato inserito in questo volume come allegato.

# 5.3.2\_Operatività nello sviluppo del CME

Operativamente, per lo sviluppo del CME, è stato necessario seguire un percorso che, attraverso una opportuna parametrizzazione, ha portato alla costruzione di un'immagine del progetto tale da rappresentarlo nella sua sostanziale completezza. Il primo passo è stata quindi l'individuazione dei suoi parametri di rappresentazione, attraverso una sua specifica scomposizione che si prefigura nella WBS del progetto (Cfr. WBS in allegato).

Per quanto già detto, i parametri di scomposizione sono le lavorazioni individuate nell'ambito della lettura ex ante del cantiere ovvero nella realtà virtuale del progetto. il progetto operativamente consiste in (*Fig.5.1*):

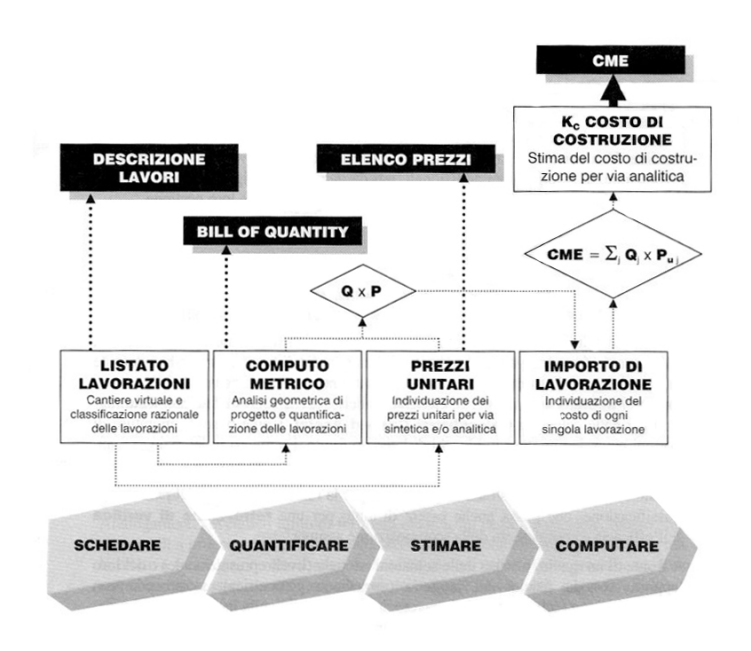

*Fig.5.1:Computo metrico estimativo: procedura e risultati (documenti progettuali derivati).* 

- **SCHEDATURA (WBS)** 
	- Scomposizione del progetto (sistema costruttivo) in parti elementari al fine di individuarne le necessarie lavorazioni, simulando il cantiere:
		- Individuazione delle lavorazioni in cantiere;
		- Definizione del livello prestazionale e qualitativo richiesto alla lavorazione per raggiungere l'obbiettivo;
		- Completezza del quadro globale delle lavorazioni necessarie al cantiere;
	- Classificazione razionale delle lavorazioni in sottoinsiemi coerenti di progetto, per esercitare un'azione di controllo sull'efficacia della scomposizione adottata e per correlare in maniera univoca progetto e CM:
		- Individuazione dei caratteri comuni delle lavorazioni;
		- Aggregazione delle lavorazioni in relazione ai caratteri comuni che presentano;
		- Analisi della scomposizione operata e delle aggregazioni per una valutazione di completezza e validità;
		- Assestamento della scomposizione per l'eliminazione di eventuali lacune.
- QUANTIFICAZIONE:(CM)
- analisi geometrica delle lavorazioni secondo lo schema di classificazione adottato: adottato:
	- Definizione dell'unità di misura e del criterio convenzionale di misura;
	- Quantificazione attraverso la sua analisi geometrica.
- STIMA (CME):
	- Individuazione dei prezzi unitari delle lavorazioni secondo metodiche analitiche: analitiche:
		- Definizione del prezzo unitario attraverso il procedimento del confronto con i prezzi storici (banche dati).
	- Operazioni matematiche di calcolo per la determinazione del valore di costo delle singole lavorazioni e totale:
		- Prodotto del prezzo unitario per la quantità individuata nel CM;
		- Sommatoria dei risultati parziali.

Lo scenario del progetto di Via Presolana contiene centinaia di voci di lavoro, che necessitano un razionale approccio gestionale per garantire un risultato efficiente. Alla descrizione delle singole lavorazioni sono stati relazionati in termini coordinati una serie di dati informativi che ne migliorino la leggibilità in modo da garantire:

- Una migliore gestione della mole dei dati associabili al CM;
- Un efficace coordinamento tra il progetto ed il data-base di una delle possibili banchedati di lavorazioni ordinarie (Listini)

Questo è stato ottenuto assegnando ad ogni lavorazione specifici requisiti nell'ambito del codice di comunicazione rappresentato dai documenti di progetto associati, al computo:

- $\blacksquare$  Il codice progressivo delle voci di lavoro (da 0010 a nnnn);
- Il codice identificativo della lavorazione Il lavorazione
- La classe merceologica di appartenenza; La classe merceologica
- La descrizione dettagliata della lavorazione (ID; Codice WBS; Classe merceologica);
- **Il criterio di misura** (Criterio di misura);
- **-** L'unità di misura (Unità di misura).

Ogni passo della procedura così articolata ha permesso di sviluppare specifici documenti che possono essere richiesti dalla norma legislativa (DPR 554/99) o di aiuto per migliorare la comunicazione di progetto.

Entrando nel merito, il risultato della prima fase di sviluppo del CM (CME) ha portato alla formulazione della distinta delle lavorazioni (classificare). Questo documento può essere interpretato come la DESCRIZIONE DEI LAVORI DI PROGETTO. anche se non richiesto esplicitamente del DPR 554/99, tale documento risulta fondamentale per chiarire in maniera inequivocabile quali siano i risultati attesi, caratteri tecnici dell'opera e i termini operativi dell'attività di cantiere. Un esempio della classificazione delle lavorazioni del progetto di Via Presolana è rappresentato in figura (*Fig.5.2*):

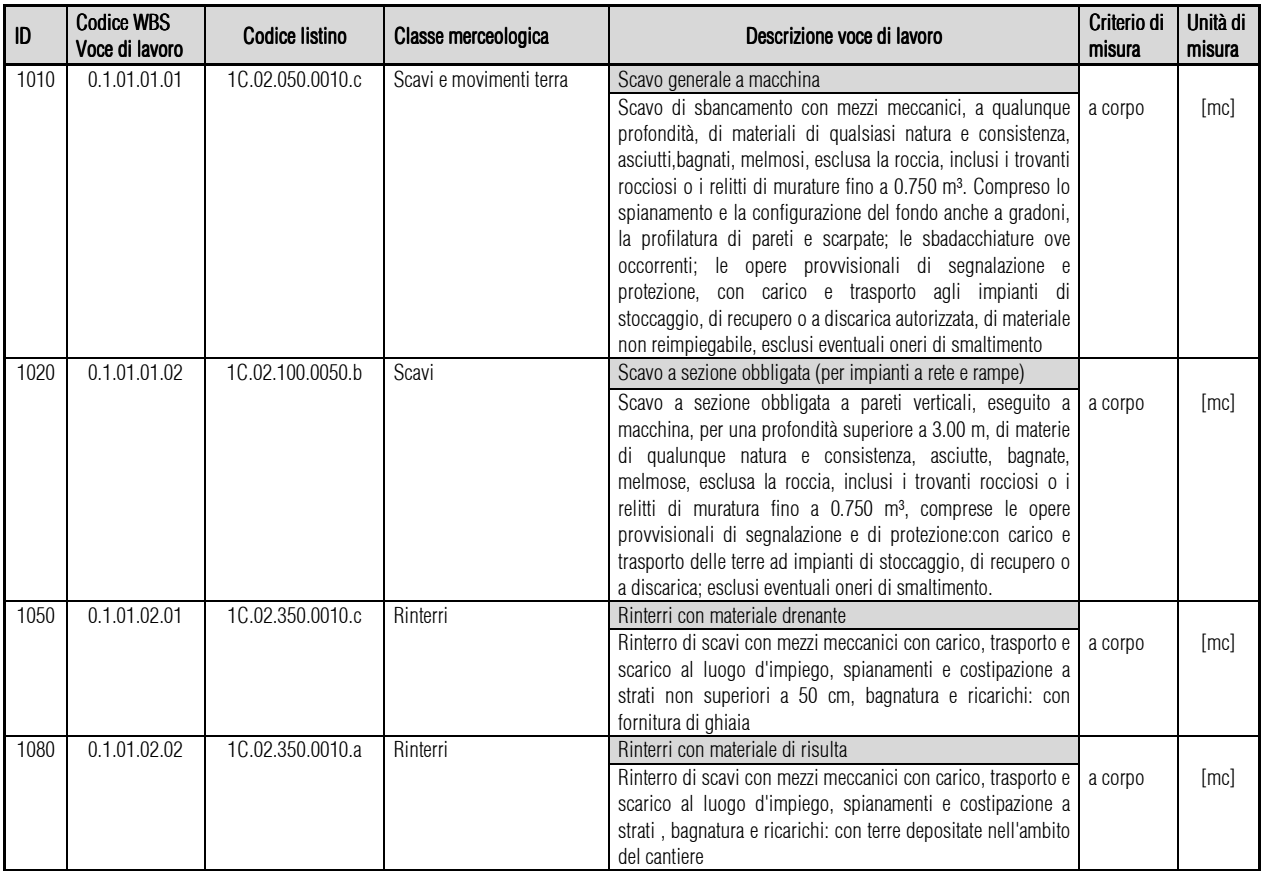

*Fig.5.2: Format utilizzato per la descrizione delle lavorazioni: Esempio.* 

La seconda operazione da effettuare, dopo l'analisi comparata del progetto che porta all'individuazione dello scenario delle lavorazioni, è rappresentata dalla ricerca delle relative quantità attraverso l'analisi geometrica degli elementi fisici associabili alle singole voci di lavoro.

I documenti grafici del progetto definitivo devono quindi essere di supporto a tale analisi. Nel tradizionale sviluppo degli elaborati di progetto, i documenti grafici tendono normalmente a esprimere contenuti generali, associabili agli spetti compositivi (disegni di localizzazione, disegni d'informazione generale, …) strutturali o tecnologici legati agli elementi tecnici del progetto (disegni di costruzione, disegni di produzione,…).

In una tale organizzazione delle tavole di progetto, la geometria di molte lavorazioni risulta oggettivamente inespressa. Per ovviare ad inconvenienti di questo tipo è stata prevista un'apposita procedura sostenibile, che porti a risultati certi e ripercorribili in ogni situazione, attraverso opportuni documenti progettuali. Pertanto tutte le lavorazioni sono sostenute da specifici disegni (all'interno del quadro generale degli elaborati grafici), che rendono visibile l'estensione fisica e la localizzazione delle lavorazioni, in maniera compiuta e inequivocabile (Cfr.Tavole "L"in allegato).

È stato quindi necessario implementare il corpo delle tavole del progetto definitivo integrandole con specifici elaborati, detti DISEGNI DI LOCALIZZAZIONE DELLE LAVORAZIONI, disegni che in maniera specifica individuano l'estensione della lavorazione e conseguentemente la loro localizzazione. Queste tavole supplementari, prodotte per necessità progettuale solo per le opere di movimento terra e di fondazione, sono correlate al CM ed ai suoi contenuti.

Le operazioni di misura sono normalmente disciplinate da opportuni criteri convenzionali al fine di garantirne l'obbiettività, l'accettazione incondizionata da parte di tutti gli attori nonché la ripercorribilità delle azioni sviluppate.

Al fine di rendere la misurazione univoca e ricostruibile, da tutti gli attori del processo gestionale si dovrà fare riferimento a:

- Tecniche di computazione;
- $\blacksquare$  Norme convenzionali di misurazione;
- Caratteristiche fisiche del risultato della lavorazione;
- Disegni di localizzazione delle lavorazioni:
- " Specifiche indicazioni stabilite nel capitolato, nelle specifiche tecniche, nelle distinte di elementi e materiali,...

Le norme convenzionali di misurazione sono introdotte con lo scopo di garantire:

- Omogeneità delle misurazioni,
- **-** Oggettività delle misurazioni:
- Misurazioni generalmente valide e generalmente riconosciute;
- **Quantificazione univoca delle lavorazioni:**

Il risultato della seconda fase della procedura, è rappresentato da un elaborato progettuale chiamato Computo Metrico. Il documento è stato sviluppato evidenziando il rapporto di relazione tra i contenuti dei disegni di localizzazione delle lavorazioni e i valori numerici inseriti nel CM per calcolare le quantità (*Fig.5.3*).

| Codice WBS   Elemento<br>Lungh<br>Largh.<br>At<br>Peso<br>Unità di<br>Conce WBB<br>N. parti<br>Tavola r<br>K.<br><b>PRODOTTI</b><br>ID.<br>Codice Islano<br>Note:<br>Descrizione voce di lavoro<br>Visce of lavoro<br>Elam. Tecn.<br>Tecnico<br>simil<br>misura<br><b>Ball</b><br><b>Unit</b><br>回<br>[11]<br>0.1.01.01<br>52.60<br>4,818.54<br>Scant<br>1.00<br>20.79<br>3.95<br>$L=00$ T<br>M<br>[rm]<br>Ø.<br>0.1010101<br>10.02.050.0010.c<br>Scare generale a macchina.<br>AC<br>3.673.18<br>Scare di sbancamento con mazzi maccaniei, a qualunque<br>1.00<br>17,93<br>3.95<br>49.04<br>(m)<br>profondita, di materiali di qualstasi natura e consistenza.<br>A3<br>0.50<br>3.56<br>15.19<br>1.9<br>(fre)<br>127.86<br>asciutti bagnati, moknosi, osokisa la roocia, inclusi i<br>trovanti rocciosi o i relitti di munatura fine a 6.750 m <sup>2</sup> .<br>Compreso la spieramento e la configurazione del fondo<br>anche a gradoni. la profilatura di pareti e scarpate: le<br>stedaochlature ove occorrent; le opere provvisionali di<br>segnalizione e protezione, con carico e trasporto agli.<br>impienti di stoccaggio, di recupero o a discanca.<br>autorizzata, di materiale non reinunepabile, esclusi<br>clomitisma ibiteno lisatrova<br>7,920.62<br>sommans<br>Innot<br>$1 - 001$<br>0.1.01.01.02<br>10.02.100.0050.9<br>Scavo a sezione obbligata (per impianti a rele e rampe)<br>0.101.01<br>Scari<br>1.00<br>21.65<br>6.82<br>3.95<br>(mil<br>Scars a succee obbligata a pareli verticali, eseguito e<br>ib. m 00.Eis enained althoutes are real red income<br>materie di qualunque natura e consistenza, asciutte,<br>begrale, melmose, esclusa la roccia, inclusi i troventi<br>receicei o i reliti di munitura fino a 8.750 m <sup>3</sup> , comprese le<br>opera provvisionali di segrialazione e di proteziono zoni.<br>caree a trasporto delle terra ad impianti di stoccaggio. di<br>incupero o a discarica, esclusi exertuali orani di<br>cherobing<br>sommans<br>497.71<br>Innel<br>0.5.05.02.01<br>10.02.350.0010 c<br><b>Higherican</b> materiale drenade<br>$1 - 002$<br>401<br>1,00<br>1.00<br>5.25<br>0.1.01.02<br>Reinterti<br>4.92<br>0.50<br>Brest<br>Rinterro di sceni con muzzi meccanici zon cerico,<br>102<br>1,00<br>4,92<br>6.73<br>1.00<br>2,33<br>0.50<br>örne)<br>trasporto e scarico al luogo d'espiego, aparecrenti e<br>403<br>1.00<br>1.00<br>4.92<br>1.22<br>7.00<br>0,50<br>(md)<br>costpazione a strati non superiori a 50 cm, bagnatura e<br>5,54<br>1.00<br>604<br>1.00<br>211<br>5.25<br>0.50<br>line?<br>ricarichi: con fornitura di ghiaia<br>2.46<br>1.00<br>405<br>1.00<br>2.33<br>2.11<br>0.50<br>Brno?<br>1.00<br>$3.46$<br>A04<br>1.00<br>211<br>3.22<br>0.50<br>$[$ ra:<br>5,75<br>407<br>1.00<br>1.00<br>4.32<br>2.89<br>6.50<br>free!<br>1,00<br>AG8<br>1.00<br>4,32<br>1.77<br>0.50<br>(tric)<br>1.00<br>24.35<br>40%<br>2.00<br>5.30<br>0.50<br>7.38<br>irm)<br>Afrik<br>1.00<br>1.00<br>3,30<br>7.32<br>12.08<br>0.50<br>$[{\rm tr} \kappa]$<br>1.00<br>0.50<br>A11<br>1.00<br>3.30<br>4.00<br>önct.<br>1,00<br>412<br>1.00<br>1.77<br>2.62<br>3.30<br>0.50<br>free?<br>1,00<br>618<br>3.00<br>1.83<br>0.50<br>20.26<br>7.38<br><b>Strich</b><br>At4<br>1.00<br>1.00<br>1.83<br>8,24<br>9.00<br>0.50<br>firm?<br>1,00<br>A15<br>1.00<br>1.83<br>1.77<br>0.50<br>(and<br>426<br>1,00<br>618<br>1.00<br>2.32<br>3.67<br>0.50<br>(Frm)<br>1.00<br>1.00<br>2.11<br>0.50<br>617<br>2.32<br>(me)<br>1.00<br>高信息<br>1.00<br>4.77<br>2.32<br>0.50<br>(inc)<br>6,88<br>A19<br>1.00<br>1.00<br>2.11<br>6.52<br>0.50<br>(fm)<br>1.00<br>15.56<br>125<br>1.00<br>4,77<br>6.52<br>0.50<br>bra!<br>421<br>1,00<br>1.00<br>23.58<br>0.50<br>159.64<br>53.54<br>Ima)<br>1,00<br>422<br>1.00<br>38.10<br>14.35<br>0.50<br>line)<br>1,00<br>423<br>1.00<br>5.79<br>0.50<br>31.86<br>11.05<br>irm)<br>0.50<br>A24<br>1.00<br>235<br>0.50<br>12.81<br>17.37<br>örs:<br>425<br>1.00<br>1.00<br>17.30<br>0.50<br>70.07<br>8.10<br>önct)<br>$-1.00$<br><b>BL</b><br>35.00<br>0.30<br>0.30<br>0.50<br>Brne? | <b>COMPUTO METRICO - BILL OF QUANTITY</b><br><b>CLASSIFICAZIONE</b><br>LOCALIZZAZIONE<br>MISURA |  |  |         |  |  |  |  |  |  |  |  |  |       |                                                                     |
|----------------------------------------------------------------------------------------------------|-------------------------------------------------------------------------------------------------|--|--|---------|--|--|--|--|--|--|--|--|--|-------|---------------------------------------------------------------------|
|                                                                                                    |                                                                                                 |  |  |         |  |  |  |  |  |  |  |  |  |       |                                                                     |
|                                                                                                    |                                                                                                 |  |  |         |  |  |  |  |  |  |  |  |  |       |                                                                     |
|                                                                                                    |                                                                                                 |  |  |         |  |  |  |  |  |  |  |  |  |       |                                                                     |
|                                                                                                    |                                                                                                 |  |  |         |  |  |  |  |  |  |  |  |  |       |                                                                     |
|                                                                                                    |                                                                                                 |  |  |         |  |  |  |  |  |  |  |  |  |       | 497.71                                                              |
|                                                                                                    |                                                                                                 |  |  |         |  |  |  |  |  |  |  |  |  |       |                                                                     |
|                                                                                                    |                                                                                                 |  |  |         |  |  |  |  |  |  |  |  |  |       | 12.82<br>3,62<br>14.85<br>1,62<br>2.45<br>5,58<br>258.20<br>$-1.02$ |
|                                                                                                    |                                                                                                 |  |  | sommans |  |  |  |  |  |  |  |  |  | freed | 608.50                                                              |

*Fig.5.3: Format utilizzato per il Computo Metrico: Esempio.* 

La terza fase di stesura del CME, porta alla valorizzazione dell'impegno produttivo attraverso l'attribuzione del prezzo unitario alle singole voci di lavoro, individuate e quantificate nelle precedenti fasi.

Prezzare significa quindi, associare ad ogni voce di lavoro individuata attraverso la lettura del cantiere virtuale, un prezzo unitario, attivando una serie di procedure estimative che sappiano attribuire alle lavorazioni schedate, un costo standard, ovvero un costo basato su una misura di un valore predeterminato.

I prezzi delle singole lavorazioni sono stati individuati per via sintetica cioè utilizzando come base di riferimento il listino delle opere edili. Poiché il committente dell'opera in esame è il Comune di Milano si è deciso di utilizzare il Listino 2011 da lui redatto. Un listino riporta valor azioni standard, che possono essere associate ad un generico progetto. il nostro progetto, essendo un caso particolare possiede delle specificità che lo caratterizzano in termini quasi
esclusivi nello spazio tempo. L'ordinarietà associata alle lavorazioni standard del listino, deve quindi essere modificata, per soddisfare le specifiche esigenze del progetto in esame.

Il prezziario deve quindi essere interpretato come una sorta di linea guida, il cui contenuto deve essere aggiornato con opportune azioni di modifica, integrazione, correzione, per adeguarlo alle specificità del nostro progetto.

Sommando gli importi parziali relativi a ogni lavorazione, la somma ottenuta rappresenta il valore ricercato Kc:

#### CMEVL= Kc= **∑**Qi x Pi x Pi

Dove Qi è la quantità della lavorazione i-esima e Pi è il prezzo unitario della lavorazione i-esima. Il valore finale del costo di costruzione Kc viene riportato all'interno di un quadro riassuntivo (*Fig.5.4*) finale in cui, come accade per il computo metrico estimativo redatto a livello preliminare, sono riportati i prezzi totali delle diverse classi di elementi tecnici costituenti il progetto.

Per facilitare un confronto con i risultati ottenuti al livello precedente di progettazione, sono stati individuati anche in fase definitiva i costi che rientrano in classe C.

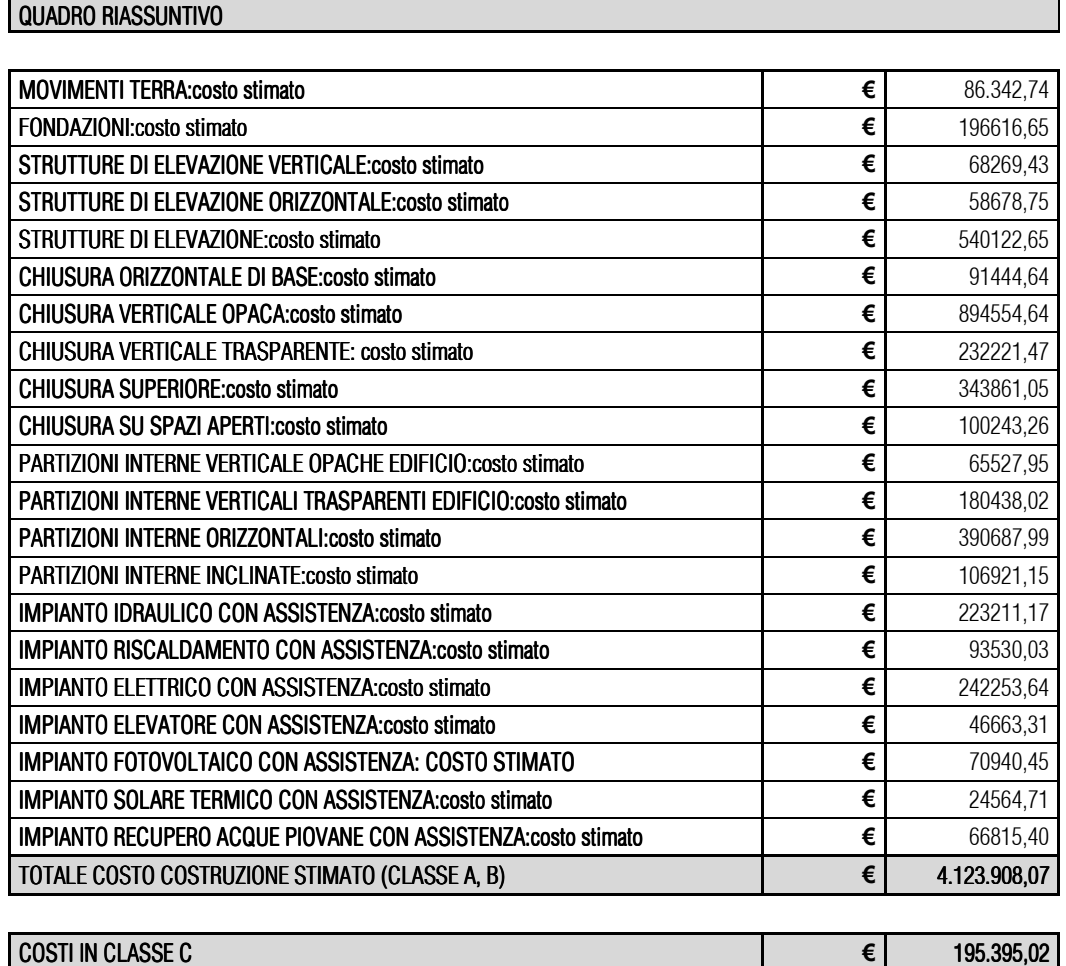

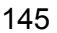

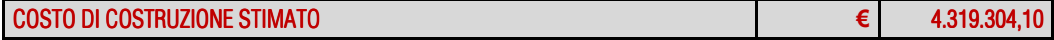

*Fig.5.4: Quadro riassuntivo dei centri di costo del CMVLrelativo al Progetto Definitivo* 

Il Computo Metrico Estimativo per classi di elementi tecnici CMEvL redatto per il progetto di Via Presolana è visionabile nella sua forma completa all'interno della sezione degli "Allegati"presente in questo volume.

### **Conclusione**

i<br>I

Come descritto in maniera dettagliata nel corso di questo volume, il nostro approccio operativo per la determinazione del costo di costruzione Kc più probabile per l'opera architettonica di Via Presolana a Milano si è basato inizialmente sull'applicazione del modello di Stima Sintetica a parametrizzazione multifunzionale e costi ragguagliatialla fase preliminare della progettazione.

I risultati ottenuti sono stati tradotti tramite la redazione di nuovo modello di Computo Metrico (CM) e di Computo Metrico Estimativo (CME), che, dato il livello di dettaglio del progetto, si sono basati sulla categoria della classe di elementi tecnici.

Il Computo Metrico Estimativo per classi di elementi tecnici (CMEC<sub>ET</sub>) è stato sviluppato applicando opportuni **prezzi unitari** alle quantità già stimate sulla base del Computo Metrico.

Il quadro informativo della WBS da noi prodotta è stata utilizzata come uno dei possibili modelli per la stima del prezzo unitario da attribuire al singolo carattere della classe degli elementi tecnici. Infatti, con questa classificazione, ogni etichetta è risultata scomponibile in elementi tecnici, per ciascuno dei quali siamo stati in grado di individuare le possibili voci di lavoro. Procedendo per aggregazione (bottom-up), abbiamo poi potuto immaginare che il prezzo da attribuire all'etichetta fosse la combinazione dei prezzi unitari delle componenti disgregate (voci di lavoro).

Per ogni **etichetta** sono stati analizzati i **caratteri da assegnare** agli elementi tecnici ipotizzati, per definire quella pluralità di lavorazioni necessarie alla loro realizzazione.

Il prezzo unitario da attribuire a ciascun elemento della distinta del CET è stato dedotto dall'analisi della stratigrafia associata a ciascuno dei suoi elementi, a fronte di precise ipotesi progettuali già impostate in fase di DPP.

Lo schema adottato nell'**analisi stratigrafica** dei prezzi da assegnare alle CET ha tenuto conto di una serie di fattori che ne possono influenzare la diretta applicazione. In alcuni casi è stato necessario prevedere un **peso** che tenesse conto di quegli aspetti di **ponderazione** che non è stato possibile applicare direttamente in sede di stima della geometria che caratterizza il planivolumetrico.

In alcuni casi il prezzo pesato è dipeso da un ulteriore variabile, dettata dal coefficiente k necessario, per meglio caratterizzare il contributo dell'elemento alla formazione del prezzo della classe di elementi tecnici.

È stato così possibile stimare il valore di Kc del progetto preliminare sulla base della consistenza geometrica della **classe di elementi tecnici** (valutata sui caratteri del planivolumetrico) attribuendogli dei prezzi unitari, che nascono dall'aggregazione di prezzi elementari.

149

La procedura per la compilazione del Computo Metrico Estimativo per classi di elementi tecnici CMc<sub>ET</sub>, ha valorizzato i costi di commessa che abbiamo chiamato a **valore evidente**, in pratica quei costi che rappresentano circa il 90% del valore di costo totale.

Per la corretta stima del costo di costruzione Kc, e quindi per considerare anche il margine di errore che accompagna il calcolo, è stato necessario incrementare il risultato del CMcET della quota pari al 10% (costi in classe C). Infatti, nello sviluppo della procedura abbiamo potuto renderci conto che non sono stati definiti i contributi al costo di alcune componenti ritenute marginali dato il livello di progettazione preliminare in cui si è operato. Queste entità appartenenti alla classe C hanno richiesto una successiva descrizione approfondita dei loro caratteri distintivi e del loro livello qualitativo, che è stata possibile tramite lo sviluppo del Progetto Definitivo.

A livello della **Progettazione Definitiva** ci siamo proposti di portare a soluzione il problema dell'individuazione analitica di tutte le componenti di costo, attraverso la schedulazione della lavorazioni e la loro valorizzazione, ottenendo un insieme di elaborati che abbiamo utilizzato come verifica del modello di stima sintetica a parametrizzazione multifunzionale e costi ragguagliati applicata al precedente livello di progettazione.

In relazione all'obbiettivo che ci siamo posti in questa fase di sviluppo della documentazione di progetto ed ai dati disponibili, i documenti redatti sono stati un **Computo Metrico** ed un Computo Metrico Estimativo per voci di lavoro, contenente l'elenco di tutti i fattori di produzione e dei relativi costi.

I contenuti teorici del procedimento di stima del costo di costruzione a livello definitivo possono essere riassunti tramite un modello operativo caratterizzato da diverse fasi:

- Schedulazione: individuazione di lavorazioni tramite WBS;
- **Misurazione:** analisi geometrica delle lavorazioni tramite CM;
- **Definizione dei prezzi:** attribuzione dei prezzi alle lavorazioni tramite CME;
- **Operazioni di calcolo**: determinazione degli importi delle singole lavorazioni.

Il risultato della prima fase ha portato alla formulazione della distinta delle lavorazioni (classificare) ordinate all'interno del CM. Dopo l'analisi comparata del progetto che ha portato all'individuazione dello scenario delle lavorazioni, si è proseguito con la ricerca delle relative quantità attraverso l'analisi geometrica degli elementi fisici associabili alle singole voci di lavoro.

I documenti grafici del progetto definitivo sono stati di supporto a tale analisi. Nel tradizionale sviluppo degli elaborati di progetto, i documenti grafici tendono normalmente a esprimere contenuti generali, associabili agli spetti compositivi (disegni di localizzazione, disegni d'informazione generale, …) strutturali o tecnologici legati agli elementi tecnici del progetto (disegni di costruzione, disegni di produzione,…). In una tale organizzazione delle tavole di progetto, la geometria di molte lavorazioni risulta però oggettivamente inespressa.

Per ovviare ad inconvenienti di questo tipo è stata prevista un'apposita procedura sostenibile, che ha portato a risultati certi e ripercorribili in ogni situazione, attraverso opportuni documenti progettuali. Pertanto tutte le lavorazioni sono sostenute da specifici disegni (all'interno del quadro generale degli elaborati grafici), che rendono visibile l'estensione fisica e la localizzazione delle lavorazioni, in maniera compiuta ed inequivocabile.

La terza fase di stesura del CME, ha permesso la valorizzazione dell'impegno produttivo attraverso l'attribuzione del prezzo unitario alle singole voci di lavoro, individuate e quantificate nelle precedenti fasi. Prezzare significa quindi, associare ad ogni voce di lavoro individuata attraverso la lettura del cantiere virtuale, un prezzo unitario, attivando una serie di procedure estimative che sappiano attribuire alle lavorazioni schedate, un costo standard, ovvero un costo basato su una misura di un valore predeterminato.

Sommando gli importi parziali relativi a ogni lavorazione, la somma ottenuta rappresenta il valore ricercato Kc:

#### CMEVL= Kc= **∑**Qi x Pi x Pi

Dove Qi è la quantità della lavorazione i-esima e Pi è il prezzo unitario della lavorazione i-esima. Come per la procedura di stima applicata a livello preliminare, il valore finale del costo di costruzione Kc viene riportato anche in questo caso all'interno di un quadro riassuntivo finale in cui sono riportati i prezzi totali delle diverse classi di elementi tecnici costituenti il progetto. Per facilitare un confronto con i risultati ottenuti al livello precedente di progettazione, sono stati individuati anche in fase definitiva i costi che rientrano in classe C specificandone però esattamente la derivazione.

Come descritto nel corso della tesi, l'individuazione analitica di tutte le componenti di costo del progetto svolta a livello definitivo ha permesso di ottenere una serie di elaborati utili per verificare la validità del modello di stima sintetica a parametrizzazione multifunzionale e costi ragguagliati. Operativamente questa fase di verifica è stata messa in atto tramite l'analisi ed il confronto dei dati, sia parziali sia finali, ricavati dai C.M.E. redatti nelle due fasi di progettazione Sono riscontrabili delle differenze di piccola e media entità (mai superiori ai 10.000 euro di spesa) nei costi totali ottenuti per le diverse classi di elementi tecnici che caratterizzano la costruzione di Via Presolana. Per la maggior parte dei casi si tratta di una maggiorazione dei prezzi riscontrabile a livello dei risultati ottenuti dall'analisi del **planivolumetrico** e quindi risultato della stima sintetica applicata al progetto preliminare.

Queste variazioni risultano avere un incidenza media, rispetto al costo della stessa classe determinato tramite analisi quantitativa delle voci di lavoro, generalmente compresa tra l'1% ed il 3%. Un esempio può essere rappresentato dalla classe delle chiusure verticali trasparenti per le quali a livello preliminare è stato previsto un costo pari a circa 241.431 euro, diminuito successivamente a livello di dettaglio di circa 9000 euro (totale a livello definitivo di circa 232.221 euro).

Un incidenza di errore di **sottostima** con un entità superiore al 6% a livello preliminare è stata identificata per strutture di elevazione verticale. L'aumento di circa 3000 euro, per un costo totale a livello definitivo stabilito pari a circa 68269 euro, su un ammontare totale di circa 65000 (a livello preliminare) euro deve essere considerato un errore di media entità, che porta alla necessità di un controllo dei documenti, sia grafici sia di calcolo, per poterne determinare e possibilmente eliminare, o almeno ridurne, la causa.

Per quanto riguarda la classe delle componenti di costo degli impianti si nota una variazione di entità minima nei prezzi riscontrati nei due diversi livelli di dettaglio. La variazione risulta quindi essere di molto inferiore al punto percentuale e corrispondente in termini economici in somme mai superiori a 2000 euro.

Oltre l'analisi dettagliata dei singoli centri di costo ed il confronto dei loro costi nei due CME, è importante prestare attenzione al valore finale calcolato del Costo di Costruzione Kc.

Come spiegato nel corso dei Capitoli 4 e 5 di questa tesi, il costo di costruzione dell'edificio di Via Presolana è conseguenza di una sommatoria tra i prezzi totali dei centri di costo identificati nel corso della parametrizzazione del progetto.

All'interno del quadro economico riassuntivo proposto a termine delle due diverse fasi di analisi, sono stati identificati due diversi valori di Costo totale dell'opera.

Il primo, ottenuto tramite somma algebrica dei valori di costo delle classi di elementi tecnici riportati nello schema, è stato definito come "totale costo di costruzione stimato per le classi A e  $B^"$  ed è rappresentativo del costo di quelle classi di elementi tecnici interne alle categorie A e B (*Cfr. analisi ABC, Capitolo 4),* che in realtà rappresentano insieme solo il 30% delle entità totali del progetto da cui però dipende il 90% del valore finale dell'opera. Il margine di errore che di sicuro accompagna il CMcET è di fatto superato assumendo che per la corretta stima del costo di costruzione Kc è stato necessario incrementare il risultato della quota pari al 10% rappresentativa del valore assegnato alla classe C. All'interno della quale sono stati considerati i contributi di tutte quelle componenti ritenute marginali a livello preliminare e stimate analiticamente al successivo livello di dettaglio.

Il secondo valore è stato definito come "valore di costo di costruzione stimato" ed è rappresentativo del Valore di Costo di Costruzione più probabile per l'opera in esame. È stato calcolato sommando il costo di costruzione totale stimato per le classi A e B ed il valore calcolato per i costi in classe C.

Mentre a livello preliminare l'identificazione dei due costi precedentemente introdotti risulta fondamentale, a livello definitivo tale divisione risulta superflua e utile solo alla più facile comparazione dei risultati. Infatti, la stima avviene attraverso l'attribuzione di un prezzo ad ognuna delle voci di lavoro che sono la rappresentazione del progetto in maggior dettaglio.

Confrontando i valori di costo di costruzione stimati ai due diversi livelli si può concludere che:

- Il progetto preliminare propone una **sovrastima** per entrambe le voci di costo, cioè il totale costo di costruzione per le classi A e B e il valore di costo di costruzione stimato, pari a circa il 5% che, rispetto ad un valore di circa 4 milioni di euro, può essere considerato accettabile;
- il costo di classe C identificato a livello preliminare, pari a circa 415.000 euro, risulta essere abbondantemente sufficiente a coprire i costi degli elementi di dettaglio definiti sol a livello definitivo, in quanto questi risultano ammontare a circa 189.000 euro;
- confrontando i costi di costruzione stimati risulta verificato che il modello di stima sintetica può essere considerata una metodologia efficace per il calcolo del costo di costruzione di un opera a livello preliminare. infatti, il costo Kc determinato a livello definitivo è paragonabile a quello calcolato a livello preliminare e, anzi, risulta essere inferiore.

La procedura proposta non è assolutamente limitata al caso esaminato e può essere generalizzata per l'esame di progetti complessi e con destinazioni d'uso diverse dal residenziale. La differenza programmatica tra il modello di stima sintetica presentato in questo volume ed i metodi tradizionali di stima sintetica sta nel diverso approccio metodologico qui adottato. Infatti, nel nostro caso "*sulla base delle conoscenze e dati disponibili in sede di progetto preliminare si sviluppa un'analisi geometrica parametrica a cui andrà applicato un costo di costruzione,*  *desunto da listino delle opere edili, attraverso un'analisi stratigrafica del relativo sub sistema tecnologico, in funzione delle linee d'indirizzo e degli obiettivi di progetto*".<sup>1</sup>

 1 Utica Gianni, *op. cit*., *Ingegnerizzazione e gestione economica del progetto. Introduzione al valore di costo: costo globale, costo di produzione, costo di costruzione, costo tecnico di costruzione, Il procedimento sintetico di stima. Il procedimento analitico: CMVL, CMEVL. Il costo di produzione convenzionale. I listini dei prezzi informativi delle opere edili. Le analisi dei prezzi. Il computo metrico per risorse: CMRIS, CMERIS. La stima dei costi della sicurezza, volume 1*, Maggioli, Rimini. Cfr. pag 233

## Bibliografia

i<br>I

#### RIFERIMENTI BIBLIOGRAFICI

UTICA, G. (2006), *Menagment per opera pubbliche,* Clup, Milano.

UTICA, G. (2007)*Ingegnerizzazione e gestione economica del progetto. Introduzione al valore di costo: costo globale, costo di produzione, costo di costruzione, costo tecnico di costruzione, Il procedimento sintetico di stima. Il procedimento analitico: CMVL, CMEVL. Il costo di produzione convenzionale. I listini dei prezzi informativi delle opere edili. Le analisi dei prezzi. Il computo metrico per risorse: CMRIS, CMERIS. La stima dei costi della sicurezza, volume 1*, Maggioli, Rimini.

UTICA, G. (2007)*Ingegnerizzazione e gestione economica del progetto. Introduzione al valore di costo: costo globale, costo di produzione, costo di costruzione, costo tecnico di costruzione, Il procedimento sintetico di stima. Il procedimento analitico: CMVL, CMEVL. Il costo di produzione convenzionale. I listini dei prezzi informativi delle opere edili. Le analisi dei prezzi. Il computo metrico per risorse: CMRIS, CMERIS. La stima dei costi della sicurezza, volume 2*, Maggioli, Rimini.

UTICA, G. (2008), *Contabilità dei lavori. Principi di contabilità dei lavori. Gli atti di contabilità. Il controllo dell'esecuzione. L'operatività nella direzione dei lavori,* Maggioli, Rimini.

UTICA, G. (2009), *Progettazione esecutiva, progettazione operativa e sicurezza nei cantieri,* Maggioli, Rimini.

UTICA, G. (2010), *Tecniche avanzate di Analisi e gestione dei progetti,* McGraw-Hill.

VAN KEMPER,J.R. (1982), *Construction Cost Estimating,* Reston Publishing.

WATSON, D., CROSBIE, M.J., CALLENDER, J.H. (1999), *Standards for Architectural Design Data The Reference of Architectural Faundamentals,* McGraw-Hill.

WEBER, S.L. (2004), *Scheduling Construction Projects: Principles and Practices,* Pearson Education.

WESTLAND,J. (2006), *The Project management Life Cycle,* Cambridge University Press.

ZIGNOLI, V. (1957), *Il cantiere edile: organizzazione razionale, progetto, esercizio, costi,* Hoepli, Milano.

### RIFERIMENTI WEB-BIBLIOGRAFICI

www.Uniformat.com

www.Knauf.it

www.Comunedimilano.it

# Allegati

i<br>I